# **MODELLI DI EQUAZIONI STRUTTURALI** Mplus

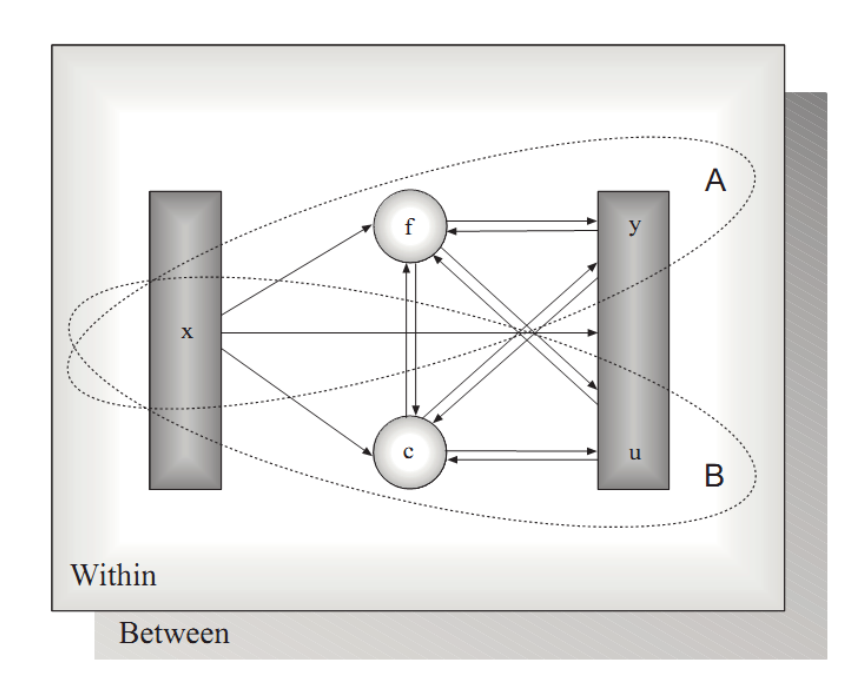

#### **ELEMENTI DI BASE**

- **- Cosa sono i Modelli di Equazioni Strutturali (SEM)**
- **- Le componenti dei SEM**
- **- Ipotesi di base e modelli matematici**
- **- Fasi dei SEM**
- **- Condizioni di applicabilità**

#### **I MODELLI DI EQUAZIONI STRUTTURALI**

**I Modelli di Equazioni Strutturali (SEM, Structural Equation Modeling) rappresentano una classe di modelli statistici che permettono di esprimere in maniera semplificata e formalizzata le relazioni tra i costrutti considerati in una determinata teoria (o in parti di essa).**

**I SEM consentono di esaminare se un modello in cui vengono ipotizzate determinate relazioni tra un insieme di variabili é consistente con i dati empirici.**

#### **I MODELLI DI EQUAZIONI STRUTTURALI**

# **Il punto di partenza é rappresentato da una matrice di varianze/covarianze che riassume le relazioni tra le variabili osservate.**

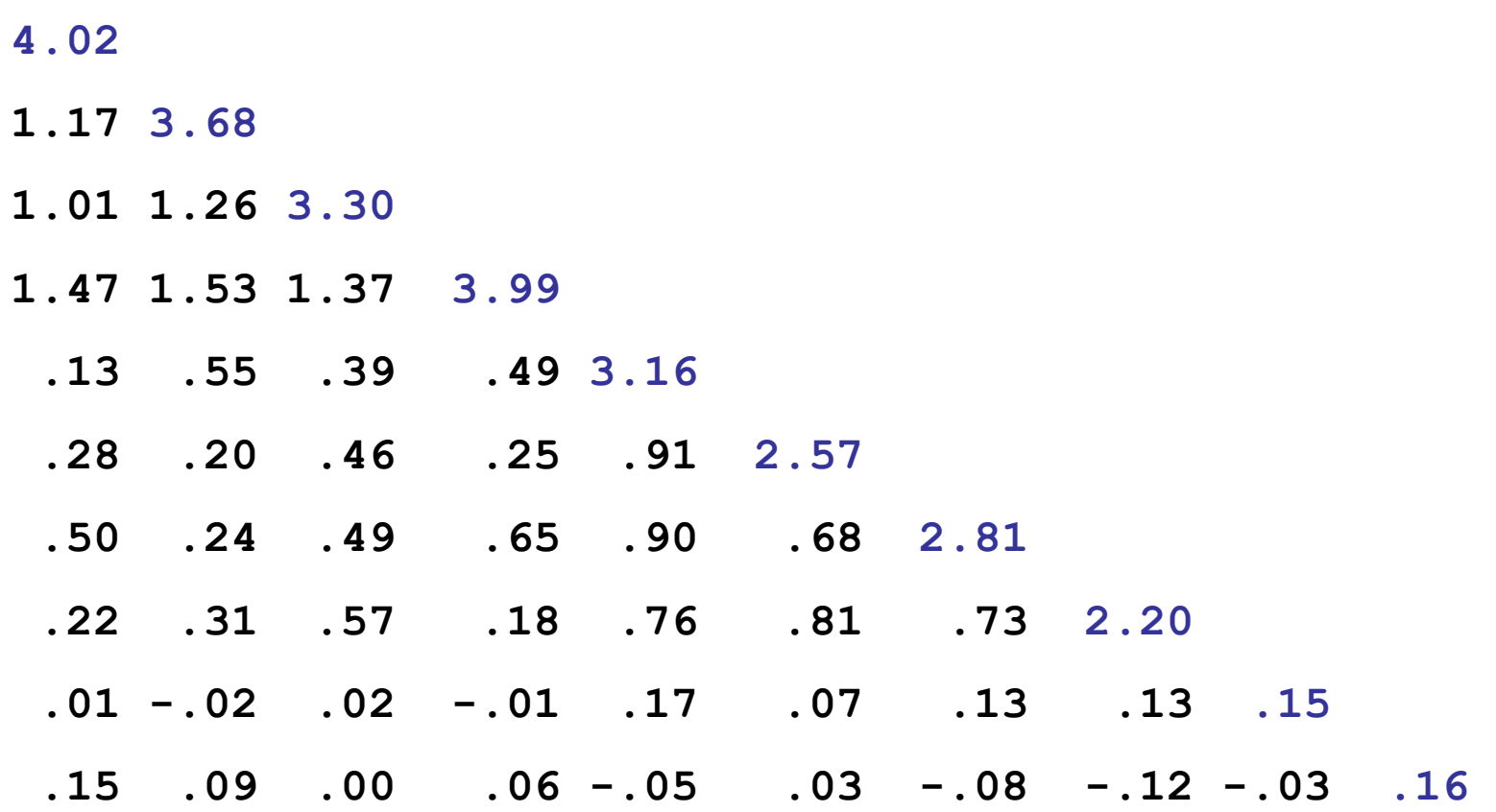

#### **I MODELLI DI EQUAZIONI STRUTTURALI**

# **Il punto di arrivo é rappresentato da:**

**a) un insieme di parametri che quantificano le relazioni specificate nel modello**  $(\lambda, \theta, \beta, \psi)$ ;

**b) una statistica associata ad ognuno di questi parametri che consente di esaminarne la significatività statistica (t, z);**

**c) una matrice delle varianze/covarianze tra le variabili osservate del modello riprodotta tramite i parametri del modello (S^,** S**(**q**^)).**

**d) uno o più indici che misurano la bontà dell'adattamento del modello ai dati, cioè la corrispondenza del modello con i dati osservati**  $(\chi^2, \chi^2)$ **RMSEA, SRMR, CFI, ecc.);**

#### **Rappresentazioni e Formalizzazioni nei SEM**

**Le relazioni tra le variabili in un modello di equazioni strutturali possono essere rappresentate in 4 modi differenti:**

- **a) Una descrizione verbale**
- **b) Una rappresentazione grafica (path diagram)**

**c) Una formalizzazione matematica dove le variabili dipendenti sono espresse come equazioni algebriche lineari, ovvero combinazioni lineari di altre variabili** incluse nel modello, es.:  $y_1 = \lambda_{11} \eta_1 + \varepsilon_1$ 

**d) Un insieme di comandi scritti nella sintassi di un linguaggio di programmazione (es., f1 by y1 y2 y3;)**

**Queste quattro rappresentazioni DEVONO coincidere**

# **Formalizzazione diagrammatica di un modello strutturale**

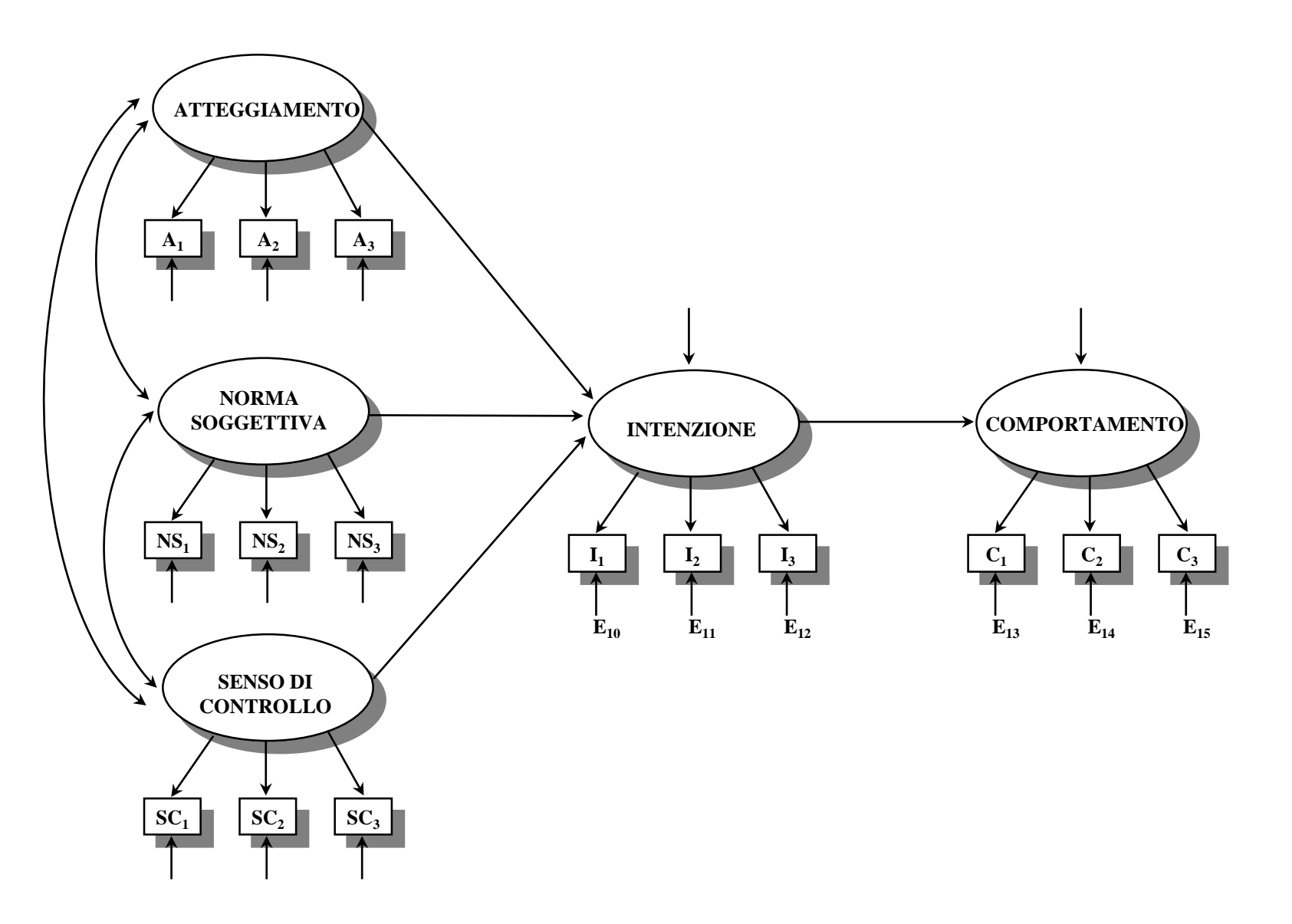

#### **I Modelli di Equazioni Strutturali prevedono:**

**- una serie di equazioni in cui vengono specificate le relazioni tra i costrutti chiave della teoria (definibile modello strutturale);**

**- una serie di equazioni che specificano le relazioni tra le variabili latenti e le variabili osservate (definibile modello di misura).**

**\* la presenza soltanto del modello di misurazione definisce un modello di analisi fattoriale confermativa (Confirmatory Factor Analysis, CFA);**

**\* la presenza soltanto del modello strutturale, definisce un modello di path analysis su variabili osservate.**

# **L'analisi strutturale**

#### **Il modello strutturale**

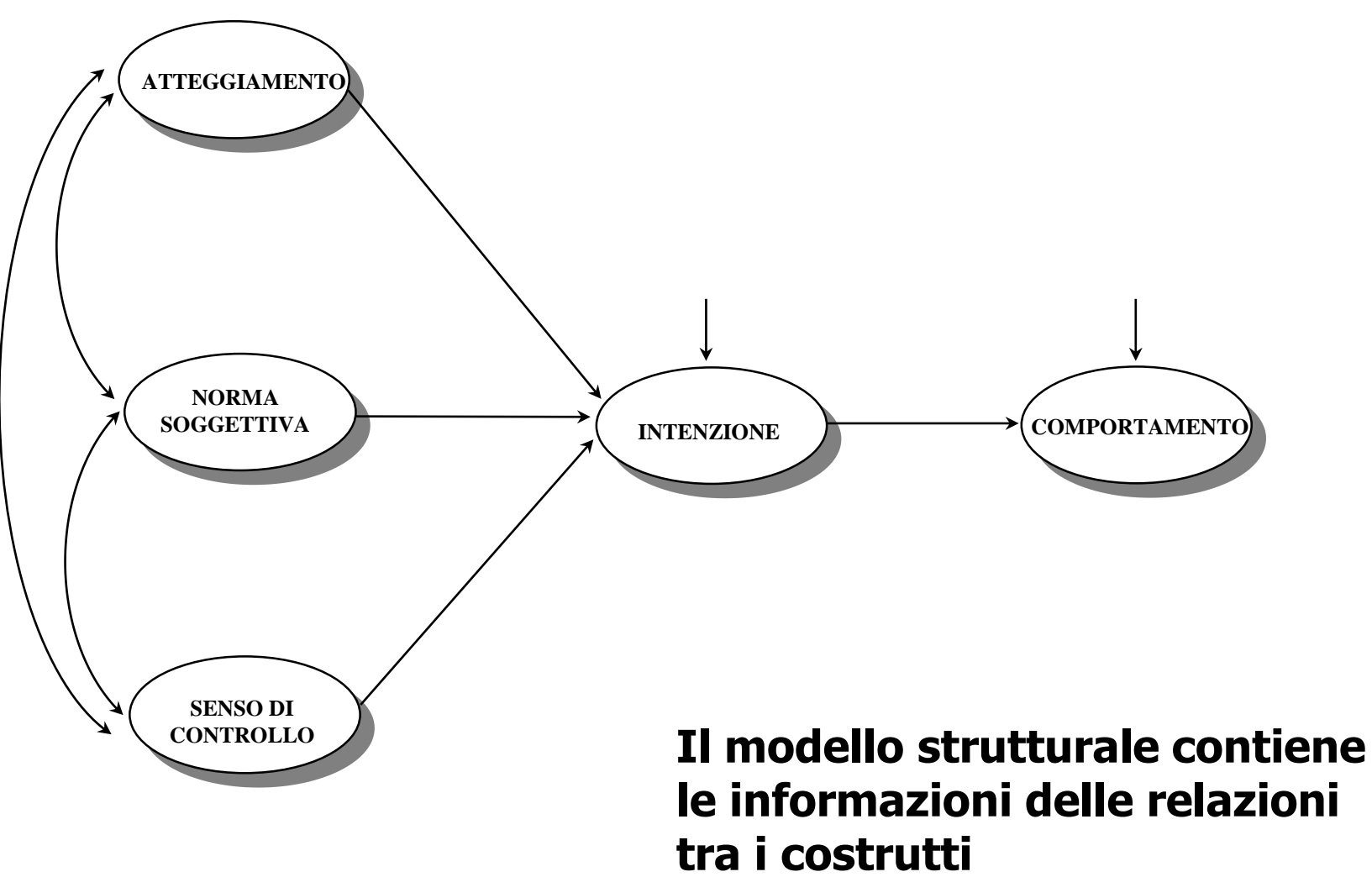

# **L'analisi strutturale**

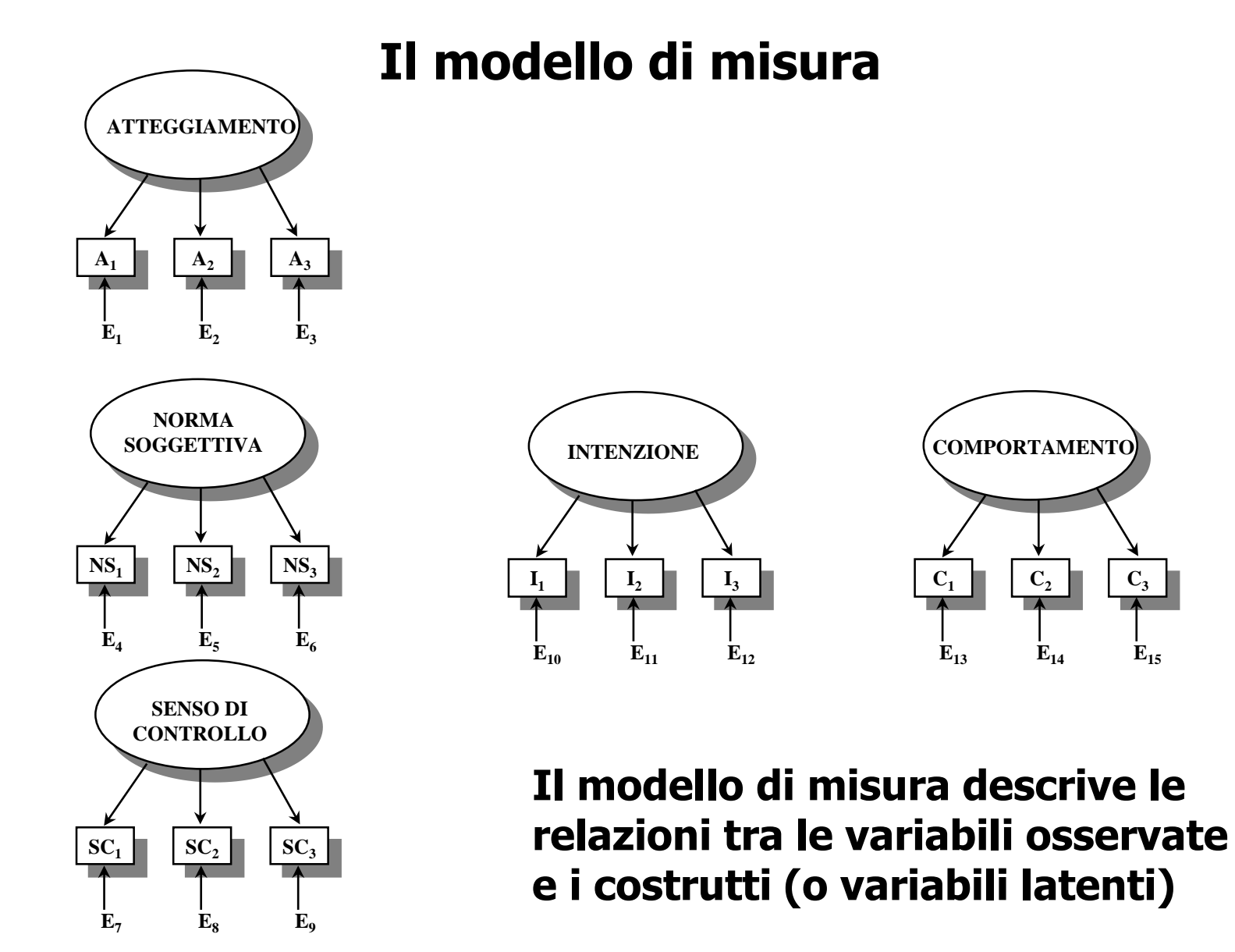

#### **Nei modelli di Equazioni strutturali abbiamo:**

# **\* Tipi differenti di variabili Indipendenti (Esogene)/Dipendenti (Endogene) Latenti/Misurate**

# **\* Tipi differenti di relazioni tra le variabili Associazione (covarianza/relazione simmetrica) Effetto diretto (influenza diretta/relazione asimmetrica)**

**Effetto indiretto (influenza indiretta)**

# **Nei modelli di Equazioni strutturali abbiamo:**

**\* Tipi differenti di residui associati alle variabili dipendenti:**

**Variabili misurate: errore di misurazione Variabili latenti: errore di specificazione**

# **\* Tipi differenti di parametri:**

**Liberi: parametri per cui si calcola una stima Fissi: parametri il cui valore è stato fissato (di solito a 0 o a 1)**

**Vincolati: parametri liberi le cui stime sono vincolate ad assumere soltanto certi valori (ad esempio, 2 parametri vincolati ad assumere lo stesso valore)**

**I parametri di un modello di equazioni strutturali**

**Sono i termini delle equazioni per i quali viene prodotta una stima nella soluzione:**

**a) le relazioni di influenza tra le variabili (ovvero gli "effetti diretti" di una variabile su un'altra variabile)**

# **b) le varianze e le covarianze delle variabili indipendenti**

**c) le varianze e le covarianze dei residui**

#### **I parametri di un modello di equazioni strutturali**

- **\* I parametri che quantificano l'influenza diretta sono i coefficienti strutturali (pesi beta)**
- **\* I parametri che quantificano l'associazione non direzionale tra le variabili sono i coefficienti di covarianza**
- **\* Le varianze e le covarianze delle variabili dipendenti non sono parametri del modello ma vengono spiegate dal modello**

#### **I parametri di un modello di equazioni strutturali – i coefficienti strutturali:**

**\* Corrispondono ai pesi beta (beta weights) della regressione**

**\* Esprimono la quantità di variazione che ci si attende nella variabile dipendente in concomitanza di un cambiamento di una unità nelle variabili indipendenti ad essi associate, mantenendo costanti le altre variabili**

**\* Sono i pesi che misurano l'influenza parziale di una VI su una VD, al netto delle correlazioni della VI con le altre variabili in analisi.**

**Riflettono diverse componenti: I parametri di un modello di equazioni strutturali – i residui delle variabili dipendenti osservate:**

- **- componente stocastica: discrepanza tra dati campionari e dati della popolazione;**
- **- errore di misurazione: le variabili non sono misurate perfettamente;**
- **- componente di specificità della variabile: varianza unica sistematica ma non condivisa con le altre variabili;**
- **- errore di specificazione: modello fattoriale inadeguato (troppi pochi fattori);**
- **- errore di specificazione: forma della relazione diversa da quella lineare.**

#### **I parametri di un modello di equazioni strutturali – i residui delle variabili dipendenti latenti:**

**Riflettono soprattutto l'errore di specificazione:**

- **- predittori importanti della variabile esclusi dal modello;**
- **- predittori irrilevanti inclusi nel modello;**
- **- forma della relazione diversa da quella lineare.**

# **"Ingredienti" dei SEM**

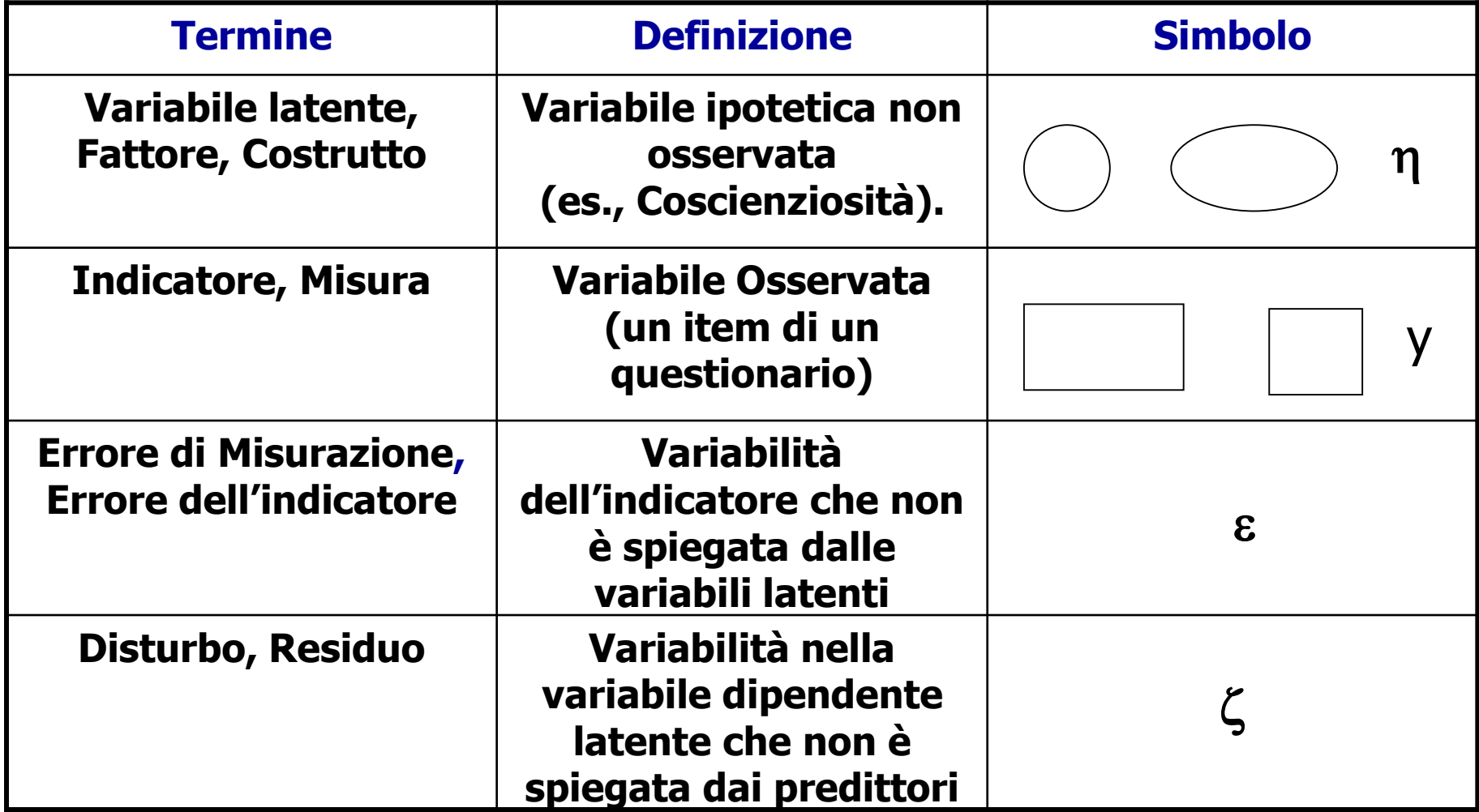

#### **"Ingredienti" dei SEM**

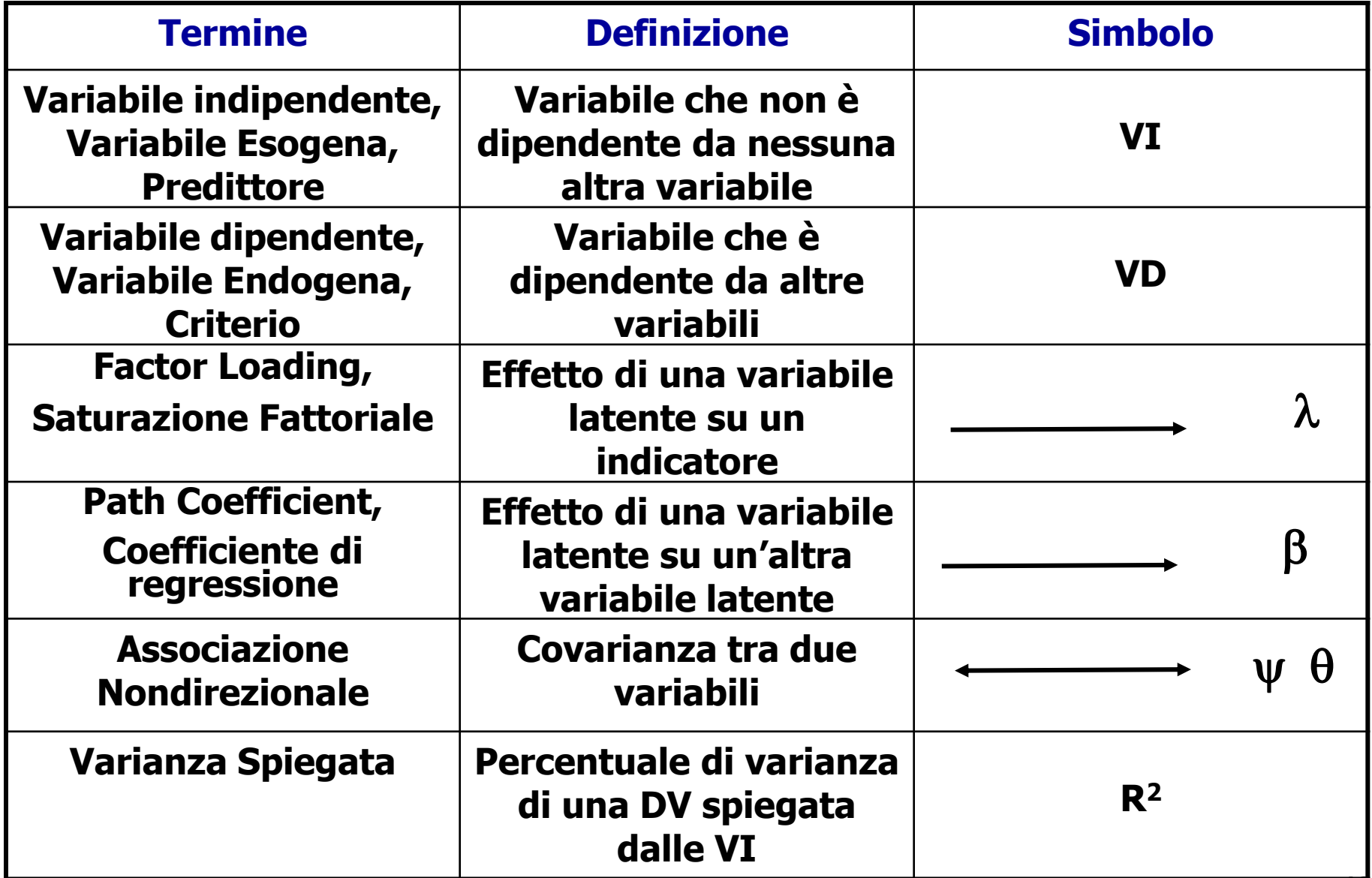

# **"Ingredienti" dei SEM**

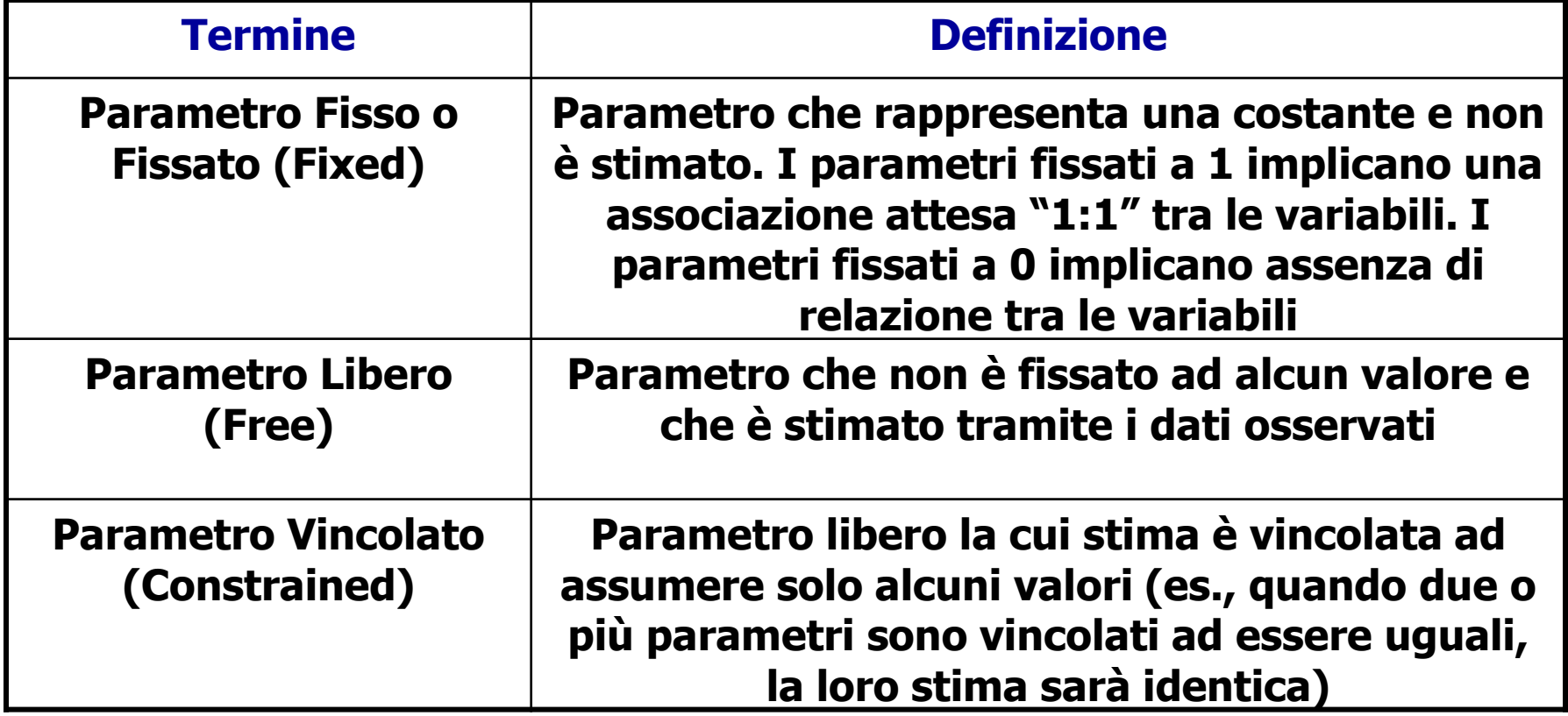

#### **FORMALIZZAZIONE MATEMATICA: MODELLI MATEMATICI NEI SEM**

**Esistono diversi modelli matematici che definiscono come specificare le relazioni tra le variabili.**

- **\* Muthén**  $y = \Lambda \eta + \varepsilon$  $n = Bn + \zeta$
- **\* Jöreskog, Keesling & Wiley**  $y = \Lambda_v \eta + \varepsilon$  $X = \Lambda_x \xi + \delta$  $\eta = B\eta + \Gamma\xi + \zeta$
- **\* Bentler & Weeks**  $\eta = B\eta + \Gamma\xi$ 
	-

# **Modello di Muthén**

**Il modello generale di equazioni strutturali di Muthén è rappresentabile con le seguenti equazioni di base:** 

$$
y = v + \Lambda \eta + [Kx +] \varepsilon
$$
 (a)

$$
\eta = \alpha + B\eta + [\Gamma \mathbf{X} + ]\zeta \tag{b}
$$

# **Queste due equazioni comprendono sei matrici di parametri che definiscono un modello completo MPLUS.**

# **Modello di Muthén**

# **Le variabili del modello**

**1. y (ipsilon): sono le variabili osservate che rappresentano gli indicatori delle variabili (**h**) nell'equazione relativa al modello di misura.** 

**2.** h **(eta): sono le variabili latenti misurate dalle y nell'equazione relativa al modello di misura. Possono essere sia indipendenti che dipendenti nel modello strutturale.**

**3.** e **(epsilon): sono i termini residuali associati alle variabili y, e non sono correlati con nessuna altra variabile del modello.**

**4.** z **(zeta): sono i residui o termini di disturbo associati alle variabili latenti** h **che risultano dipendenti.** 

**5. x (ics): sono le variabili indipendenti osservate.**

#### **Le matrici del modello di Muthén**

**1.** L **(Lambda): matrice dei coefficienti di regressione per esprimere le variabili y come funzione delle variabili latenti (le** h**) nell'equazione relativa al modello di misura.**

**2.**  $\Theta_{\varepsilon}$  (Theta) = E( $\varepsilon \varepsilon$ '): matrice delle varianze e **covarianze dei termini di errore** e **(epsilon), associati alle variabili y.**

**3.** n **(nu): vettore di intercette delle variabili osservate dipendenti y.** 

**4.** Y **(Psi): matrice che contiene le varianze e le covarianze delle variabili latenti indipendenti, E(**hh**'), e dei termini di disturbo** z **associati alle variabili latenti dipendenti, E(ζζ').** 

**5.** a **(alfa): vettore di intercette delle variabili latenti** h**.** 

#### **Le matrici del modello di Muthén**

**6. B (Beta): quando tutte le variabili osservate sono continue la matrice Beta contiene i seguenti parametri:**

**- i coefficienti di regressione (**b**, beta) per predire le variabili latenti (**h**) dalle** h **stesse**

**- i coefficienti di regressione (**g**, gamma) per predire le variabili latenti dipendenti (**h**) dalle variabili indipendenti osservate (x)**

**- i coefficienti di regressione (**k**, kappa) per predire le variabili osservate dipendenti y dalle variabili indipendenti osservate (x)** 

**Indipendentemente dall'etichetta utilizzata, tutti questi parametri sono elementi della matrice beta, quindi sono etichettati con tale lettera nel modello di Muthén. <sup>25</sup>**

#### **Rappresentazione grafica del modello di Muthén**

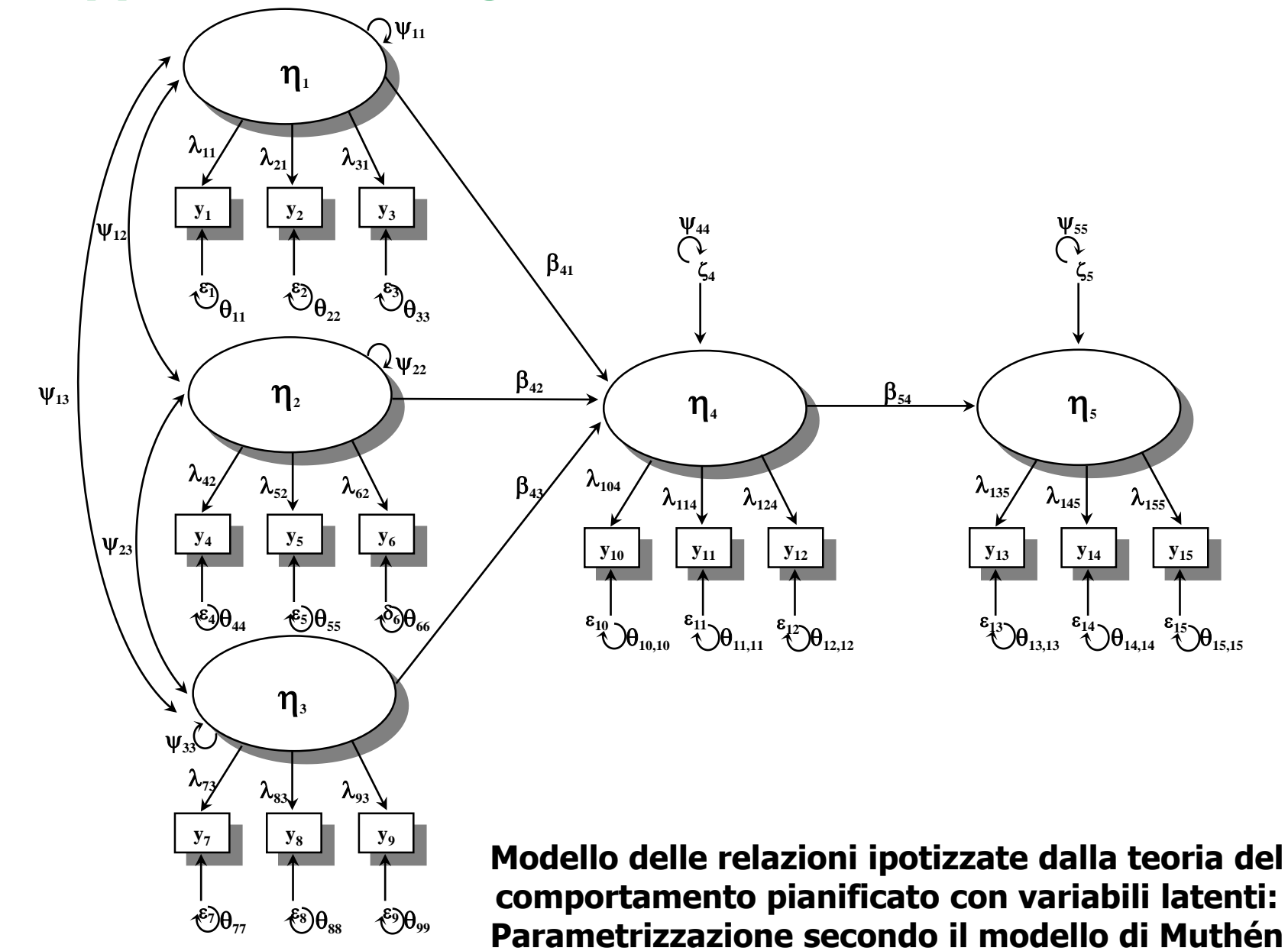

**26**

# **Rappresentazione matriciale del modello precedente secondo il modello matematico di Muthén**

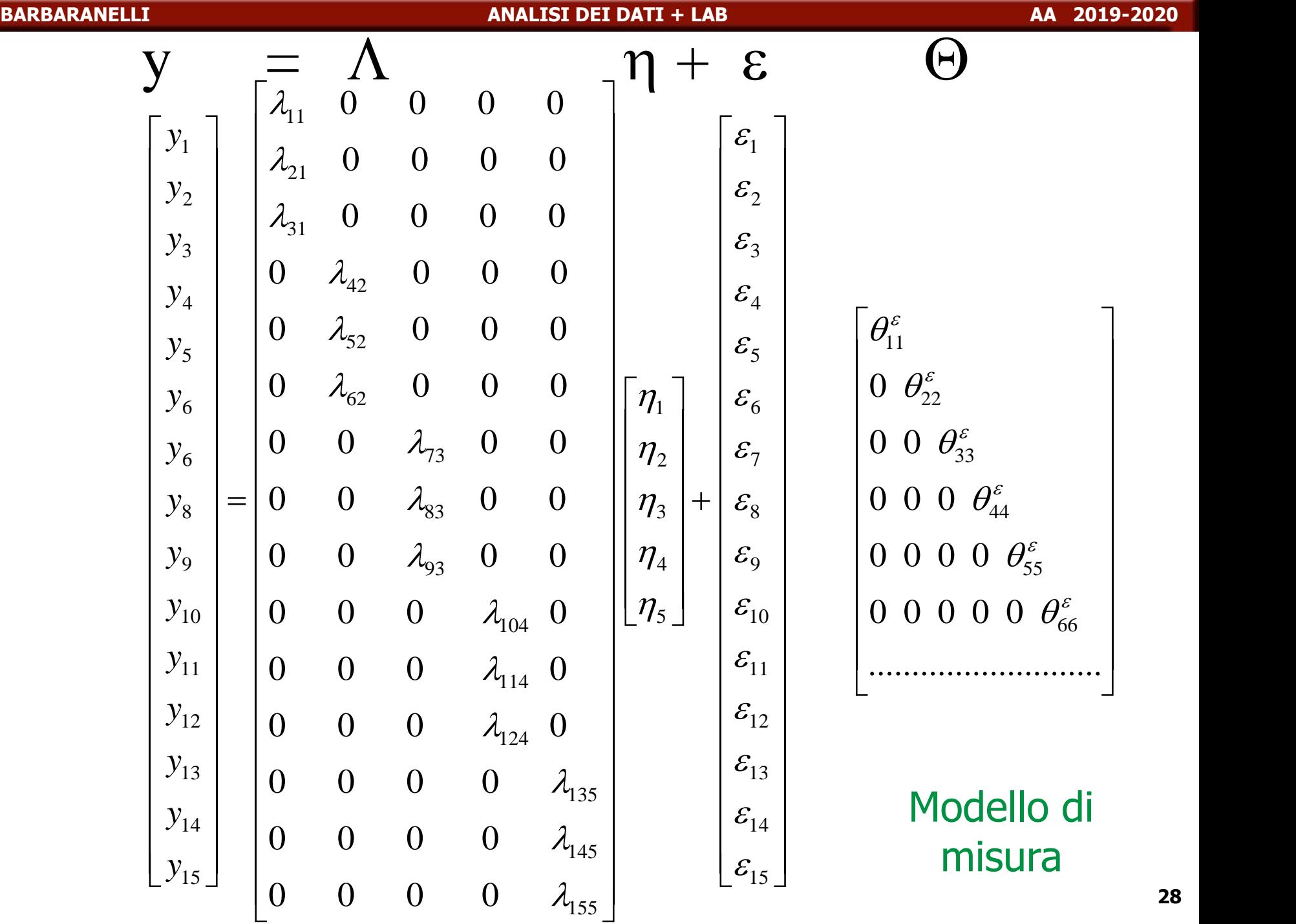

**28**

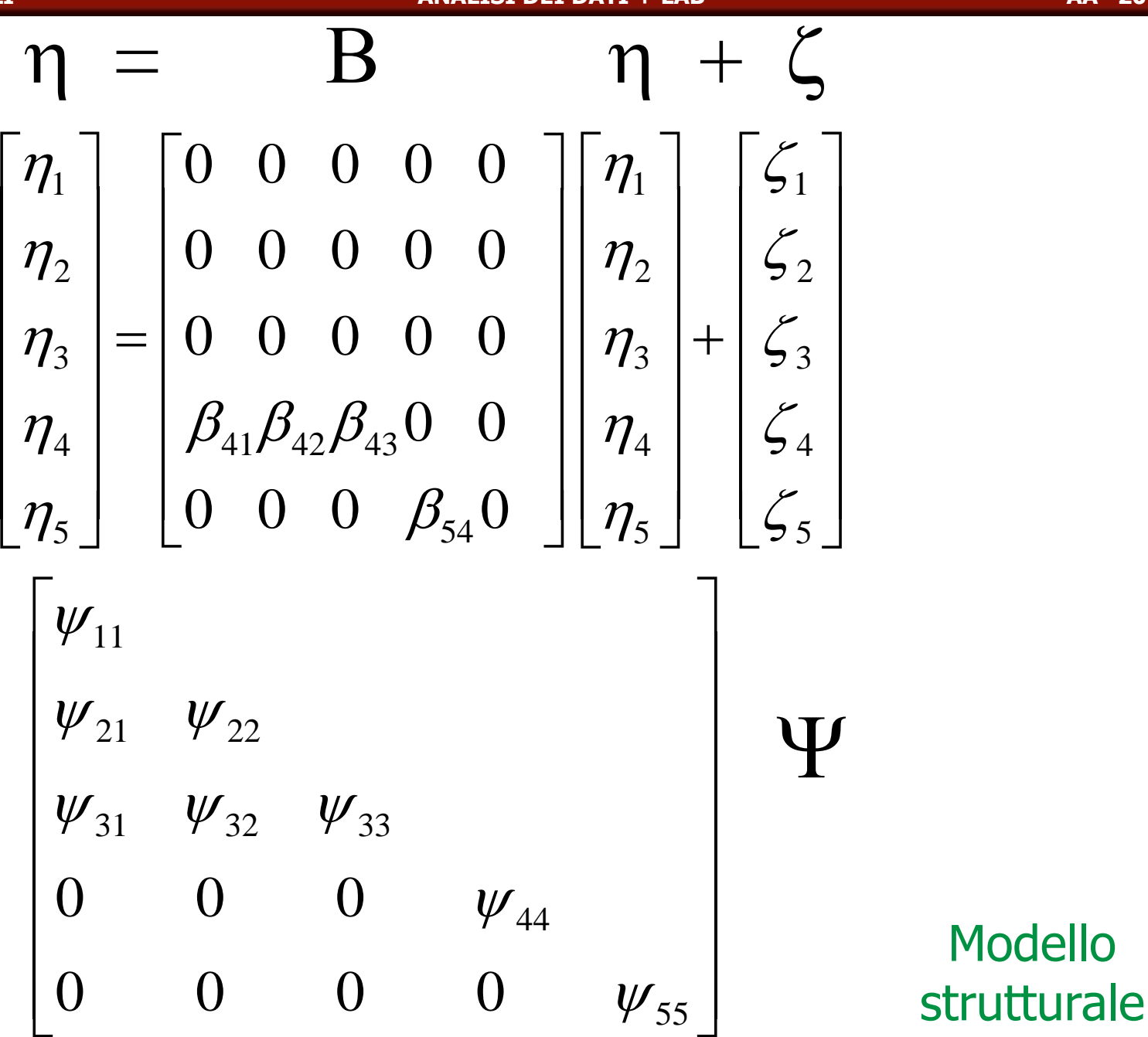

#### **Parametri del modello di Muthén**

**I parametri di un modello di equazioni strutturali sono:**

**Gli effetti diretti di una variabile su un'altra (**B**,** L**)**

**Le varianze delle variabili indipendenti e le covarianze tra le variabili indipendenti (**Y**)**

**Le varianze dei residui e le covarianze tra i residui (**Y**,** Q**)**

**L'ipotesi delle Strutture di Covarianza nei SEM**

**Un modello di equazioni strutturali va sottoposto a verifica confrontandolo con i dati osservati.**

**Dai parametri del modello è possibile "ricostruire" la matrice delle varianze/covarianze tra le variabili osservate.**

**Questa corrispondenza consente di valutare l'adeguatezza del modello teorico, che definisce i parametri, rispetto ai dati osservati (cioè la bontà dell'adattamento del modello ai dati).**

**L'ipotesi delle Strutture di Covarianza nei SEM**

**L'adeguatezza del modello rispetto ai dati viene valutata tramite la seguente ipotesi formale:**

 $\Sigma = \Sigma(\theta)$ 

**Secondo questa equivalenza, è possibile definire un modello che specifica le relazioni tra le variabili del modello, in modo che i parametri (**q**) del modello consentano di esprimere/ricostruire la matrice di covarianze** S **tra le variabili osservate.**

#### **L'ipotesi delle Strutture di Covarianza nei SEM**

**Poiché gli elementi di** S **possono essere espressi come funzioni dei parametri del modello, questa ipotesi consente di valutare quanto il modello é consistente con i dati empirici.**

**Se il modello è corretto e i parametri sono noti la matrice viene riprodotta esattamente.**

S**=**S**(**q**) rappresenta l'ipotesi nulla da verificare con i**  dati campionari, attraverso le stime dei parametri θ.

**Poiché sotto determinate assunzioni S e** S**(**q**^) sono**  stimatori consistenti rispettivamente di  $\Sigma$  e  $\Sigma(\theta)$ , l'ipotesi nulla verrà accettata se  $S = \Sigma(\theta^{\Lambda})$ .

#### **Parametri del modello e matrice** S

**I parametri sono messi in relazione con la matrice di varianze e covarianze tra le variabili osservate S, tramite la seguente espressione matriciale:**

$$
\Sigma = \Lambda (I - B)^{-1} \Psi (I - B)^{-1} \Lambda' + \Theta
$$

**che si semplifica nei casi seguenti:**

**CFA con variabili osservate continue**

 $\Sigma = \Lambda \Psi \Lambda' + \Theta$ 

**Path analysis con variabili osservate continue**

$$
\Sigma = (I - B)^{-1} \Psi (I - B)^{-1}
$$

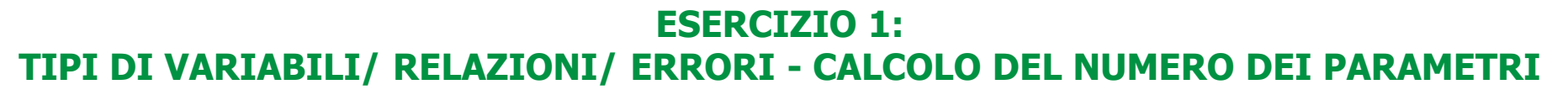

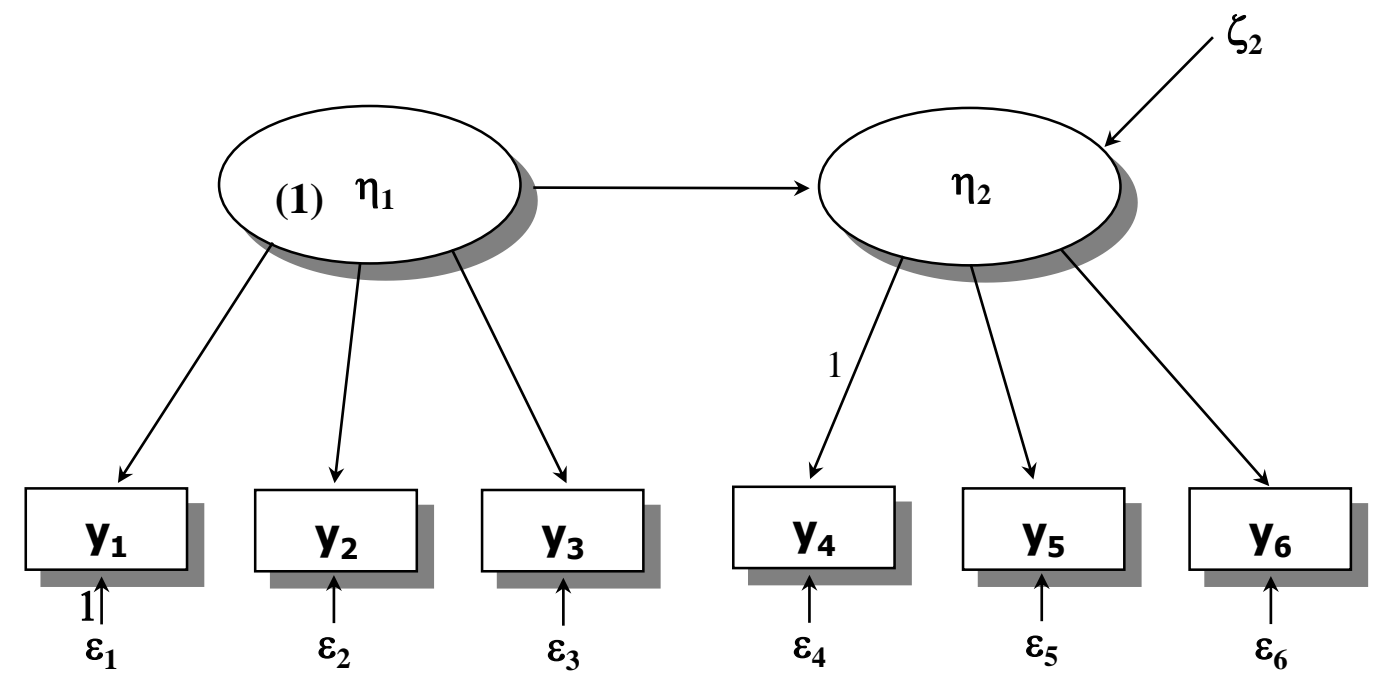

**Quante sono le VI? Quante sono le VD? Quante sono le variabili misurate? Quante sono le variabili latenti?**

**Quanti sono gli effetti diretti? Ci sono delle covarianze tra variabili?** 

**Quanti sono gli errori di specificazione e quanti quelli di misurazione ? Quanti sono i parametri del modello che vengono stimati ?** 

#### **Fasi dei modelli di equazioni strutturali**

- **a) specificazione (formulazione) del modello**
- **b) identificazione del modello e dei suoi parametri**
- **c) stima dei parametri del modello**
- **d) valutazione del modello**
- **e) modifica del modello**
#### **Specificazione del modello**

**a) definire le variabili latenti e osservate che compongono le diverse equazioni;**

**b) definire quali variabili saranno indipendenti (o "esogene") e quali dipendenti (o endogene);**

**c) definire le relazioni "direzionali" e "nondirezionali" che legano le variabili;**

**d) definire i vincoli (constraints) tra i parametri.**

#### **Identificazione dei parametri e del modello**

**Un modello si dice identificato se tutti i suoi parametri sono identificati, cioè se per tutti i suoi parametri esiste una soluzione numerica unica.**

**Un modello NON identificato é un modello in cui la stessa matrice di covarianza riprodotta é compatibile con più insiemi di stime numeriche per gli stessi parametri:**

$$
\Sigma(\theta_1^{\mathsf{A}}) = \Sigma(\theta_2^{\mathsf{A}}), \ \ \mathbf{ma}\ \theta_1^{\mathsf{A}} \neq \theta_2^{\mathsf{A}}
$$

**dove** q**<sup>1</sup> ^ e** q**<sup>2</sup> ^ sono due vettori che contengono valori differenti per gli stessi parametri, ovvero per uno stesso modello esaminato su uno stesso campione.**

#### **Un modello non identificato: l'EFA**

**Un caso noto di modello non identificato è l'Analisi Fattoriale Esplorativa. Le soluzioni fattoriali possono essere ruotate: ogni rotazione non cambia le proprietà matematiche della soluzione, ma ne cambia solo l'interpretazione concettuale.**

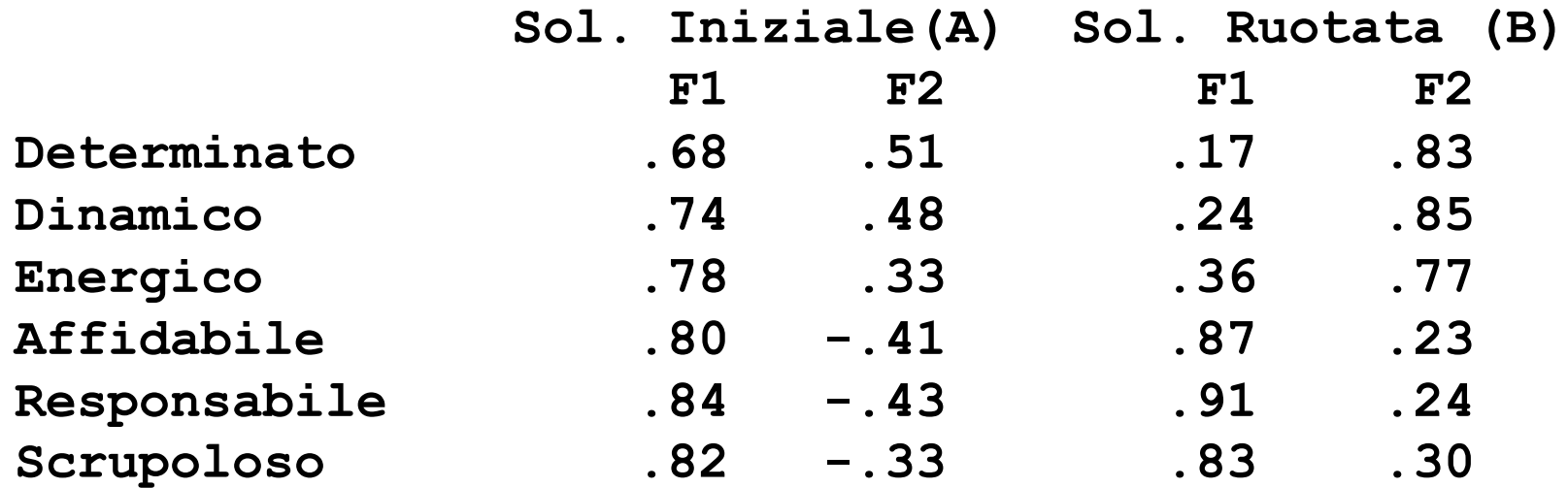

#### **La % di varianza spiegata dalle due soluzioni è la stessa (circa 78%)**

#### **Un modello non identificato: l'EFA**

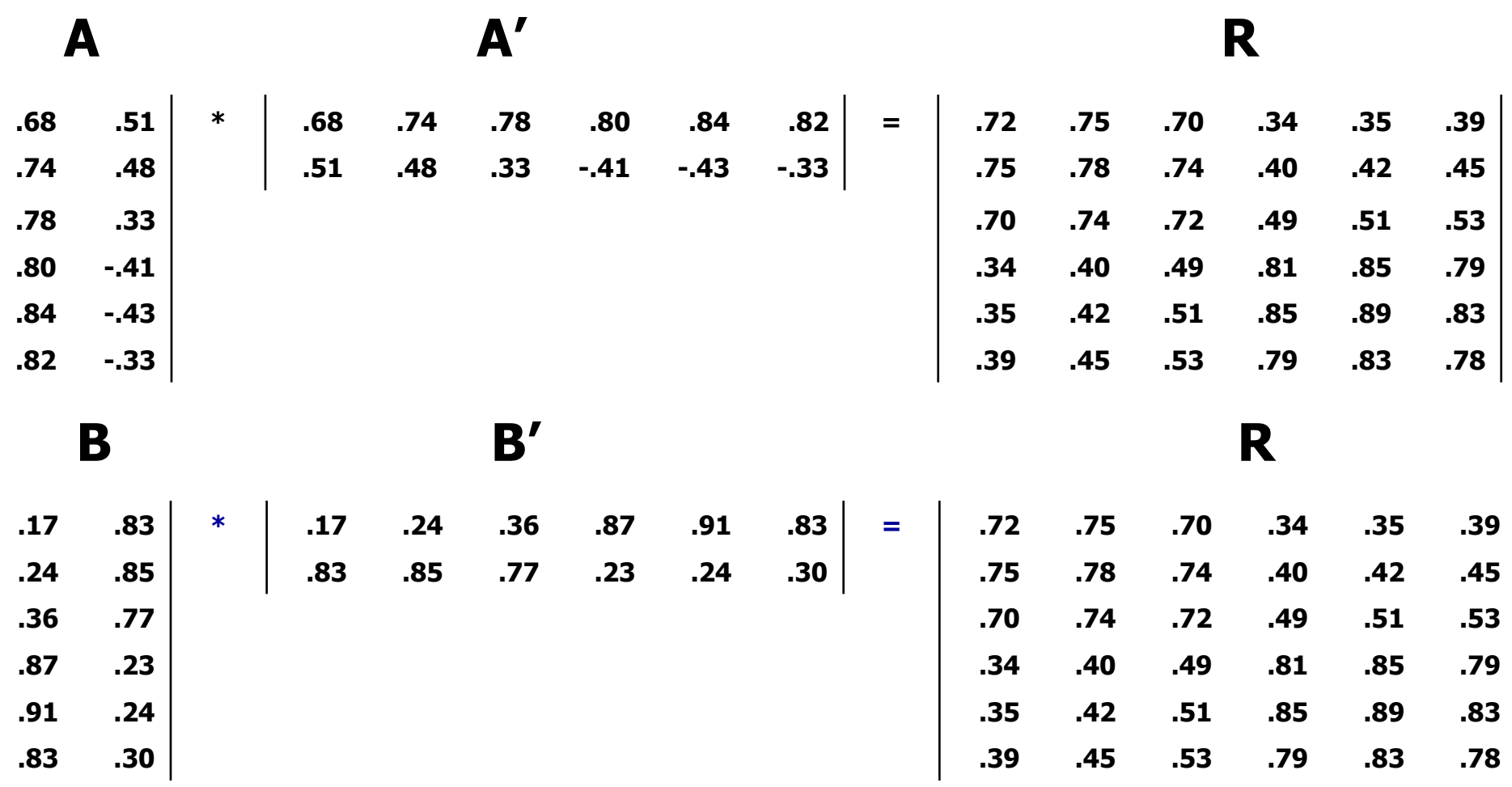

**AA'= BB', ma A ≠ B**

#### **Un modello non identificato: l'EFA**

**Le due matrici sono perfettamente equivalenti da un punto di vista matematico:**

- **- spiegano la stessa varianza delle variabili originali**
- **- riproducono altrettanto bene la matrice delle correlazioni di partenza**

**La differenza dei valori delle saturazioni ha implicazioni profondamente diverse per la interpretazione del modello:**

**- Soluzione non ruotata:**

**1 fattore generale e 1 bipolare**

**- Soluzione ruotata:**

**2 fattori, Coscienziosità e Energia**

#### **Condizioni necessarie per l'identificazione**

**a) il numero dei coefficienti da stimare (t) deve essere inferiore al numero di elementi non ridondanti nella matrice delle covarianze (uguale a q(q+1)/2, dove q é il numero di variabili osservate) [t rule], ovvero i gradi di libertà devono essere positivi. GDL = [q(q+1)/2] - t**

**b) la scala di misura delle variabili latenti deve essere fissata**

**Se tutti i parametri del modello possono essere espressi come funzioni delle varianze e covarianze tra le variabili osservate, allora il modello é sicuramente identificato** (es:  $\lambda_{21} = \sqrt{(\sigma_{32} \sigma_{21}/\sigma_{31})}$ 

#### **Condizioni necessarie per l'identificazione**

**Fissare l'unità di misura delle variabili latenti**

- **a) Marker-variable Method: Fissare a 1 uno dei factor loadings**
- **b) Fissare a 1 la varianza della variabile latente**
- **c) Effect-coding: per ogni variabile latente le intercette degli indicatori sono vincolate ad avere somma uguale a 0 e i factor loadings sono vincolati ad avere una media uguale 1.**

### **Identificazione e gradi di libertà**

**Modello "non identificato" (underidentified): gradi di libertà negativi, il numero di parametri è maggiore del numero di var/cov.**

**Modello "appena identificato" (just identified), modello saturo: ha tante incognite quanti parametri noti, ovvero tanti parametri quante var/cov, per cui ha 0 gradi di libertà. Ha un fit perfetto e per questo non è interessante: non può essere disconfermato dai dati empirici.**

**Modello "sovra identificato" (overidentified): ha meno parametri che var/cov, quindi ha gradi di libertà maggiori di 0. Può essere disconfermato empiricamente.**

#### **Condizioni in cui é realistico considerare il modello come identificato**

- **a) Errori di misurazione non correlati (**q **è diagonale)**
- **b) Modello ricorsivo:**
- **- nessuna relazione di influenza reciproca**  $(\mathsf{es}, \eta_1 \rightarrow \eta_2)$
- $\mathsf{r} \text{ nessun loop (es, } \eta_1 \to \eta_2 \to \eta_3 \to \eta_1)$

**c) Numero di indicatori per ogni variabile latente adeguato (solitamente, almeno 3 indicatori)**

#### **Fenomeni che possono far supporre non identificazione**

**a) Presenza di valori non ammissibili per alcuni parametri:**

**- varianze negative**

**- correlazioni o coefficienti strutturali maggiori di 1 in valore assoluto, nel caso di una soluzione standardizzata ("Heywood cases")**

**b) Valori molto elevati per gli errori standard: in un modello identificato l'errore standard dovrebbe avere un valore intorno al valore del parametro diviso N, o di 1 diviso N (McDonald, 1999).**

**c) Non convergenza del processo di iterazione**

#### **Identificazione: acluni riferimenti concettuali**

**L'identificazione non è relativa all'ampiezza del campione. Un modello non viene considerato non identificato perché non si hanno sufficienti soggetti.** 

**La matrice di varianze/covarianze della popolazione è la fonte delle informazioni per l'identificazione; i parametri riguardano la popolazione, non il campione. Quindi, indipendentemente da quanto sia grande un campione, un modello non-identificato rimane non-identificato.**

**L'identificazione di un modello avviene ponendo delle restrizioni sui parametri del modello. Comunemente, alcuni di essi vengono messi a zero. Su altri elementi inoltre possono essere imposti dei vincoli di eguaglianza o diseguaglianza. Queste restrizioni ovviamente devono essere consistenti con le ipotesi teoriche del ricercatore.**

#### **ESERCIZIO 2: IDENTIFICAZIONE DEL MODELLO – CALCOLO DEI GRADI DI LIBERTA'**

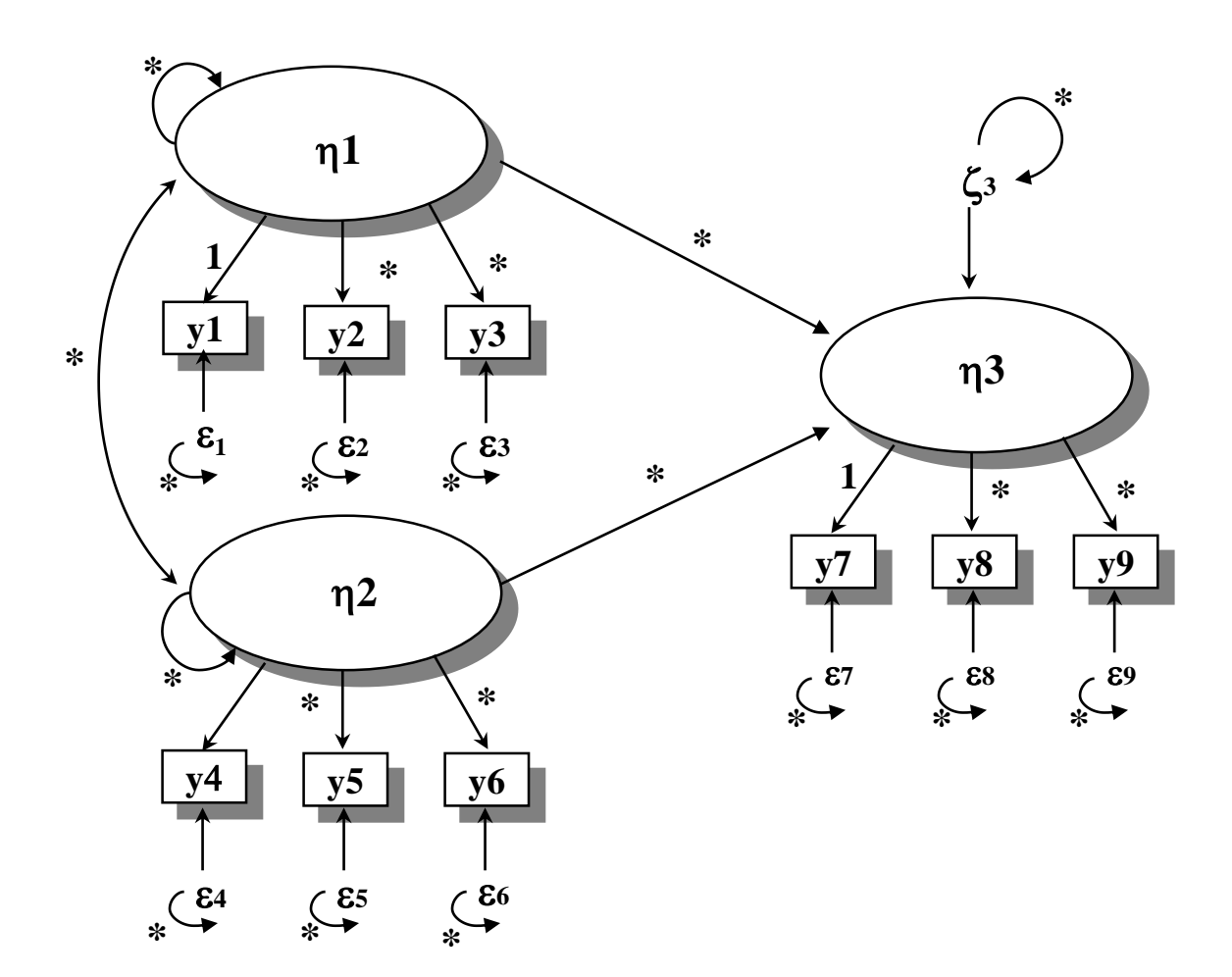

**48 E' un modello identificato ? Perché ? Quanti sono i suoi gradi di libertà ? NB: gli asterischi indicano dei parametri che devono essere stimati.**

#### **Modello teorico della struttura fattoriale da esaminare**

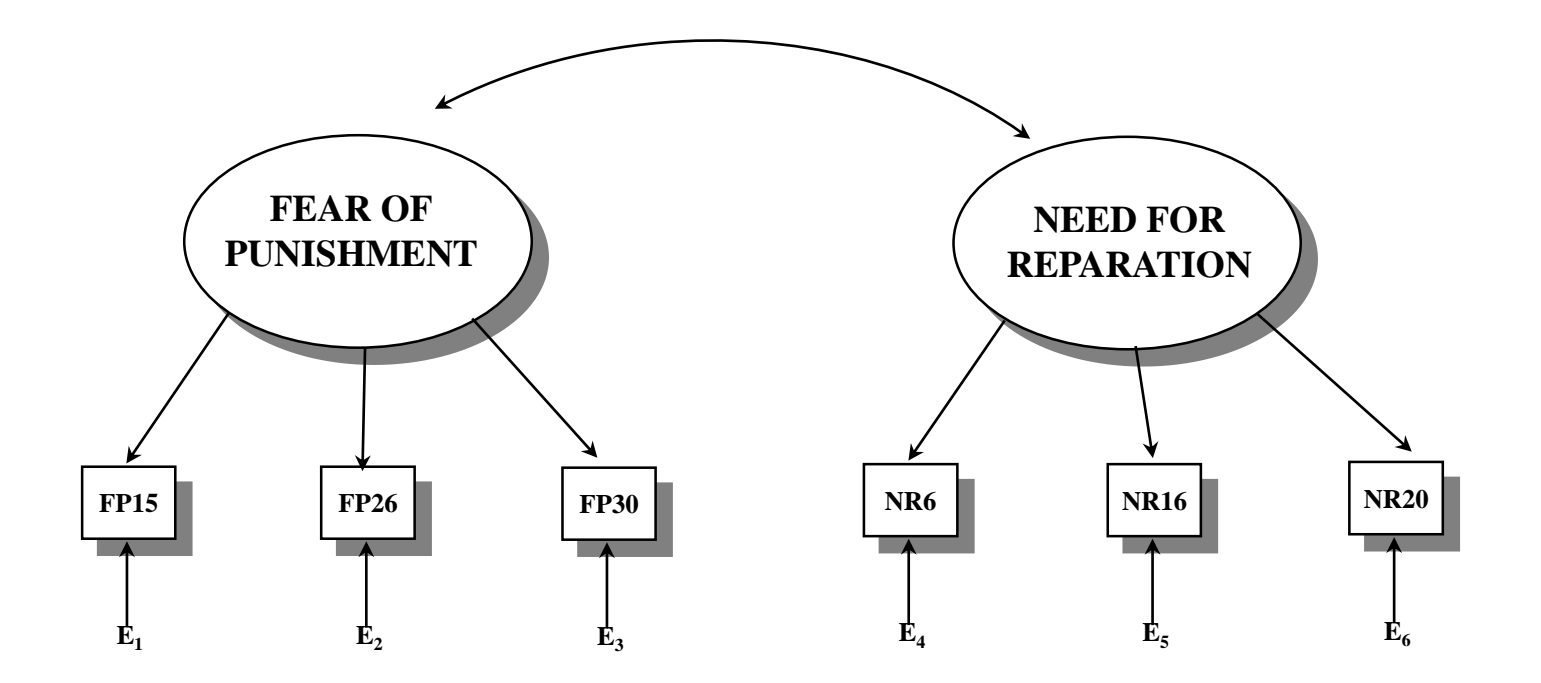

**Item FP: FP15) Mi capita di sentirmi gravato da sentimenti di colpa; FP26) Mi capita di ripensare con timore alle conseguenze di ciò che ho fatto o detto; FP30) Mi sono sentito come se mi rimordesse la coscienza; Item NR: NR6) Sento il bisogno di riparare ai torti che posso aver procurato ad altri; NR16) Prima o poi i nodi delle proprie colpe vengono al pettine; NR20) Di fronte ai miei errori desidero riparare il prima possibile** 

**TITLE: CFA**

**DATA:**

#### PARIS 2011 CFA.INP

**FILE IS dati\_efa\_cfa\_grezzi.dat;**

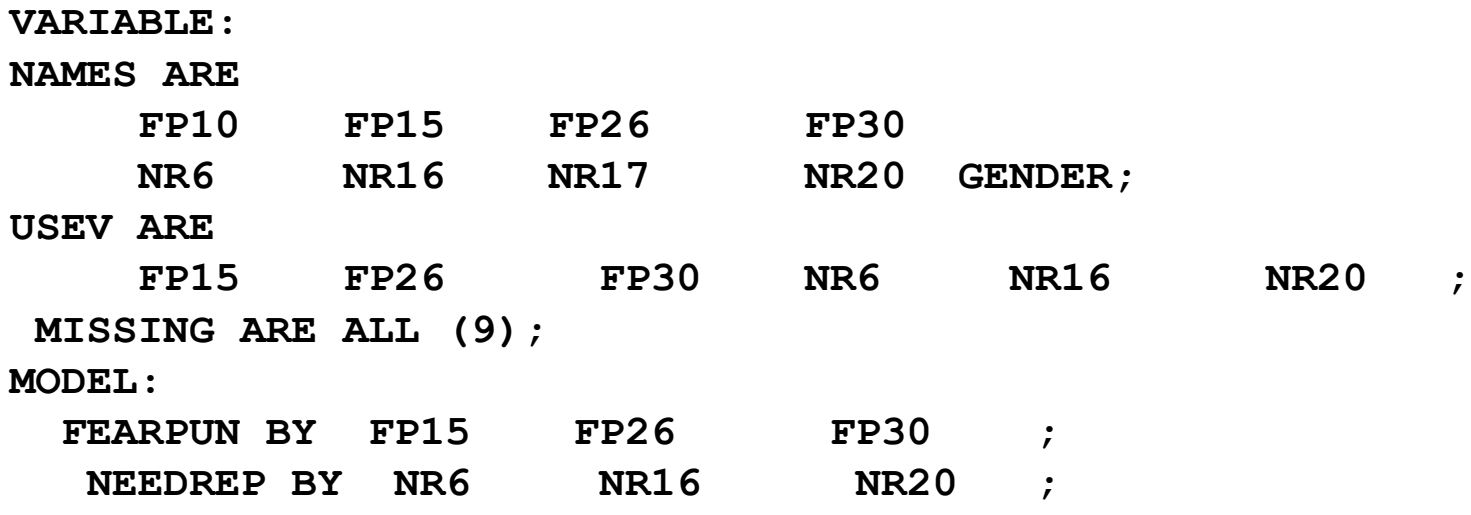

**OUTPUT: STANDARDIZED SAMPSTAT MODINDICES(3.84) TECH1;**

**\* Le righe TITLE, DATA, VARIABLE hanno lo stesso significato delle linee omonime utilizzate nel programma per la EFA.**

**\* Le equazioni che seguono la linea "MODEL:" mostrano quali variabili devono essere messe in relazione a quali fattori.** 

**\* Il comando "BY" sta per "MEASURED BY" e indica che la variabile latente a sinistra è misurata dalle variabili osservate a destra.**

**\* Nella riga OUTPUT viene richiesto di aggiungere all'output di default :** 

- **- la soluzione completamente standardizzata [STANDARDIZED]**
- **- le statistiche campionarie [SAMPSTAT]**
- **- gli indici di modificazione statisticamente significativi [MODINDICES(3.84)]**
- **- le matrici del modello di Muthén [TECH1]**

#### **I settings di default nel modello CFA sono i seguenti**

- **\* La saturazione fattoriale della prima variabile dopo il "BY" viene fissata a 1**
- **\* Le saturazioni fattoriali delle altre variabili sono stimate**
- **\* Le varianze di errore sono stimate**
- **\* Le covarianze tra i residui sono fissate a 0**
- **\* Le varianze dei fattori sono stimate**
- **\* Le covarianze tra le variabili esogene sono stimate**
- **\* Il metodo di stima è ML**

#### **Parametrizzazione alternativa del Modello CFA**

**MODEL:**

**FEARPUN BY FP15\* FP26 FP30 ;** NEEDREP BY NR6\* NR16 NR20 **FEARPUN@1 NEEDREP@1; FEARPUN with NEEDREP@0;** 

#### **Nella sintassi di MPLUS**

- **- L'asterisco (\*) segnala che il parametro è libero.**
- **- La chiocciolina (@) segnala che il parametro è fissato al valore che segue.**

# **PREPARARE I DATI DA IMPORTARE IN Mplus**

#### **LA STRUTTURA DEL PROGRAMMA Mplus**

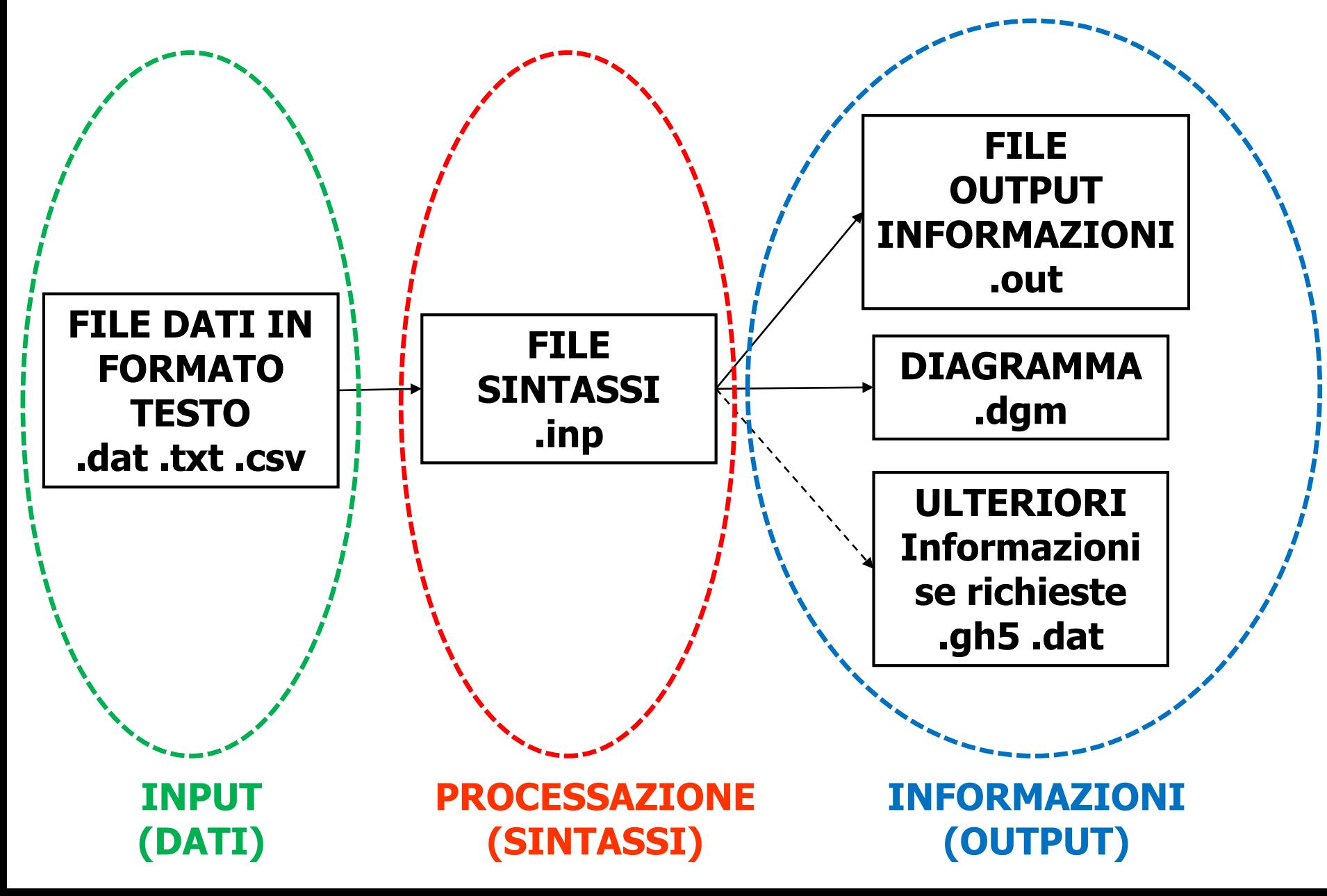

#### **PREPARARE I DATI DA IMPORTARE IN Mplus**

**Mplus legge essenzialmente file dati in formato testo (con estensioni .dat. .txt. .csv. ecc).**

**Il file dati può contenere dati di tipo differente: a) può contenere i dati ʺgrezziʺ, ossia una matrice Casi X Variabili; b) il vettore delle medie delle variabili (non obbligatorio) considerate, seguito dalla loro matrice di varianze e covarianze; c) il vettore delle deviazioni standard (può essere preceduto dal vettore delle medie) delle variabili, seguito dalla loro matrice di correlazioni.**

**L'ordine delle variabili all'interno del file dati, a differenza di altri software, è del tutto indifferente.**

#### **DATI GREZZI – TYPE IS INDIVIDUAL**

File Modifica Visualizza Inserisci Formato ?

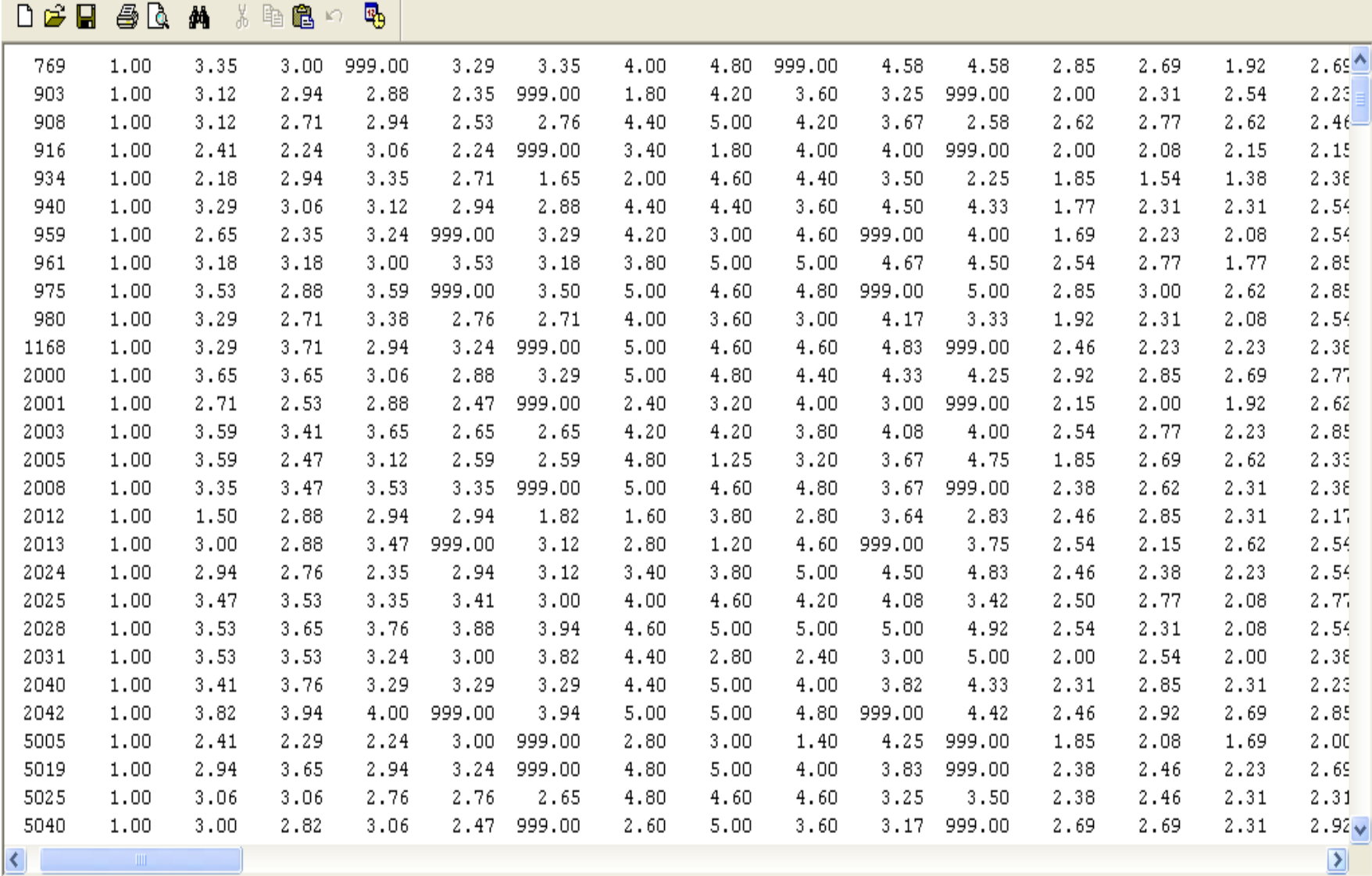

Per ottenere la Guida, premere F1

#### **DATI GREZZI**

**1) Le righe rappresentano i soggetti (o la singola osservazione) e le colonne le variabili;**

**2) Tutti i valori contenuti nel file dati debbono essere preferibilmente numerici per evitare problemi nella lettura del file da parte del software;**

**3) È più semplice codificare tutti i valori mancanti con un unico valore comune a tutte le variabili (es. 9, 99, 999, -9, -99, -999, ecc.);**

**4) Vanno sostituite tutte le virgole con il punto, altrimenti Mplus non leggerà i dati.**

#### **DATI GREZZI – Creare il file da SPSS**

**1) Il suggerimento è salvare un file .sav includendo solo le variabili cui siamo interessati (procedura estremamente utile quando abbiamo un dataset d'origine molto ampio) e, qualora se ne disponga, del codice identificativo del soggetto;**

**2) Ricodificare tutti i valori mancanti con un unico valore, ricordandosi di specificare anche nel file .sav il valore che abbiamo scelto;**

**3) Salvare il file nel suo formato originale ed esportarlo come un file dati formato testo, attraverso il percorso: FILE – SALVA CON NOME – SALVA COME TIPO: Ascii fisso (\*.dat).**

#### **DATI GREZZI – Creare il file da SPSS**

**4) Aprire il file dati in comune editor di testo (es. Blocco note o WordPad) e sostituire (qualora ce ne fossero) tutte le virgole con il punto (nel blocco note, il percorso è MODIFICA – SOSTITUISCI – TROVA(.) – SOSTITUISCI CON(.) – SOSTITUISCI TUTTO);**

**5) Ricordarsi di salvare il file dopo aver effettuato tali modifiche.**

**Il file così creato avrà una estensione .dat**

#### **DATI GREZZI – Creare il file da SPSS**

# **1) 2)**

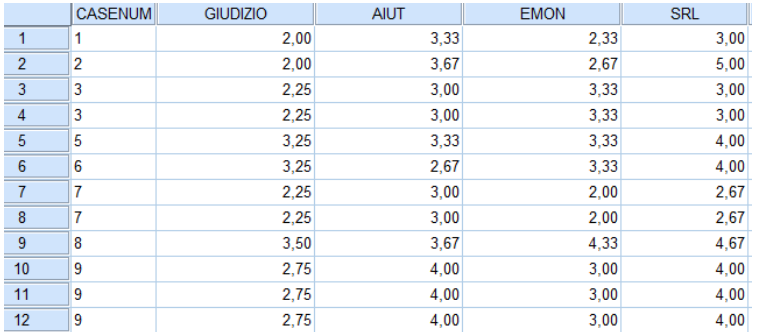

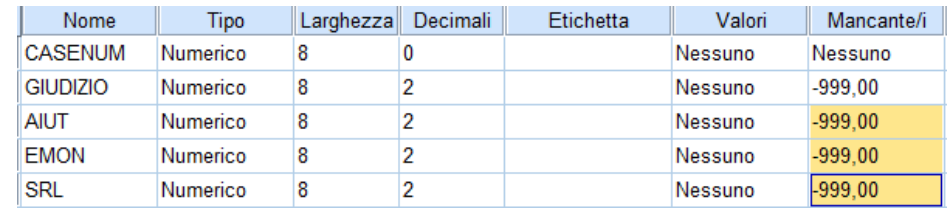

#### **3) 4)**

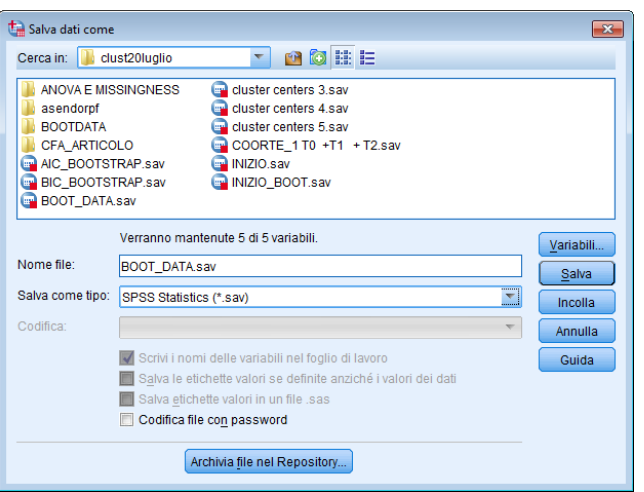

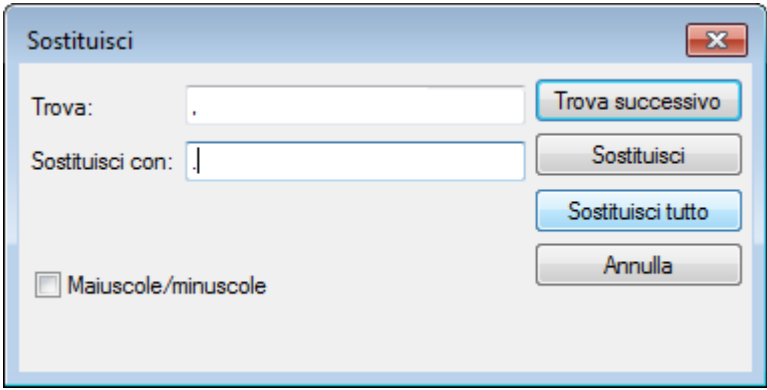

#### **DATI GREZZI – Creare il file da EXCEL**

**1) Anche qui, ricodificare tutti i valori mancanti con un solo valore che li rappresenti all'interno di tutte le variabili;**

**2) Esportare il file in formato testo, attraverso il percorso: FILE – SALVA CON NOME – SALVA COME TIPO: TEXT Tab delimited (\*.txt);**

**3) Aprire il file in un editor di testo e si noterà che se la prima riga del file excel era occupata dalle etichette delle variabili queste verranno trasportate anche nel file testo (va cancellata!);**

**4) Sostituire tutte le virgole con il punto nell'editor di testo.**

# **PREPARARE I DATI DA IMPORTARE IN Mplus RIASSUMENDO...**

- **L'ordine delle variabili all'interno del file dati, a differenza di altri software, è del tutto indifferente.**
- **I file che Mplus può leggere sono sempre file di testo.**
- **Si possono importare dati grezzi (TYPE IS INDIVIDUAL, consigliata la codifica con un unico valore per i missing all'interno di variabili differenti) oppure file contenenti summary data (TYPE IS COVARIANCE, TYPE IS MEANS COVARIANCE, TYPE IS CORRELATIONS, ecc., molto utile per riprodurre modelli con i dati reperibili normalmente all'interno degli articoli).**

#### **Stima dei parametri**

**Bisogna stimare i parametri** q **in modo che la matrice riprodotta** S**(**q**) sia più vicina possibile a quella osservata** S.

**Esistono diversi metodi di stima che danno origine ad altrettante "funzioni di adattamento" (fit function) utilizzabili per questo compito.**

**Le funzioni di adattamento sono rappresentate dall'espressione "F(S,**S**(**q**^))".**

**I metodi di stima più comunemente utilizzati sono:**

- **\* la massima verosimiglianza (Maximum Likelihood)**
- **\* i minimi quadrati (Least Squares)**

#### **Il metodo della Massima Verosimiglianza (ML)**

**In generale scopo del metodo ML è quello di stimare il parametro della popolazione che sia più vicino al valore campionario osservato, ovvero tale che la probabilità di osservare quel valore campionario data quella stima sia massima, ovvero:**

$$
P[(\hat{\theta} - \overline{x}) < \epsilon] = \max
$$

**Tra tutte le stime possibili di** q **la stima ML è quella che massimizza la probabilità o la verosimiglianza (likelihood) che le differenze tra stima e valore osservato siano dovute solo al caso.**

**Il metodo della Massima Verosimiglianza (ML) per le stime dei parametri di un modello Mplus**

**Nel modello Mplus abbiamo visto che ci sono diverse matrici di parametri. Tramite queste matrici è possibile riprodurre la matrice di covarianze campionaria S nel modo seguente:**

$$
\Sigma(\theta) = \Lambda (I - B)^{-1} \Psi (I - B)^{-1} \Lambda' + \Theta
$$

**Indichiamo** la matrice riprodotta in questo modo  $\Sigma(\theta)$ . **Se** il modello funziona perfettamente allora  $S = \Sigma(\theta)$ 

**Come facciamo a trovare le migliori stime possibili per**  $i$  **parametri** del modello affinché S e  $\Sigma(\theta)$  siano più **simili possibile ?**

**Il metodo della Massima Verosimiglianza (ML) per le stime dei parametri di un modello Mplus**

**Il miglior insieme di stime per i parametri** q **è quello che rende minima** la differenza tra S e  $\Sigma(\theta)$ .

**Questo vuol dire che le migliori stime sono quelle che forniscono la più elevata probabilità (cioè, verosimiglianza) di osservare S da un campione casuale di una popolazione che ha matrice di**  $\mathbf{c}$  **covarianza**  $\Sigma$ , la cui stima è rappresentata da  $\Sigma(\theta)$ .

Le stime  $\theta$  che determinano tale matrice  $\Sigma(\theta)$  sono le **stime di Massima Verosimiglianza.**

 $\mathbf{F}_{\mathsf{ML}}(\mathbf{S}, \Sigma(\theta^{\mathsf{A}})) = \mathbf{tr}(\mathbf{S}\Sigma(\theta)^{-1}) + \ln|\Sigma(\theta)| - \ln|\mathbf{S}| - q$ 

**Il metodo della Massima Verosimiglianza (ML) per le stime dei parametri di un modello Mplus**

**Minimizzare la funzione**  $F_{ML}$  **vuol dire trovare dei valori per le stime** q **che MINIMIZZANO la differenza tra S e** S**(**q**). Questi valori vengono ricavati attraverso una procedura iterativa, basata su alcuni consolidati algoritmi di calcolo numerico.**

**E' necessario utilizzare un metodo iterativo perché la funzione FML è una funzione non lineare complessa, per la quale non è possibile arrivare facilmente ad una soluzione esplicita.**

#### **Il processo di stima dei parametri**

**La stima dei parametri avviene attraverso un processo iterativo che consente di individuare i valori numerici dei parametri del modello che rendono minima la funzione di adattamento.**

**In ognuno dei diversi metodi di stima dei parametri sono necessari valori di partenza (start values) iniziali per tutti i parametri.**

**Alcuni dei valori di partenza vengono fissati a zero, o a un'altra costante, e rimangono fissi, mentre i parametri "liberi" assumono un valore di partenza iniziale che viene cambiato durante il processo iterativo di stima.**

**I valori di partenza sono inseriti nelle equazioni che mettono in corrispondenza la matrice delle covarianze osservata con i parametri del modello, derivate dal modello matematico di riferimento.**

#### **Il processo di stima dei parametri**

**Ad ogni iterazione le stime dei parametri vengono cambiate in modo da rendere migliore la funzione di adattamento.**

**La matrice riprodotta (**S**(**q**^)) viene confrontata con la matrice osservata S per vedere quanto bene le stime dei parametri riproducano i valori dei dati osservati.**

**Se l'adattamento non è buono, come ad esempio mai accade con i valori iniziali, allora i valori di partenza devono essere modificati.**

**Il processo iterativo termina con successo se avviene la convergenza, ad un valore minimo, della funzione di adattamento con un insieme unico di stime dei parametri.**

### **Le stime di Massima Verosimiglianza (ML): Il processo iterativo di stima dei parametri in Mplus**

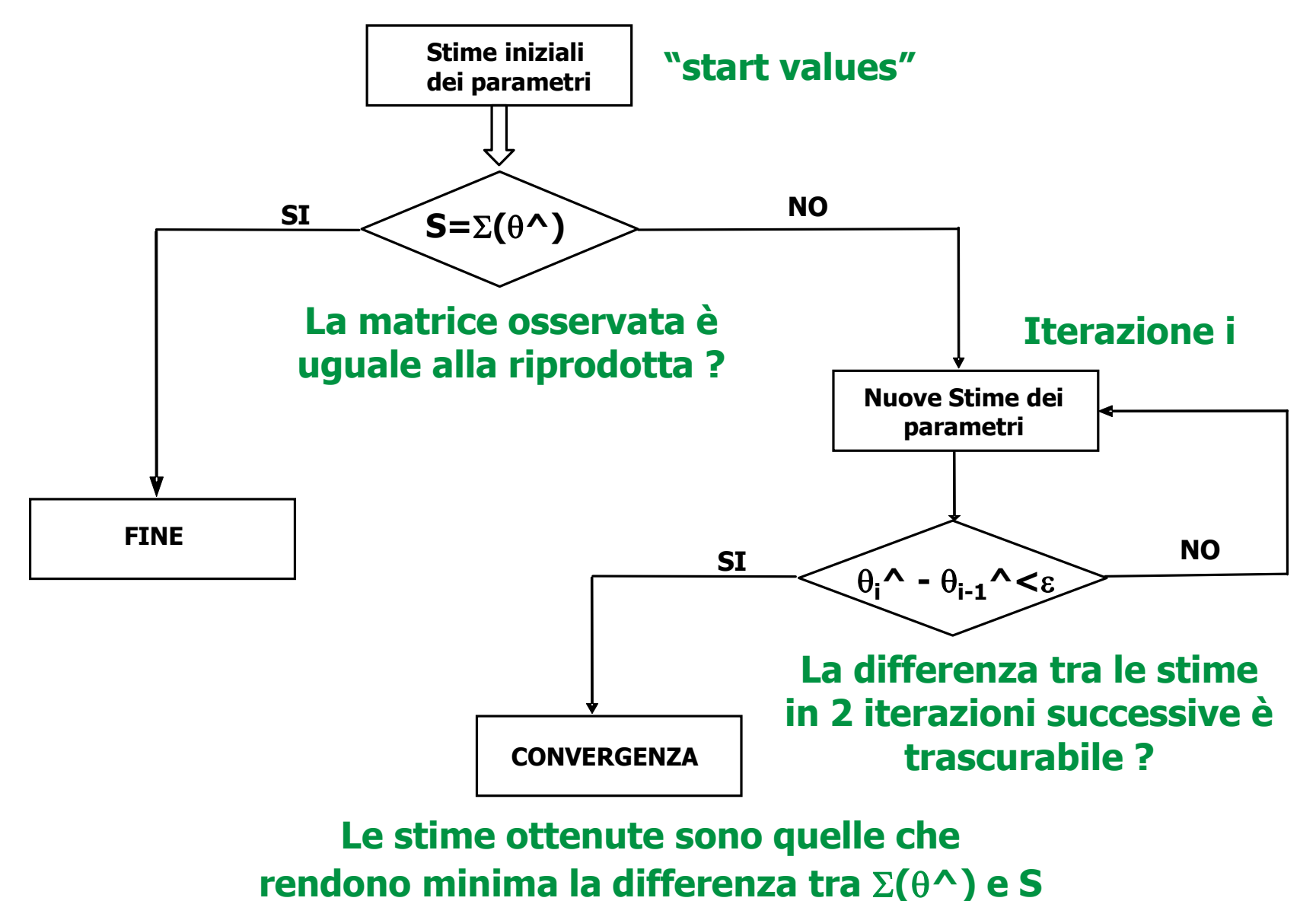

**72**
#### **Il processo di stima dei parametri**

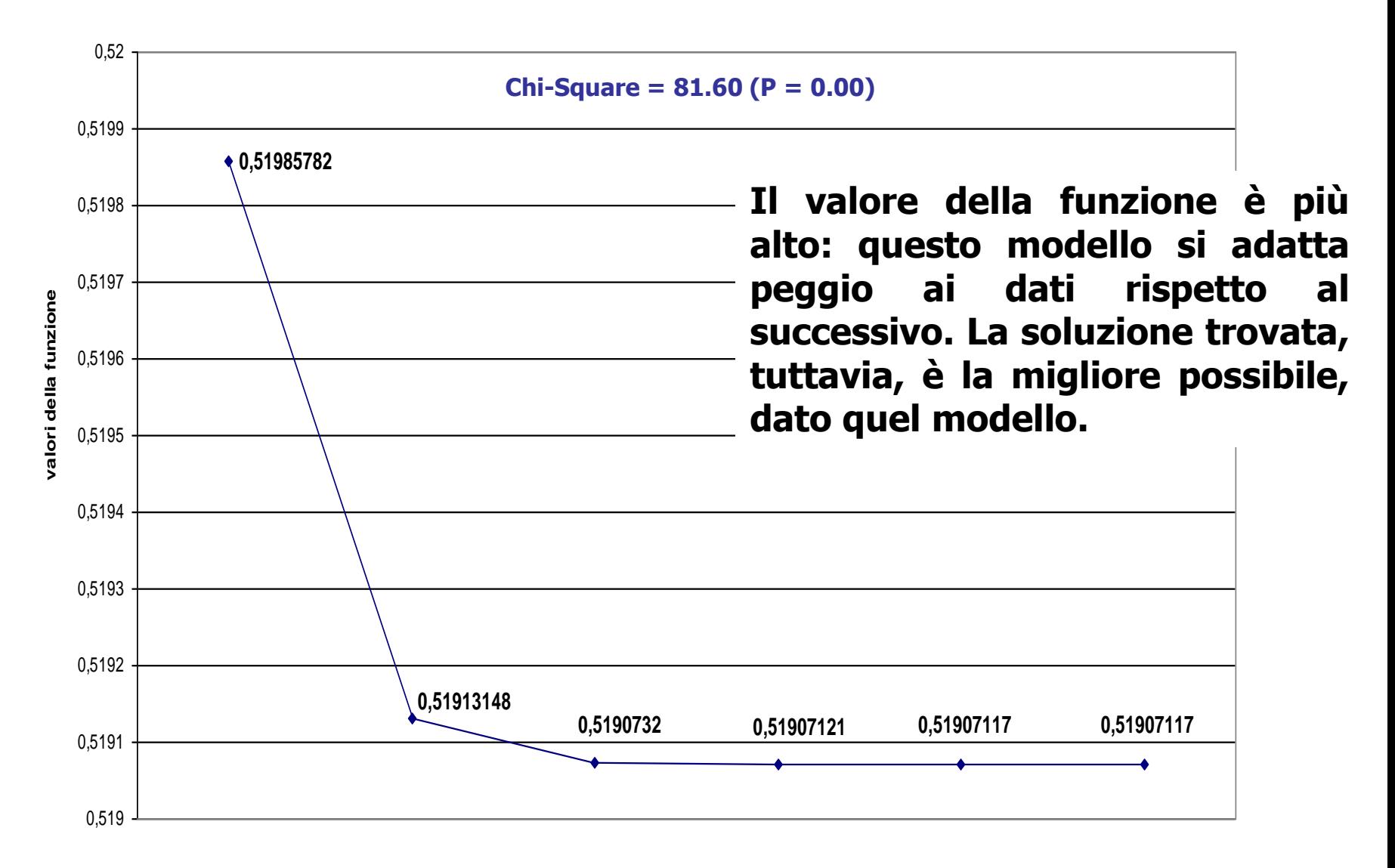

#### **Il processo di stima dei parametri**

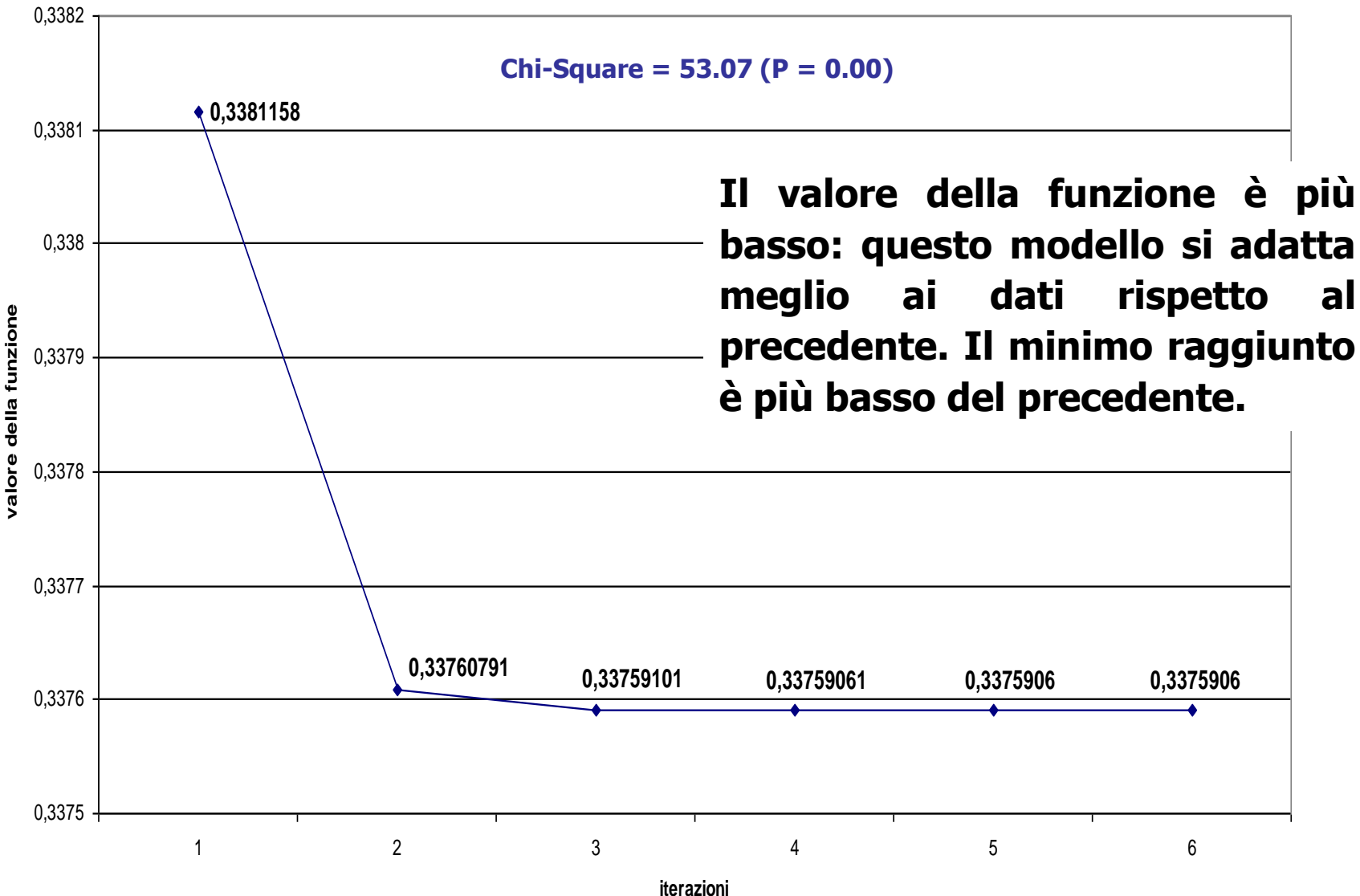

#### **CFA IN MPLUS CON VARIABILI CONTINUE**

**Metodi di stima dei parametri**

- **\* GLS – minimi quadrati generalizzati**
- **\* WLS – minimi quadrati ponderati (ADF)**
- **\* ML – massima verosimiglianza (DEFAULT)**
- **\*MLM, MLMV, MLR, MLF – metodi robusti che forniscono risultati corretti anche in presenza di violazioni della normalità (solo con dati grezzi)**
- **MLM = Correzione di Satorra-Bentler**
- **MLMV = Correzione rispetto alle varianze-covarianze e alle medie**
- **MLR = Correzione di Yuan-Bentler, robusta anche alla non indipendenza delle osservazioni**
- **MLF = Standard error approssimati, Chi-quadrato tradizionale**

### **Alcune funzioni di adattamento "speciali" in Mplus**

**I metodi robusti che forniscono risultati corretti anche in presenza di violazioni della normalità (solo con dati grezzi)**

**Massima Verosimiglianza Robusta (ML-M): Il chi-quadrato e gli errori standard vengono opportunamente ponderati per fornire stime corrette in presenza di non normalità (Satorra e Bentler).**

**Minimi Quadrati Ponderati Robusti (WLS-MV): Fornisce stime corrette dei parametri e valori corretti del chi-quadrato e degli errori standard in presenza di non normalità e di variabili categoriali (Muthén).**

### **Alcune funzioni di adattamento "speciali" in Mplus**

**TITLE: CFA DATA: LISTWISE=ON ; FILE IS dati\_efa\_cfa\_grezzi.dat; VARIABLE: NAMES ARE FP10 FP15 FP26 FP30 NR6 NR16 NR17 NR20 GENDER; USEV ARE FP15 FP26 FP30 NR6 NR16 NR20 ; MISSING ARE ALL (9); ANALYSIS: ESTIMATOR = MLM; MODEL: FEARPUN BY FP15 FP26 FP30 ; NEEDREP BY NR6 NR16 NR20 ; OUTPUT: STANDARDIZED SAMPSTAT MODINDICES(3.84) TECH1;**

**PARIS\_2011\_CFA\_MLM.INP**

#### **CFA CON MPLUS Lettura dell'Output : Elementi più importanti**

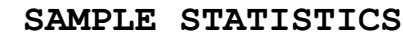

#### **Covariances**

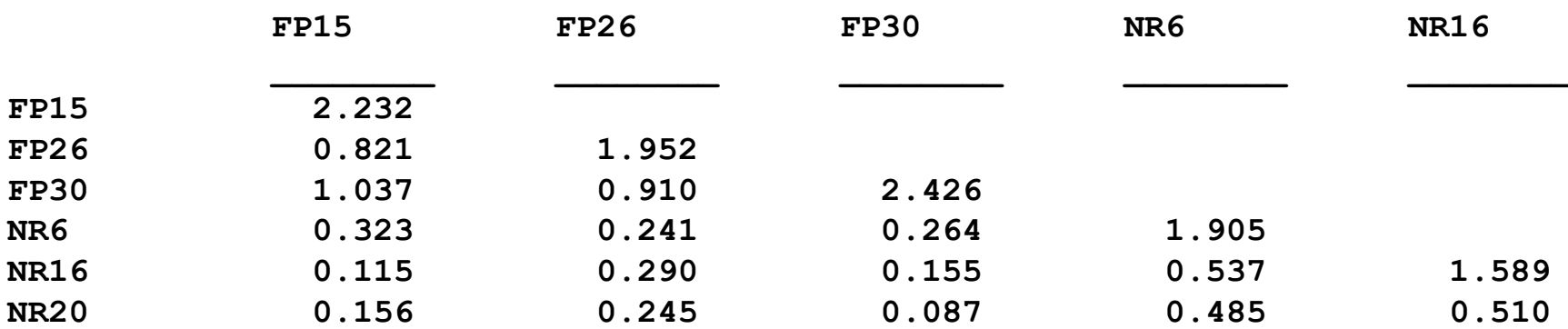

**Covariances NR20**

**\_\_\_\_\_\_\_\_ NR20 1.353**

#### **CFA CON MPLUS Lettura dell'Output : Elementi più importanti**

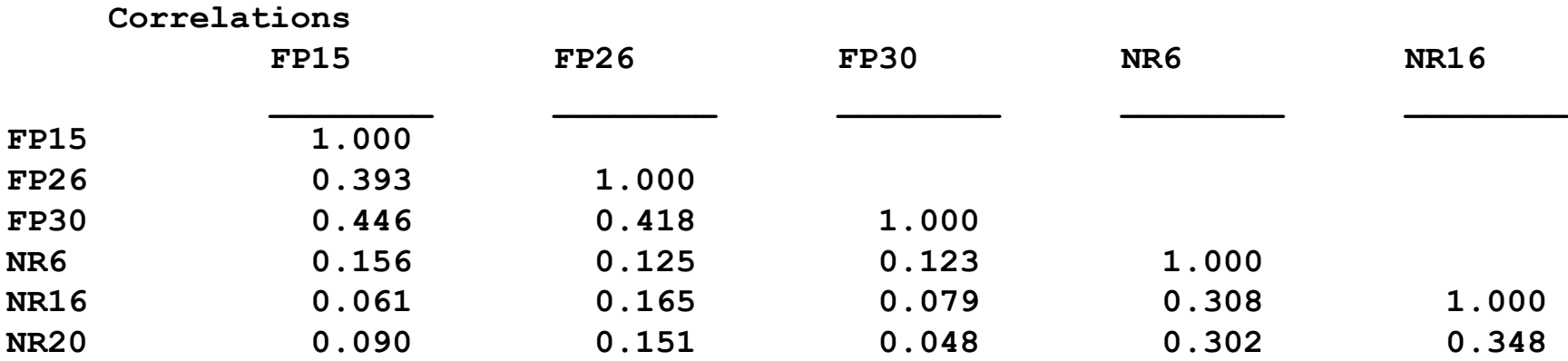

**Correlations NR20**

**NR20 1.000**

### **CFA CON MPLUS Lettura dell'Output : Elementi più importanti**

**UNIVARIATE SAMPLE STATISTICS**

#### **UNIVARIATE HIGHER-ORDER MOMENT DESCRIPTIVE STATISTICS**

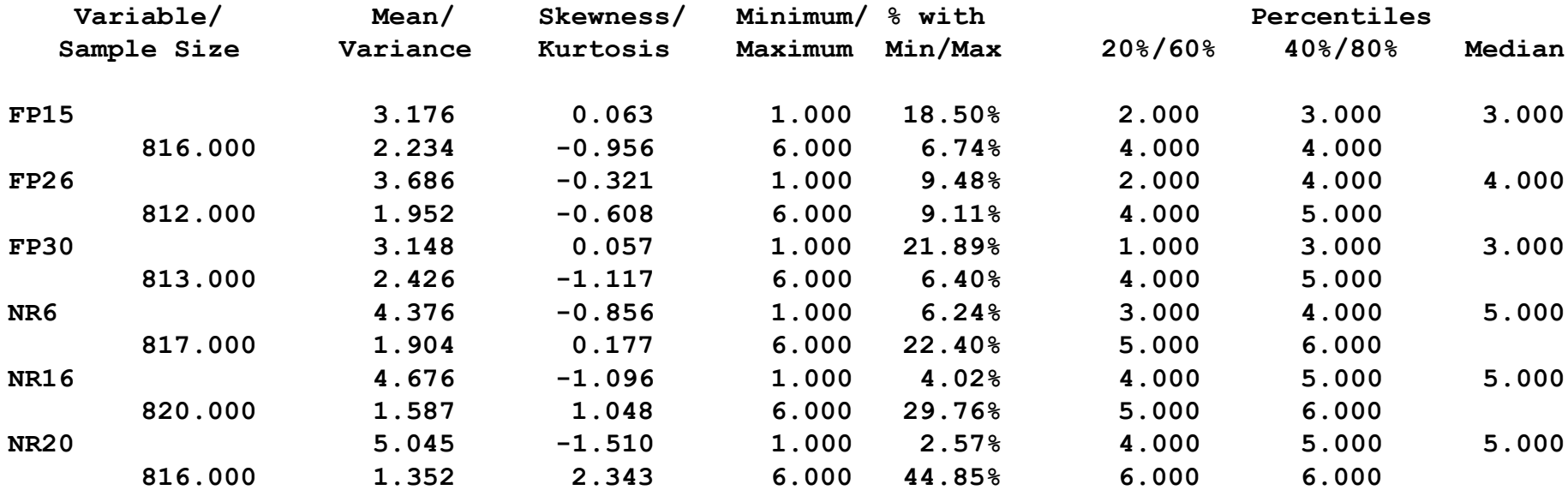

**Chi-Square Test of Model Fit**

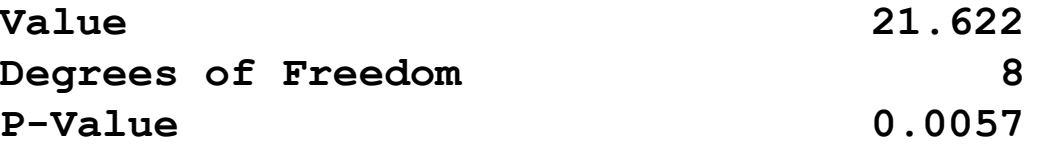

**RMSEA (Root Mean Square Error Of Approximation)**

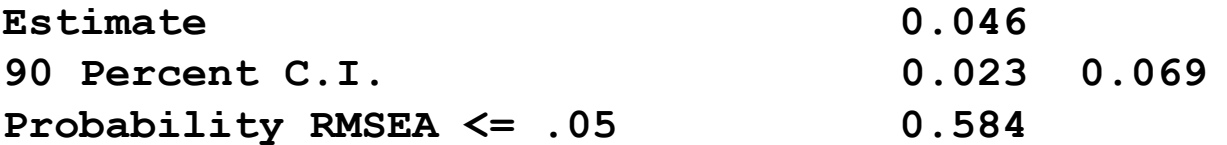

**CFI/TLI**

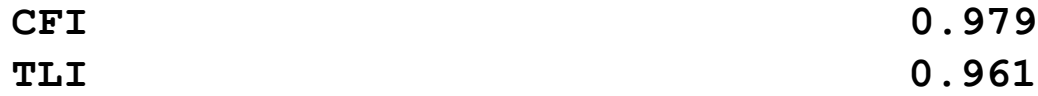

**E' il modello in cui non viene ipotizzata nessuna relazione tra le variabili.**

**Chi-Square Test of Model Fit for the Baseline Model**

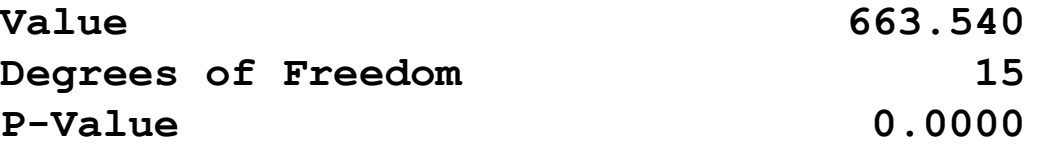

**SRMR (Standardized Root Mean Square Residual)**

**Value 0.026**

**Il valore minimo della funzione di fit moltiplicato per il numero di soggetti meno 1 segue approssimativamente la distribuzione del**  $\chi^2$  **con gradi di libertà (df) uguali a (q(q+1)/2)-t, dove q è il numero di variabili osservate e t il numero di parametri stimati, e con valore atteso**  $E(\chi^2)$ **=df.** 

**Questo consente di esaminare statisticamente l'adattamento del modello ai dati tramite l'ipotesi**  $r = \sum(\theta)$ .

**Lo standard per questo confronto a livello di campione**  $\acute{\textbf{e}}$  **che**  $\Sigma$ <sup> $\wedge$ </sup> **e**  $S$  **siano uguali.** 

**Se il chi-quadrato risulta statisticamente non significativo, l'ipotesi nulla H<sup>0</sup> :** S**=**S**(**q**) non può essere rifiutata, dunque il modello teorico risulta compatibile con i dati empirici.**

**Se invece il valore del** c **<sup>2</sup> risulta statisticamente significativo l'ipotesi nulla va rifiutata, dunque il modello teorico non risulta compatibile con i dati empirici.**

### **Indici alternativi di fit**

**Il chi quadrato è fortemente dipendente dalla numerosità del campione, e questo lo rende conservativo se il campione è ampio (rifiuta troppo spesso H<sup>0</sup> ) ma liberale se il campione è esiguo (rifiuta troppo di rado H<sup>0</sup> ).**

**Per questo sono stati sviluppati indici alternativi per valutare globalmente la bontà dell'adattamento.**

- **\* Misure di fit nel campione (SRMR, RMR)**
- **\* Indici incrementali o comparativi (TLI, CFI)**
- **\* Indici di approssimazione (RMSEA)**

**Misure di fit nel campione**

## **RMR = ROOT MEAN-SQUARE RESIDUAL =**  $=$   $[2\Sigma_i \Sigma_j (s_{ij} - \sigma^{\wedge}{}_{ij})^2 / (q(q+1))]^{1/2}$ **SRMR = STANDARDIZED RMR**

**Indicano la media della varianza e covarianza residua, cioè non spiegata dal modello.** 

**L'RMR può essere utilizzato per confrontare l'adattamento di due differenti modelli specificati sugli stessi dati, oppure di uno stesso modello specificato su dati differenti. Allora, il modello da privilegiare è quello che presenta un RMR più basso.**

**L'SRMR può essere interpretato in assoluto. Valori bassi indicano buon fit.**

**Indici incrementali o comparativi** 

**Valutano l'adeguatezza del modello rispetto ad un modello nullo in cui si ipotizza che non ci siano relazioni tra le variabili.**

## **TUCKER AND LEWIS INDEX (TLI) - (NNFI, NON NORMED FIT INDEX)**

 $\left( \chi^2_{\rm \, nullo} \, /df_{\rm \, nullo} \, \right) \! - \! \left( \chi^2_{\rm \, target} \, /df_{\rm \, target} \, \right)$  $\left(\chi_{\textit{\tiny nullo}}^2\left/d f_{\textit{\tiny nullo}}\right)-1\right)$  $\chi^2_{\rm \,nullo}\left/df_{\rm \,nullo}\right)\!-\!1$ 2  $\sqrt{10}$ arg*et*  $\int$   $\int$   $\int$   $t$  ar  $\chi^2_{\textit{nullo}}/df_{\textit{nullo}} - (\chi^2_{\textit{target}}/df_{\textit{target}})$ 

**Indici incrementali o comparativi** 

**Valutano l'adeguatezza del modello rispetto ad un modello nullo in cui si ipotizza che non ci siano relazioni tra le variabili.**

#### **COMPARATIVE FIT INDEX (CFI)**

$$
1 - \frac{\max[(\chi_{target}^2 - df_{target}), 0]}{\max[(\chi_{nullo}^2 - df_{nullo}), (\chi_{target}^2 - df_{target}), 0]}
$$

### **Il CFI varia da 0 a 1, il TLI può risultare anche maggiore di 1. Valori intorno a 1 indicano buon fit.**

### **RMSEA (Root Means Square Error of Approximation) Indice di approssimazione**

**Il** chi quadrato valuta l'ipotesi nulla che  $\Sigma = \Sigma(\theta)$  e **presuppone che esista un modello vero nella popolazione, ovvero un modello che è perfettamente consistente con i dati empirici, ovvero che rappresenta una "fotografia" perfetta della realtà.**

**Spesso questo è irrealistico. I modelli al più possono fornire un'immagine approssimativa della realtà.**

### **RMSEA (Root Means Square Error of Approximation) Valutazione globale del modello Indice di approssimazione**

**Allora, l'RMSEA valuta quanto errore commettiamo nell'approssimare la realtà con il nostro modello.**

**Se l'errore è contenuto, il nostro modello non sarà una fotografia perfetta della realtà ma almeno la approssima sufficientemente bene.**

**Se l'errore è grande, il nostro modello non può considerarsi nemmeno un'approssimazione della realtà.**

**L'RMSEA** valuta l'ipotesi che  $\Sigma \approx \Sigma(\theta)$ .

#### **RMSEA (Root Means Square Error of Approximation) Indice di approssimazione**

**E'** una misura della discrepanza tra  $\Sigma$  e  $\Sigma(\theta)$  dovuta **all'approssimazione, ponderata per i gradi di libertà del modello, e quindi é una misura del fit che tiene in considerazione la parsimonia del modello.**

$$
RMSEA = \frac{\hat{F}_0}{df}; \quad \hat{F}_0 = \max \left[ \frac{(\min F - df)}{n}, 0 \right]
$$

**RMSEA≤.05: errore di approssimazione minimo, .05 <RMSEA≤ .08: errore di appross. accettabile, RMSEA>.08: il modello non tiene nella popolazione.** 

# **Test of Close fit RMSEA (Root Means Square Error of Approximation) Indice di approssimazione**

**Esamina l'ipotesi nulla che l'RMSEA sia inferiore a .05 e quindi la seguente ipotesi nulla: H<sup>0</sup> :** S **≈** S**(**q**).**

**Se p(RMSEA ≤.05) > .05 non possiamo rifiutare l'ipotesi nulla che il modello sia almeno approssimativamente adeguato.**

**RMSEA (Root Means Square Error of Approximation) Indice di approssimazione**

**L'RMSEA viene fornito anche nella versione di stima intervallare (con un intervallo di confidenza del 10%).**

**Il limite inferiore dell'intervallo di confidenza dell'RMSEA deve essere minore di .05, il limite superiore minore di .08: Allora il test of close fit risulta non significativo.**

**Le indicazioni di Hu e Bentler (1998, 1999) sui valori degli indici alternativi**

**Presentare nei risultati dei SEM almeno due indici: SRMR: è il più sensibile a segnalare modelli errati un indice tra: TLI CFI RMSEA Valori di cut-off per gli indici "migliori" TLI e CFI maggiore/uguale a .95 SRMR minore di .08 RMSEA minore di .06 (o di .08)**

#### **Fattori che influenzano il fit**

**Ampiezza del Campione: Modelli testati su campioni più grandi hanno un fit peggiore (soprattutto il chiquadrato).**

**Numero di variabili nel modello/ Gradi di libertà: Un modello con più variabili generalmente tende ad avere un fit peggiore di un modello con meno variabili/parametri. Più è grande la matrice delle covarianza più è difficile ottenere un buon fit. Modelli con pochi gradi di libertà (a parità di altre condizioni) ottengono più facilmente un buon fit (Marsh, Hau, Balla, & Grayson, 1998).**

#### **Fattori che influenzano il fit**

**Relazioni deboli tra le variabili osservate (grandezza delle covarianze): covarianze piccole aumentano la probabilità di ottenere un basso chi-quadrato, e quindi un buon fit (Dillon & Goldstein, 1985; Fornell, 1983).**

### **Dati non-normali (specialmente la curtosi): aumentano il chi quadrato e le misure assolute. Gli indici incrementali e comparativi sono meno influenzati (Muthén & Kaplan, 1985).**

**Attendibilità delle variabili osservate: variabili più attendibili determinano un migliore fit (Jackson, 2001, 2003).**

#### **MODEL RESULTS**

**MODEL RESULTS**

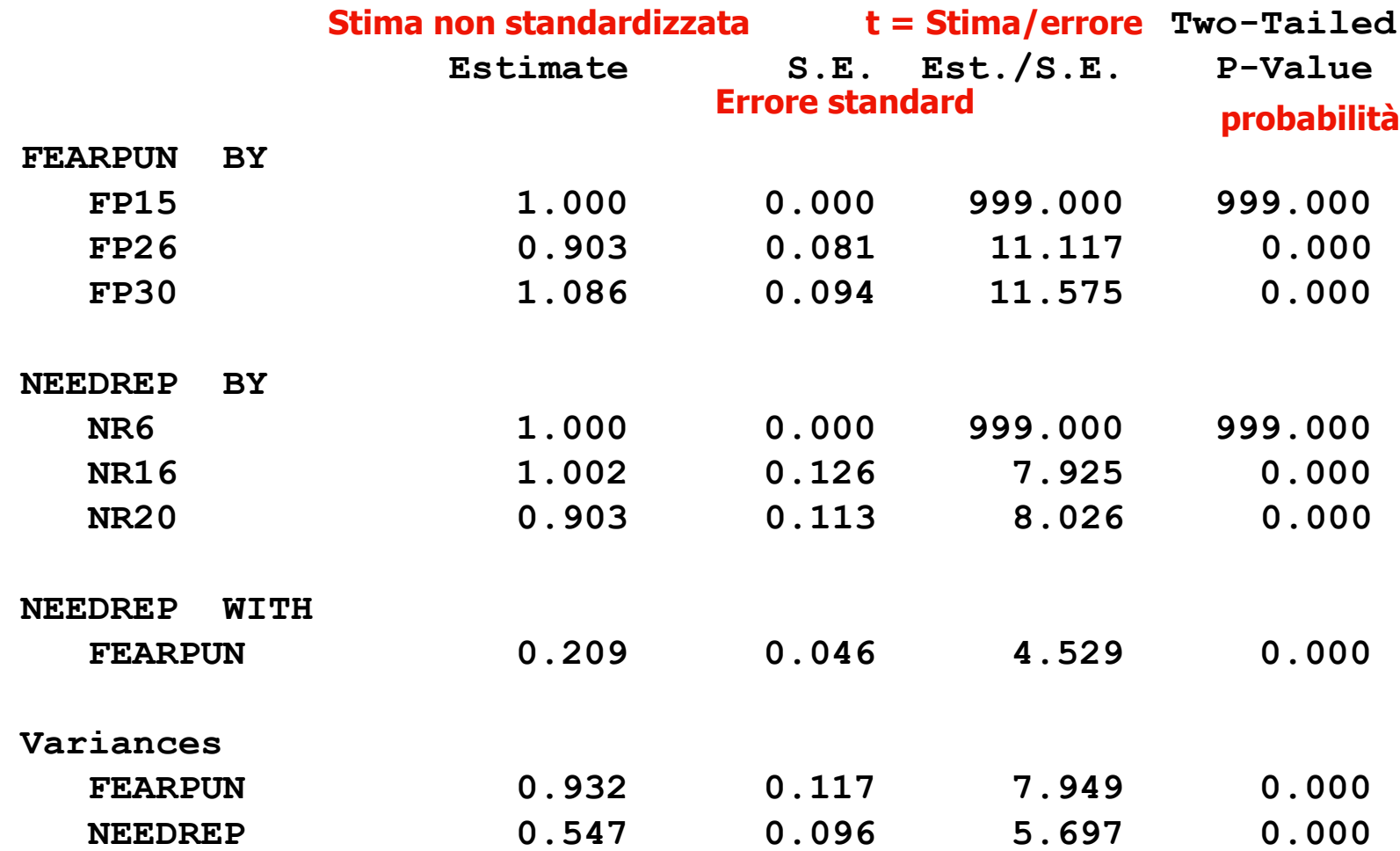

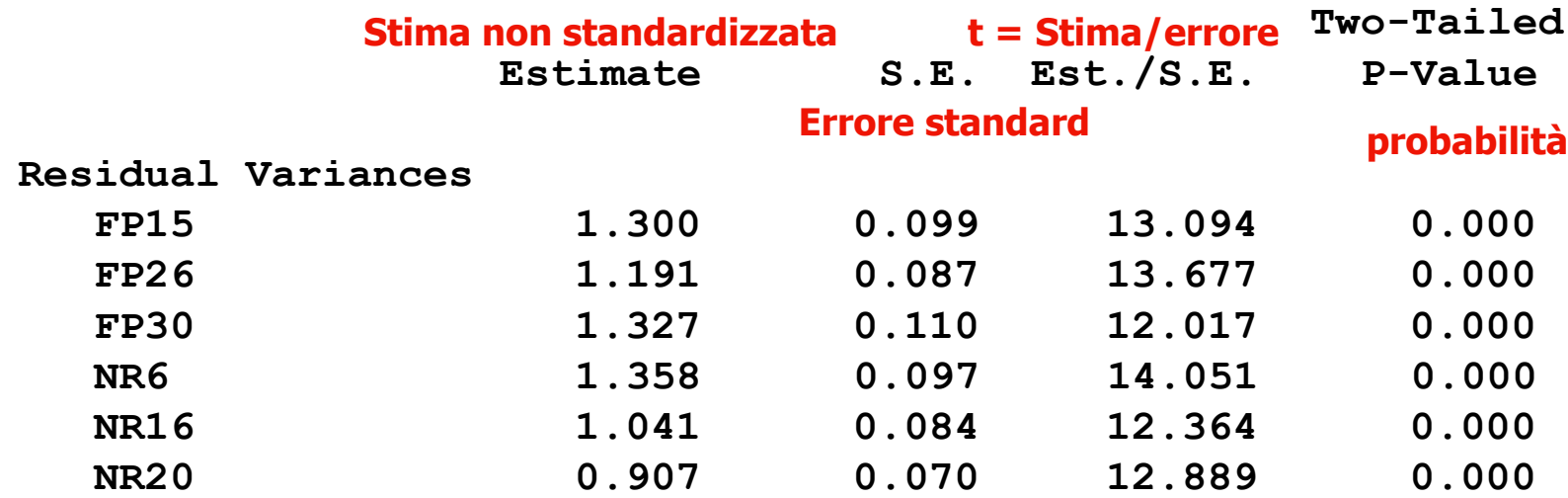

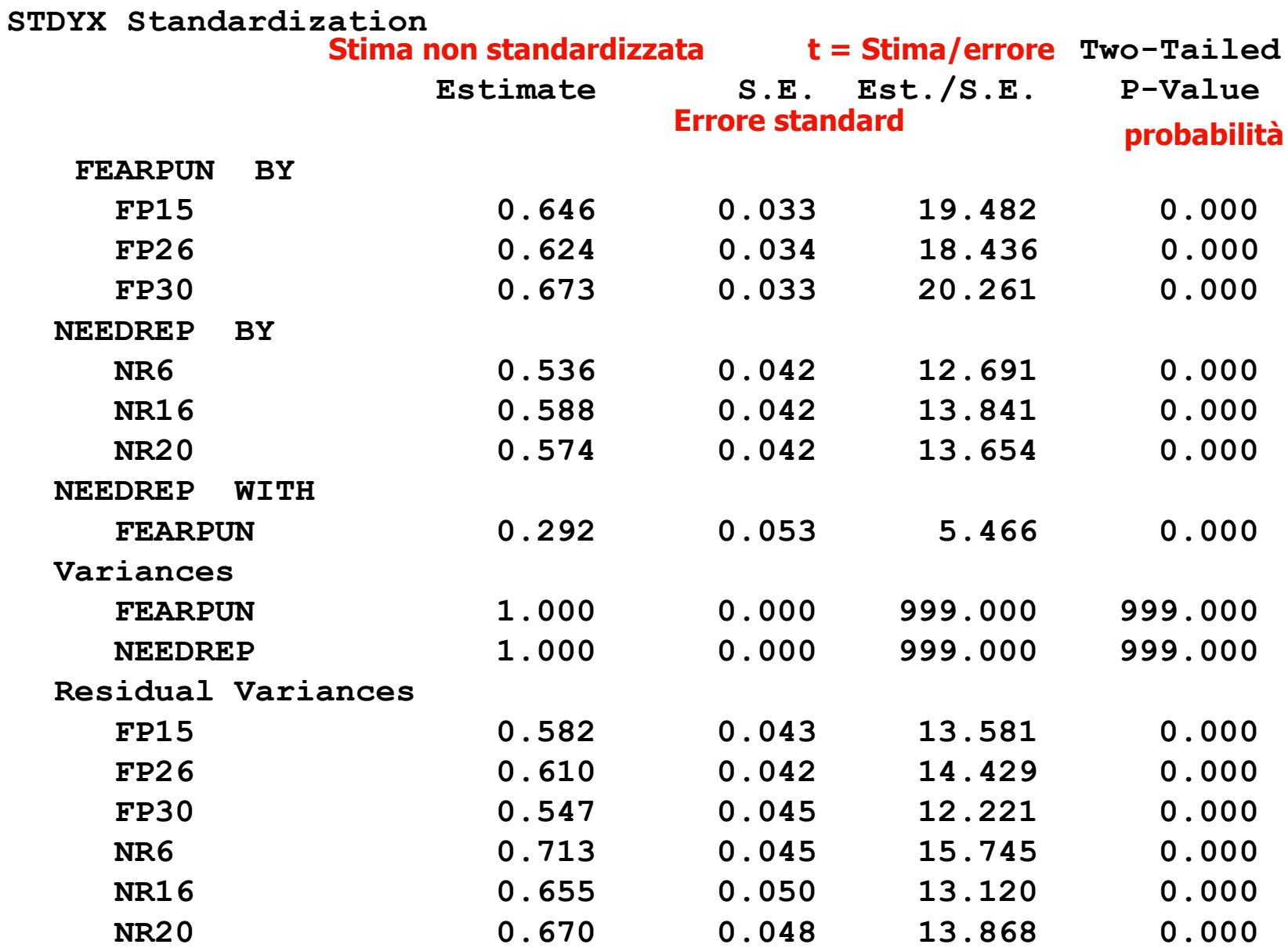

**R-SQUARE**

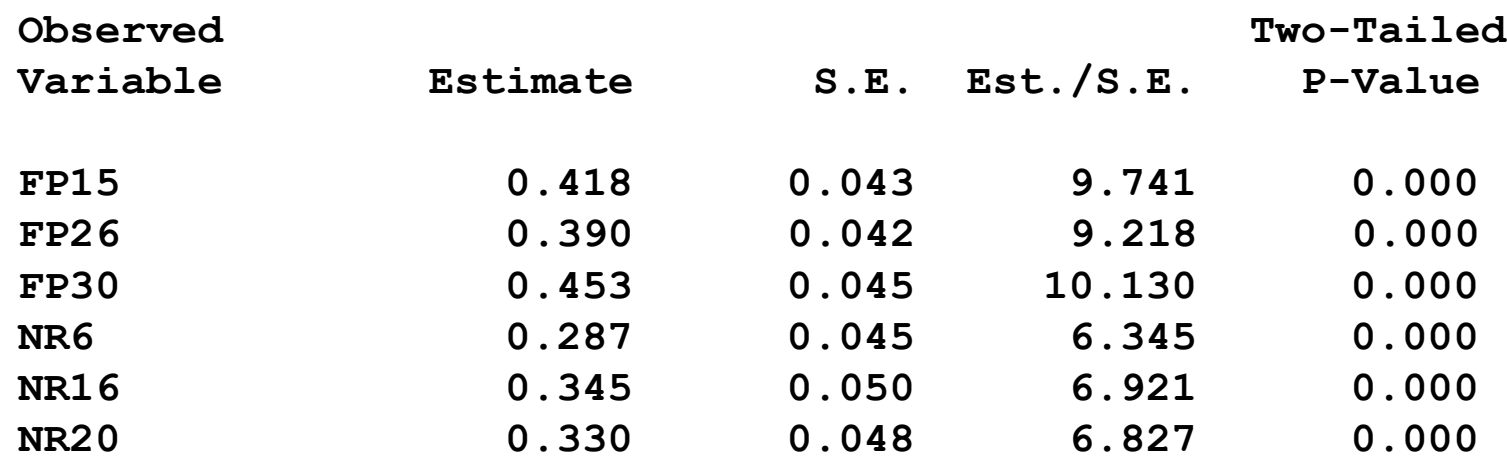

#### **Valutazione dei singoli parametri**

**\* I valori dei parametri devono essere ammissibili** 

**\* Significatività statistica delle stime dei parametri:**  $\mathbf{t} = (\theta_i^{\ \wedge} - \theta_0^{\ \wedge})/\mathsf{SE}$ 

**dove**  $\theta_0$ <sup> $\wedge$ </sup>=0, e SE = errore standard del parametro

**Valori maggiori o uguali a |1.96| indicano una significatività al livello di probabilità di .05.** 

**\* Varianza spiegata (per le variabili dipendenti): R quadrato**

#### **Per "migliorare" un modello si possono:**

**\* Fissare a 0 i valori dei parametri che non sono risultati significativamente differenti da 0 [Il test di Wald in EQS calcola il cambiamento determinato nel chi-quadrato dall'aver fissato a 0 uno o più parametri].**

**\* Liberare parametri che erano stati fissati a zero: esistono dei "diagnostici" che permettono di individuare quali parametri modificare [Modification Indexes, Moltiplicatori di Lagrange]. Questi valutano** il cambiamento nel  $\chi^2$  determinato dalla **"liberazione" dei parametri precedentemente fissati a zero.**

**\* Anche l'esame delle covarianze residue standardizzate può evidenziare difficoltà del modello nel ricostruire alcune specifiche covarianze osservate.**

**\* E' fondamentale validare i "nuovi" modelli che risultano da modifiche su un campione diverso. In assenza di campioni diversi si può applicare una strategia di cross-validation considerando un sottocampione per generare le modifiche e un altro validare e generalizzare tali modifiche.**

**\* La strategia migliore è comunque quella di specificare modelli alternativi prima dell'analisi dei dati stessa. Questo evita problemi di mancata generalizzabilità e di capitalizzazione sulle caratteristiche di uno specifico campione.**

**Spesso gli indici di modificazione suggeriscono di liberare alcune covarianze tra gli errori di misurazione. Secondo Fornell (1983) e Bagozzi (1983) queste possono essere liberate a patto che:**

**a) Siano sensate da un punto di vista teorico o metodologico**

**b) Non alterino le stime dei parametri strutturali**

**c) Non alterino le stime dei parametri del modello di misurazione**

**104 Anche se queste tre condizioni sono rispettate, l'inclusione delle covarianze tra gli errori di misurazione indebolisce l'interpretazione del modello, perché il modello di misurazione non è corretto (il numero di fattori non basta a rendere ragione delle covarianze tra le variabili osservate).**

**E' diverso il caso della covarianza tra residui** z **delle variabili latenti (Kline, 2005).**

**Il residuo di una variabile latente (**z**) riflette l'errore di specificazione: non tutte le "cause" della variabile latente (**h**) sono state considerate.**

**Se due** z **covariano questo dipende dal fatto che probabilmente c'è almeno una variabile, che rappresenta una "causa" comune per le due** h**, che è stata omessa dal modello.**

**Questo fenomeno è frequentissimo nella ricerca psicologico-sociale.**

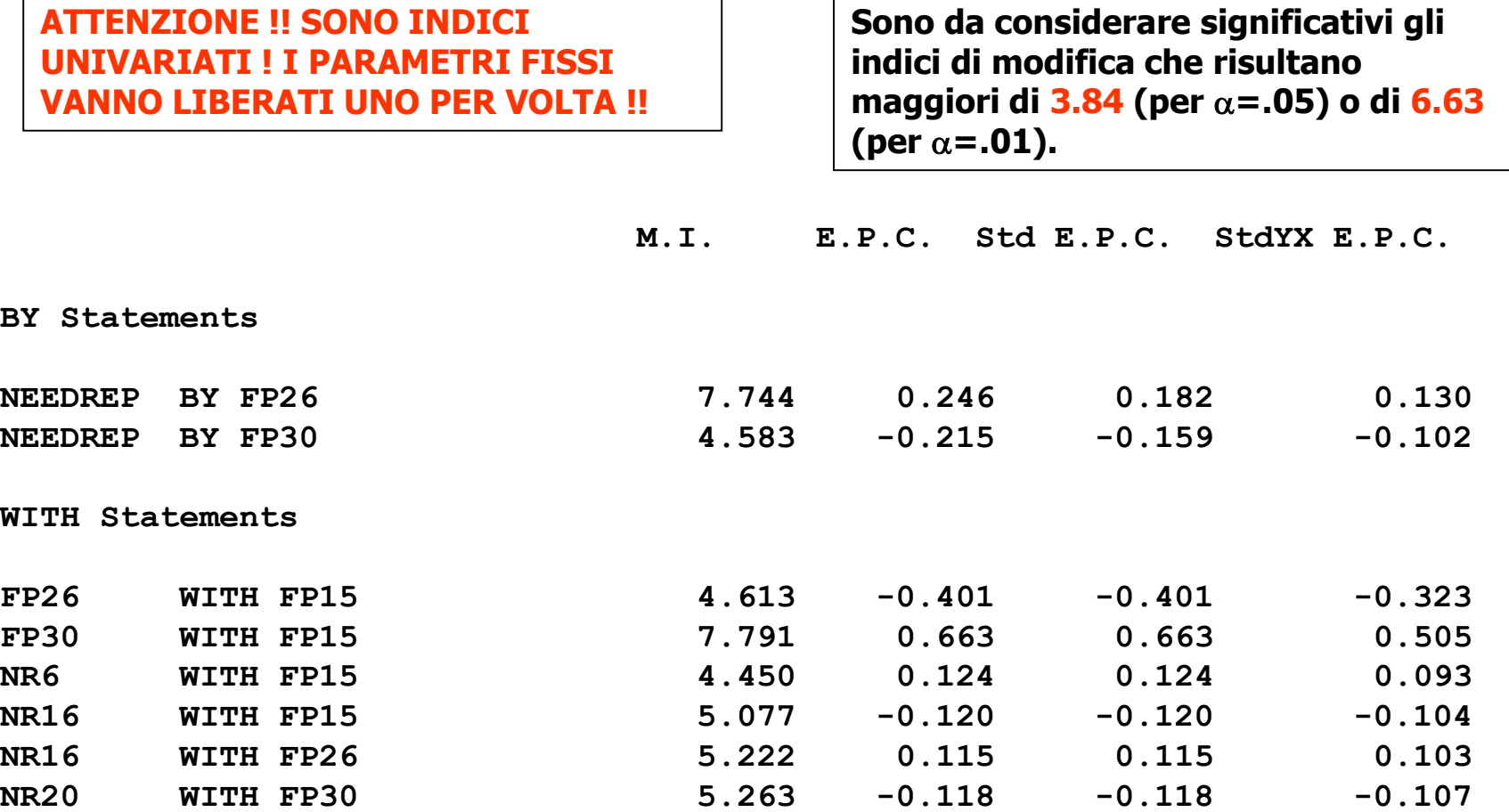

#### **ESERCIZIO: REALIZZAZIONE DI UN MODELLO DI CFA**

**Effettuare un modello di analisi fattoriale confermativa.**

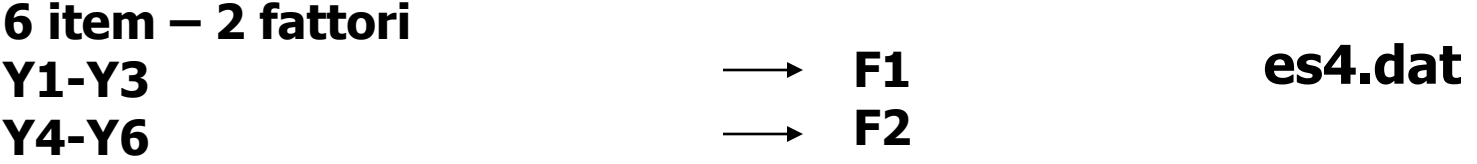

#### **CONFRONTARE IL FIT DEL MODELLO IN CUI I FATTORI SONO ORTOGONALI CON IL FIT DEL MODELLO IN CUI I FATTORI SONO CORRELATI.**

#### **Modelli concatenati (nested)**

**Due modelli sono concatenati quando l'uno é ottenibile dall'altro applicando determinate restrizioni. In questo caso i parametri di uno sono un sottoinsieme dei parametri dell'altro.** 

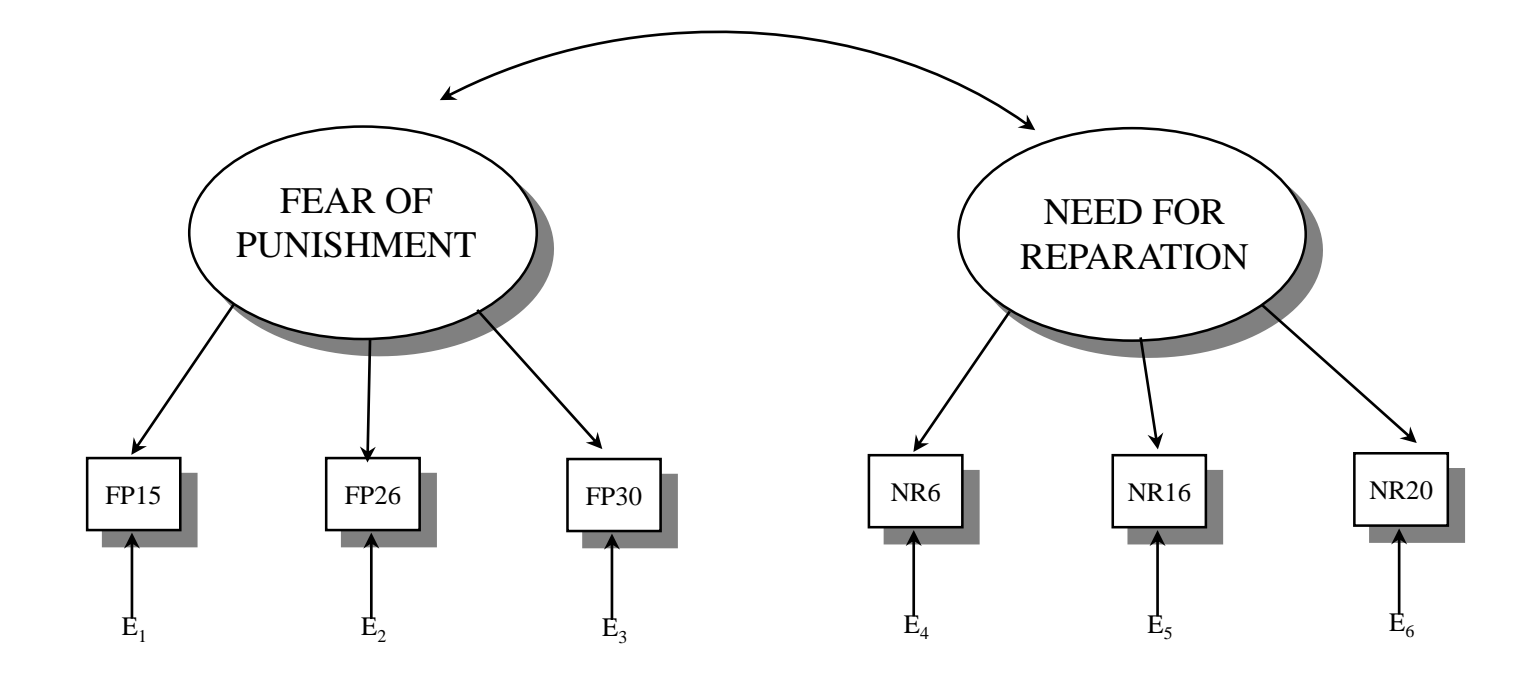
#### **Modelli concatenati (nested)**

### **Se i modelli sono concatenati é possibile esaminare statisticamente quale modello presenta un indice di adattamento migliore.**

**Infatti la differenza dei loro chi quadrati:** 

$$
\chi^2_{\text{diff}} = \chi^2_{\text{ p-m}} - \chi^2_{\text{ p}}
$$

**si distribuisce ancora come un chi quadrato con gradi di libertà pari a dfp-m - df<sup>p</sup> .** 

Se la differenza tra i due chi quadrato ( $\chi^2_{\text{diff}}$ ) é **significativa, le restrizioni apportate peggiorano significativamente il modello.** 

- **a. Indipendenza delle osservazioni**
- **Violazione: Le osservazioni non sono indipendenti Test statistici e stime dei parametri non esatti Rimedio: modelli multilivello**
- **b. Forma lineare della relazione tra le variabili Non linearità, non normalità c. Distribuzione normale multivariata delle variabili**

**Sono fenomeni spesso associati. Se presenti i metodi di stima classici (ML) non possono essere applicati perché danno risultati inessatti**

**Rimedio: metodi di stima "robusti" (correzione di Satorra-Bentler, MLM).**

## **d. Livello di misura delle variabili: almeno intervalli**

### **Livello di misura "basso"**

**I metodi sviluppati per variabili continue possono essere utilizzati quando una variabile ha 4 o più categorie "ordinabili" e la distribuzione è sostanzialmente normale. Se le variabili hanno poche categorie, i metodi per variabili continue (es., ML) danno risultati non corretti.**

**Rimedio: Se il numero di categorie é inferiore bisogna ricorrere a metodi di stima alternativi (Mplus costruisce una matrice di correlazioni speciali per il livello di misura).**

- **e. La matrice da analizzare é quella delle Covarianze**
- **Si analizza la matrice di correlazione**
- **Test del chi quadrato ed errori standard non esatti.**

**Rimedio: convertire la matrice in matrice di covarianza; utilizzare programmi che forniscono stime corrette (es., SEPATH); interpretare con cautela i risultati in assenza di correzioni.**

**f. Il modello testato deve essere specificato a priori rispetto ai dati sui quali viene esaminato**

**Il modello testato viene specificato in funzione dei dati sui quali viene esaminato**

**I risultati non sono generalizzabili e sono soggetti a capitalizzazione sul caso.**

**Rimedio: mettere in atto procedure di crossvalidazione dei risultati.**

**g. I metodi di stima hanno proprietà asintotiche: richiedono campioni molto numerosi**

**Il campione utilizzato è di numerosità modesta Le stime sono inaccurate. Il test di fit è poco potente.**

**Numerosità del campione: come regolarsi ?**

#### **Numerosità del campione: come regolarsi ?**

**La determinazione dell'ampiezza del campione è un aspetto cruciale nei SEM. Tuttavia non ci sono conclusioni univoche al riguardo.**

**In letteratura troviamo raccomandazioni e regole pratiche (rules of thumb).**

**Ci sono metodi analitici sviluppati per determinare la numerosità campionaria adeguata in base alla potenza della verifica.**

#### **Numerosità del campione: come regolarsi ?**

- **Di solito campioni di 100-150 SS sono considerati adeguati (Tinsley and Tinsley, 1987; Anderson e Gerbing, 1988; Ding, Velicer, e Harlow, 1995; Tabachnick e Fidell, 2001).**
- **Altri ricercatori considerano adeguati per i SEM campioni più grandi, es. di 200 SS (Hoogland e Boomsma 1998; Boomsma e Hoogland, 2001; Kline, 2005).**
- **Studi di simulazione di CFA con variabili normali e senza missing evidenziano come ragionvevole un'ampiezza di 150 SS (Muthen e Muthen, 2002). Nei modelli multi-gruppo, la regola pratica è di considerare almeno 100 SS per gruppo (Kline, 2005).**

### **Numerosità del campione: come regolarsi ?**

**Tanaka (1987) ha evidenziato che il numero assoluto di soggetti non é un problema rilevante, ed ha focalizzato l'attenzione su fattori come la grandezza del modello (e quindi il numero di parametri da stimare), il numero di variabili osservate e quello di variabili latenti.**

**Bentler e Chou (1987) suggeriscono un rapporto minimo di 5 soggetti per ogni parametro libero, per metodi di stima basati sulla distribuzione normale multivariata, e un rapporto minimo di 10 soggetti per ogni parametro libero, per metodi di stima "distribution free".**

### **Numerosità del campione: come regolarsi ?**

**Kline (2005) indica che da 5 a 10 o 20 soggetti per ogni parametro stimato dovrebbe rappresentare un campione sufficiente.**

**A parità di altre condizioni, un numero maggiore di osservazioni determina una potenza statistica maggiore.**

**I ricercatori incoraggiano ad utilizzare campioni grandi quando si devono esaminare modelli più complessi (Kim, 2000; McCallum et al., 2006).**

**Numerosità del campione: come regolarsi ?**

**Se non si anticipano problemi nei dati (es., valori mancanti, distribuzioni non normali) si raccomanda un campione minimo di 200 SS per ogni SEM.**

**Tuttavia, se le variabili sono molto attendibili, e molto correlate, gli effetti sono forti e il modello non è troppo complesso, campioni più piccoli possono risultare sufficienti (Bearden, Sharma & Teel 1982; Bollen, 1990).**

**E' stato dimostrato che in questi casi i modelli SEM possono funzionare bene anche con campioni molto piccoli (50 – 100 SS).**

**Numerosità del campione: come regolarsi ?**

**Metodi analitici per stimare l'ampiezza del campione Satorra e Saris: è utile per calcolare l'ampiezza del campione necessaria in un determinato modello, per avere una data potenza della verifica (es., .80) necessaria per individuare una differenza significativa da 0 di un parametro (Wang e Wang, 2012, <http://www.statmodel.com/power.shtml>). Il limite di questo approccio è dato dalla necessità di dover specificare ipotesi nulla e alternativa nested, e che può essere applicato solo per un singolo parametro.**

**Numerosità del campione: come regolarsi ?**

**Metodi analitici per stimare l'ampiezza del campione Simulazione (Monte Carlo): può essere applicato per testare ipotesi su tutti i parametri liberi di un modello, specificando quelli di una popolazione ipotetica. E' semplice da applicare con le utilities di Mplus per la simulazione (Wang e Wang, 2012). Richiede che per ogni parametro del modello sia stimato un valore ipotetico di popolazione, sulla base di ipotesi teoriche o di risultati empirici.**

**Numerosità del campione: come regolarsi ?**

**Metodi analitici per stimare l'ampiezza del campione Metodi basati sugli indici di fit: Alcuni approcci recenti (MacCallum, Browne e Sugawara, 1996; Kim, 2005), sono stati sviluppati per il calcolo della potenza di una determinata dimensione del campione, o per stimare una dimensione appropriata del campione per raggiungere la potenza desiderata (ad es. 0,80) in base al test del fit.**

**Questi approcci utilizzano l'informazione relativa ai gradi di libertà del modello, per calcolare l'ampiezza del campione necessaria, dato un certo livello di potenza (es., .80) e di alfa (es., .05), per rilevare ad esempio un RMSEA di 0.05 (rispetto all'ipotesi nulla che RMSEA = 0)**

**Numerosità del campione: come regolarsi ?**

**Metodi analitici per stimare l'ampiezza del campione Metodi basati sugli indici di fit: Preacher e Coffman hanno sviluppato un'utility web per effettuare la power analysis e le stime del campione per i SEM <http://www.quantpsy.org/rmsea/rmsea.htm>**

#### **COMPUTING POWER AND MINIMUM SAMPLE SIZE FOR RMSEA**

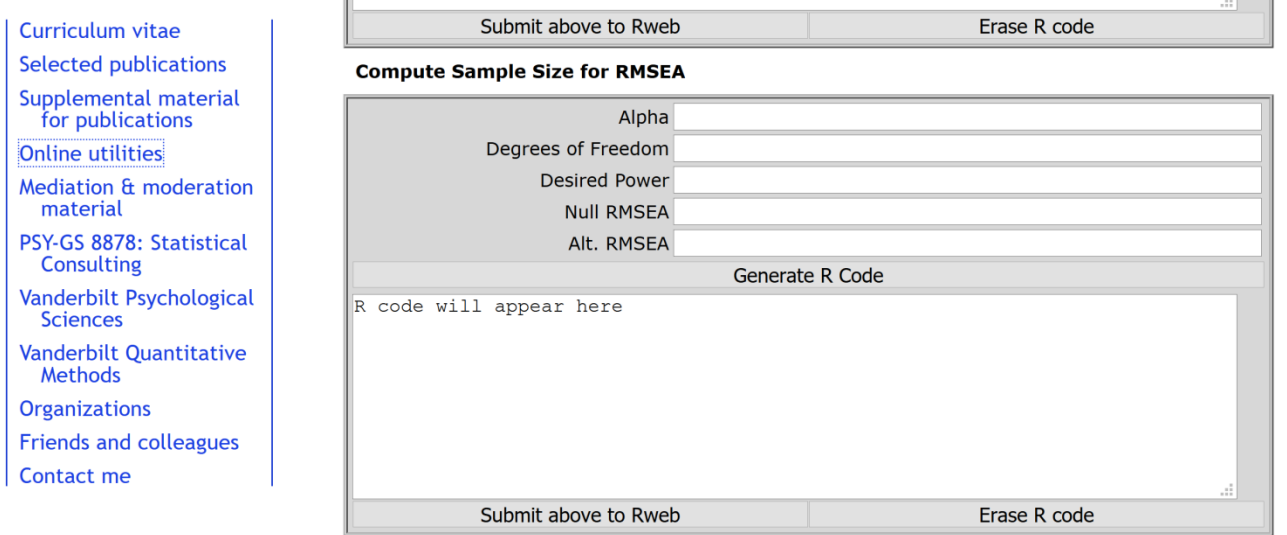

# **I MODELLI DI EQUAZIONI STRUTTURALI: APPLICAZIONI CON MPLUS**

- **- EFA in MPLUS**
- **- Analisi Confermativa Vincolata**
- **- Indici di attendibilità**
- **- Modelli con variabili osservate**
- **- SEM completi ("full SEM")**
- **- L'analisi della mediazione statistica**

### **EFA IN MPLUS - MODELLO TEORICO**

### **Modello teorico della struttura fattoriale da esaminare**

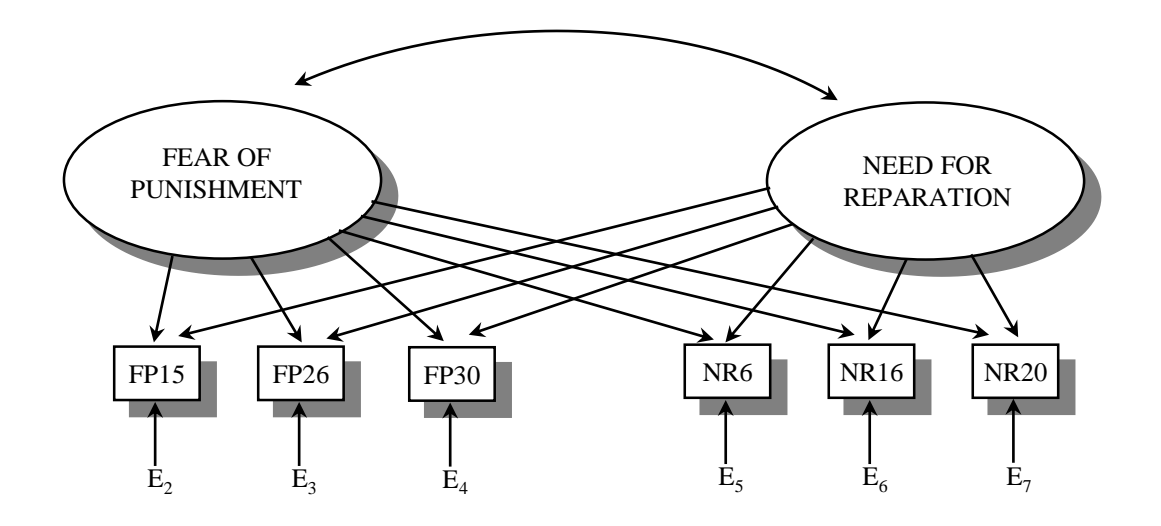

**TITLE: EFA**

**DATA:**

#### **ESEMPIO\_EFA.INP**

**FILE IS dati\_efa\_cfa\_grezzi.dat;**

**TYPE IS INDIVIDUAL;**

**VARIABLE: NAMES ARE**

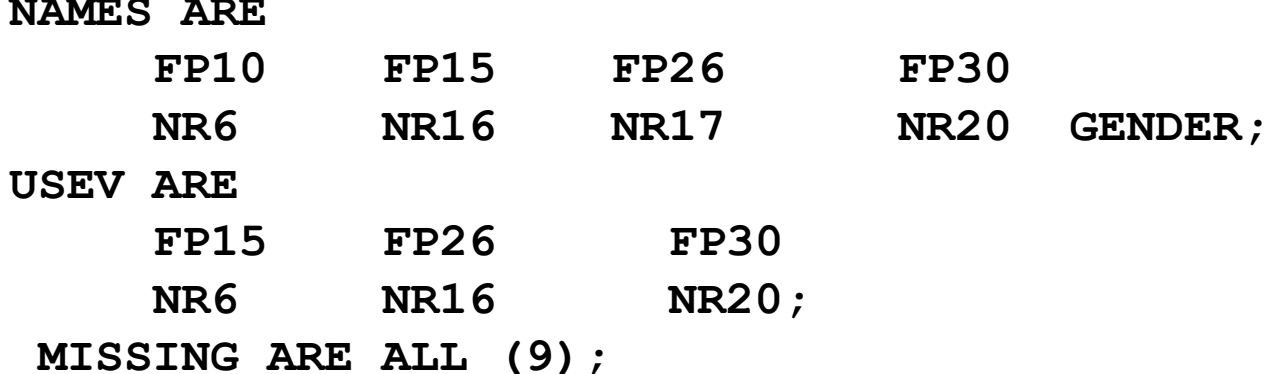

**ANALYSIS: TYPE= EFA 2 2 ; ROTATION=PROMAX; ESTIMATOR=ML; OUTPUT: RESIDUAL; SAMPSTAT;**

**\* La prima riga delle istruzioni MPLUS fornisce il titolo del programma (TITLE: )**

**\* Le righe successive che iniziano con il comando "DATA:" definiscono le specificazioni del file di dati.** 

**"FILE IS" localizza il file esterno che contiene i dati.**

**"TYPE IS" stabilisce quale è il tipo di matrice inserita in analisi (è un file di dati individuali, "INDIVUDUAL;" opzione di default).** 

**"NOBSERVATION ARE;" definisce il numero di casi presenti nel campione. Non è necessario specificarlo se si utilizza un file di dati grezzi.**

**\* Le righe successive che iniziano con il comando "VARIABLE:" servono a specificare le variabili osservate presenti nel file ("NAMES ARE"), e quelle che vengono effettivamente utilizzate nell'analisi ("USEV ARE").**

- **\* La riga "ANALYSIS" definisce:**
- **- il tipo di analisi: TYPE= EFA**
- **- il numero minimo e massimo di fattori estratti (2,2)**
- **- il metodo di stima utilizzato: ESTIMATOR=ML**
- **- il metodo di rotazione: ROTATION=PROMAX;**

**\* La riga "OUTPUT" definisce le informazioni che verranno inserite nell'output testuale: abbiamo richiesto i residui (RESIDUALS) e le statistiche descrittive campionarie (SAMPSTAT).**

**RESULTS FOR EXPLORATORY FACTOR ANALYSIS**

**EXPLORATORY ANALYSIS WITH 2 FACTOR(S) :**

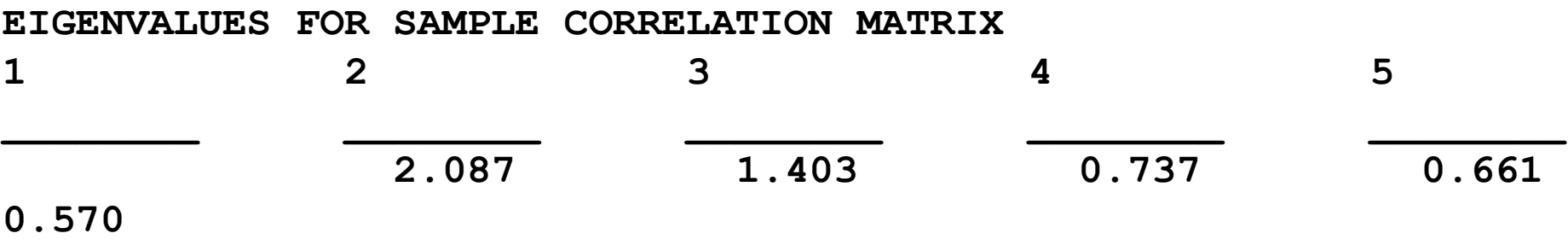

**EIGENVALUES FOR SAMPLE CORRELATION MATRIX 6**

**0.542**

**Chi-Square Test of Model Fit**

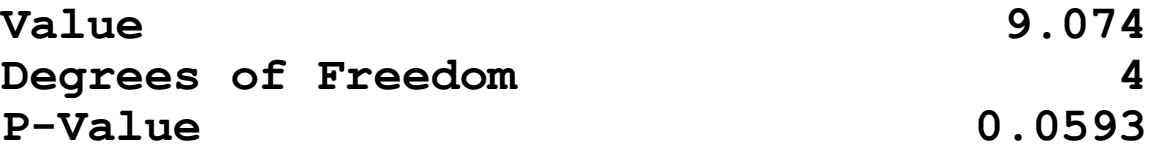

**RMSEA (Root Mean Square Error Of Approximation)**

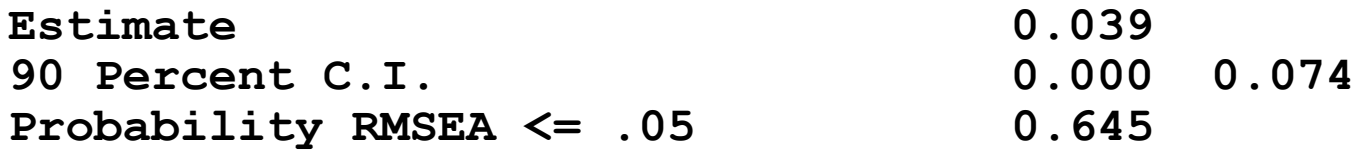

**Root Mean Square Residual**

**Value 0.018**

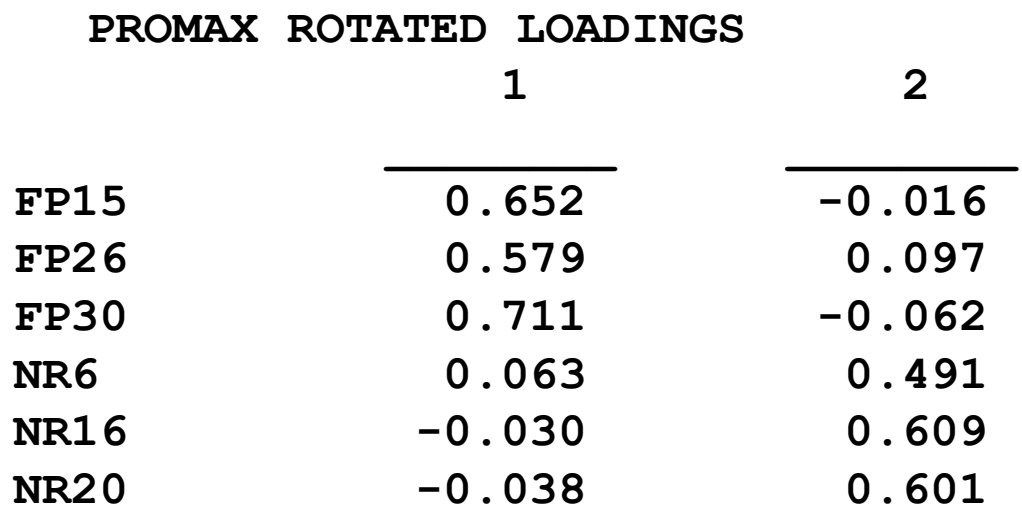

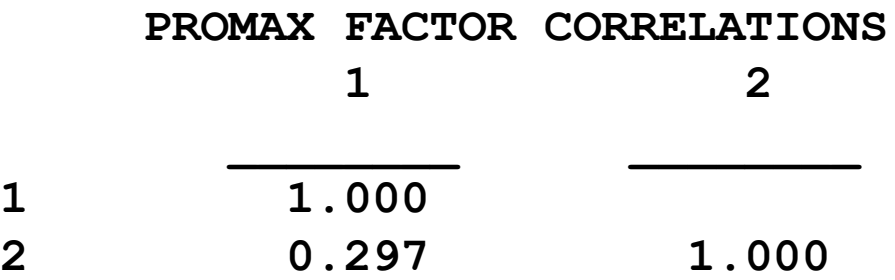

# **ESTIMATED RESIDUAL VARIANCES FP15 FP26 FP30 NR6 NR16 0.581 0.622 0.517 0.737 0.640**

#### **ESTIMATED RESIDUAL VARIANCES NR20**

**0.651**

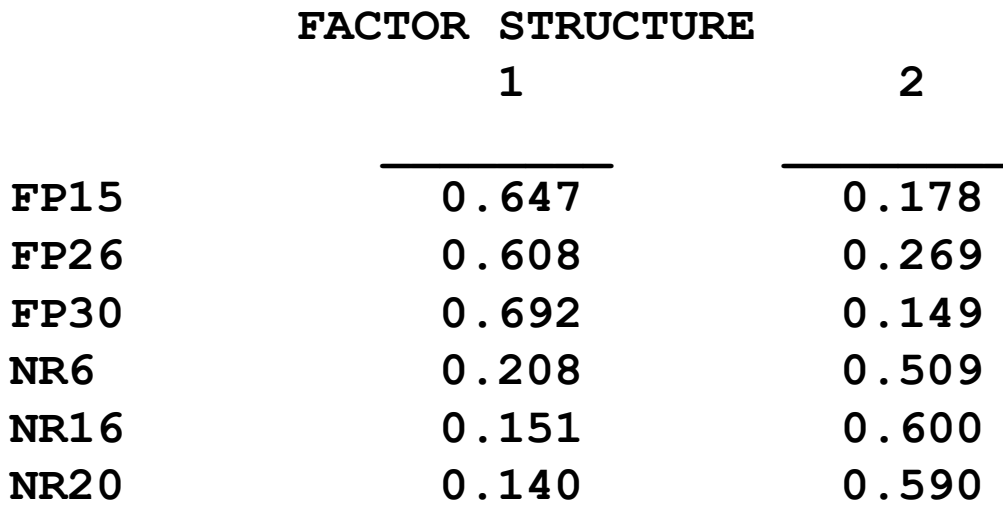

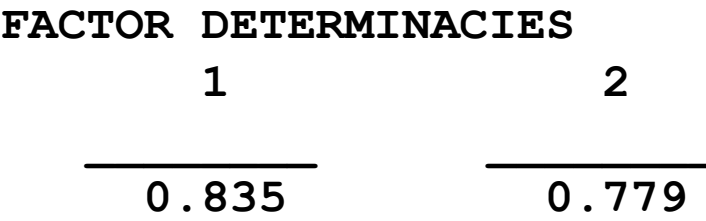

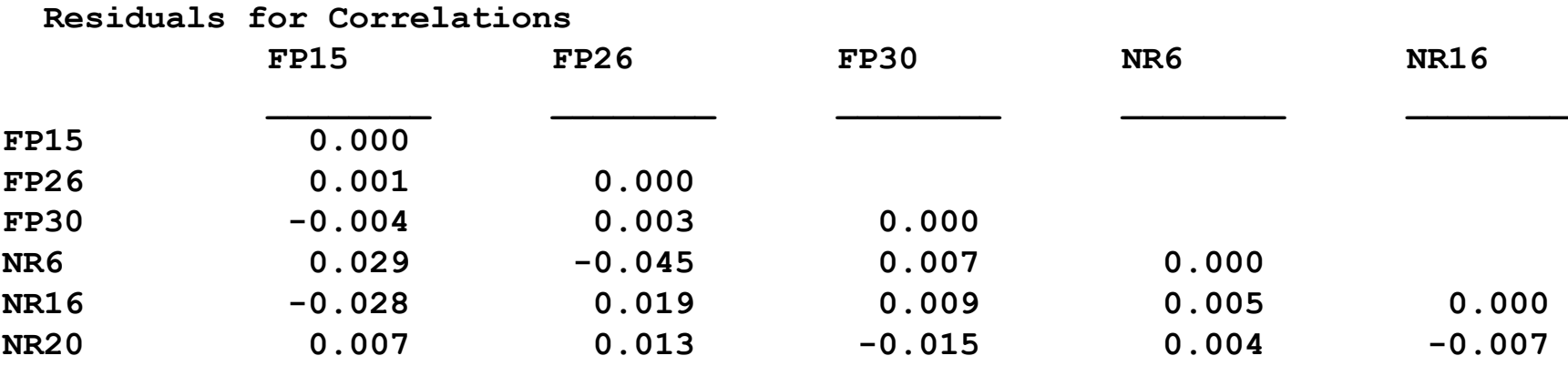

#### **EFA CON MPLUS – ANALISI PARALLELA**

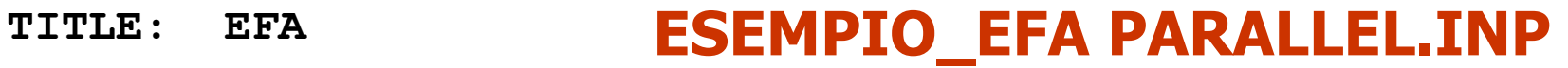

**DATA:**

**FILE IS dati\_efa\_cfa\_grezzi.dat;**

**TYPE IS INDIVIDUAL;**

**VARIABLE:**

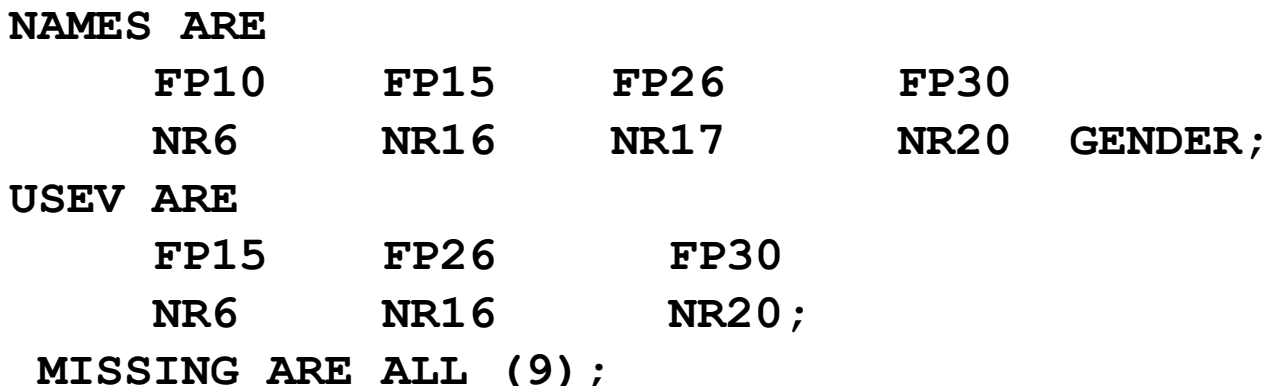

**ANALYSIS: TYPE= EFA 2 2 ; ROTATION=GEOMIN; ESTIMATOR=ML; OUTPUT: RESIDUAL; SAMPSTAT; parallel is 100; plot: type=plot2;**

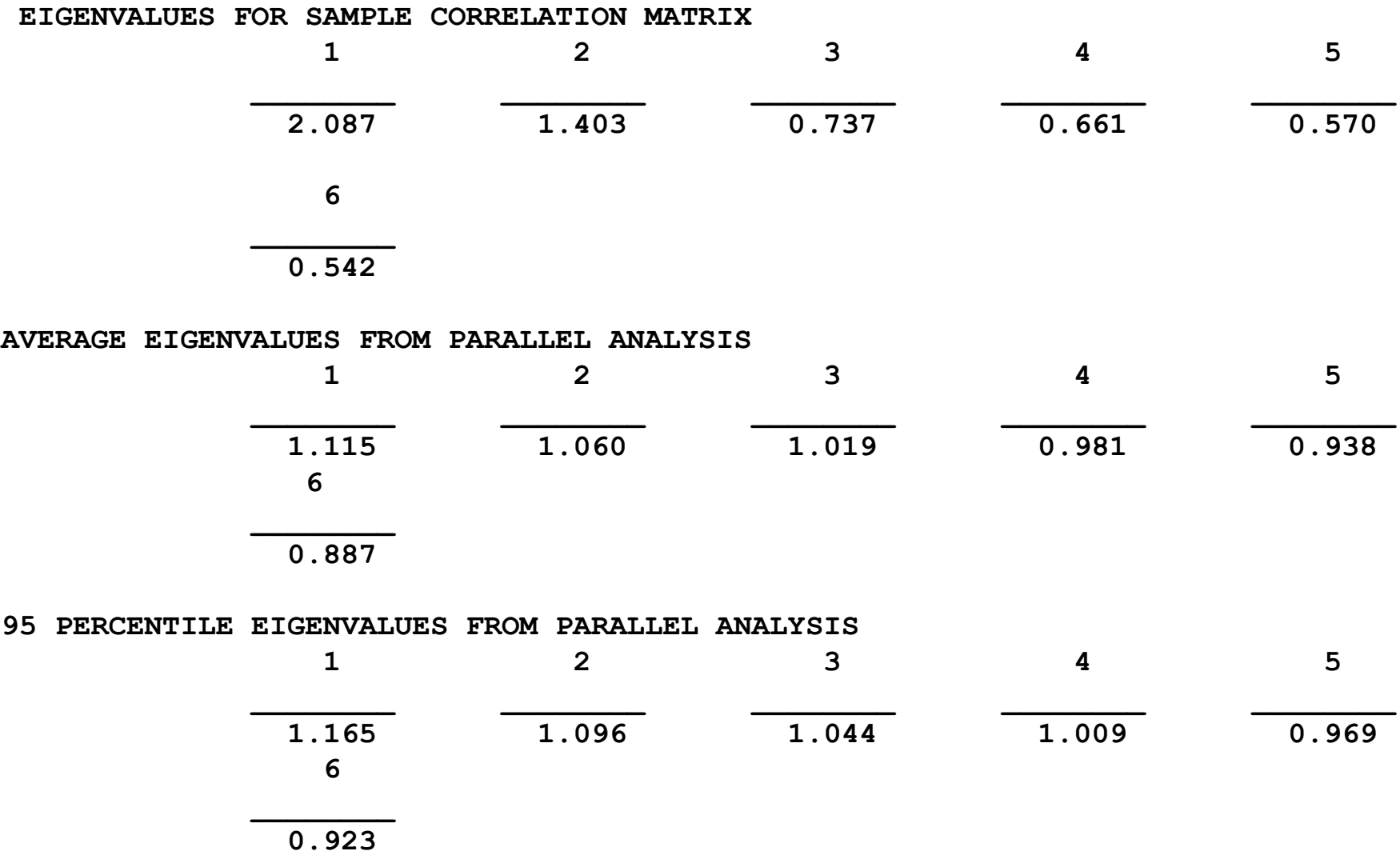

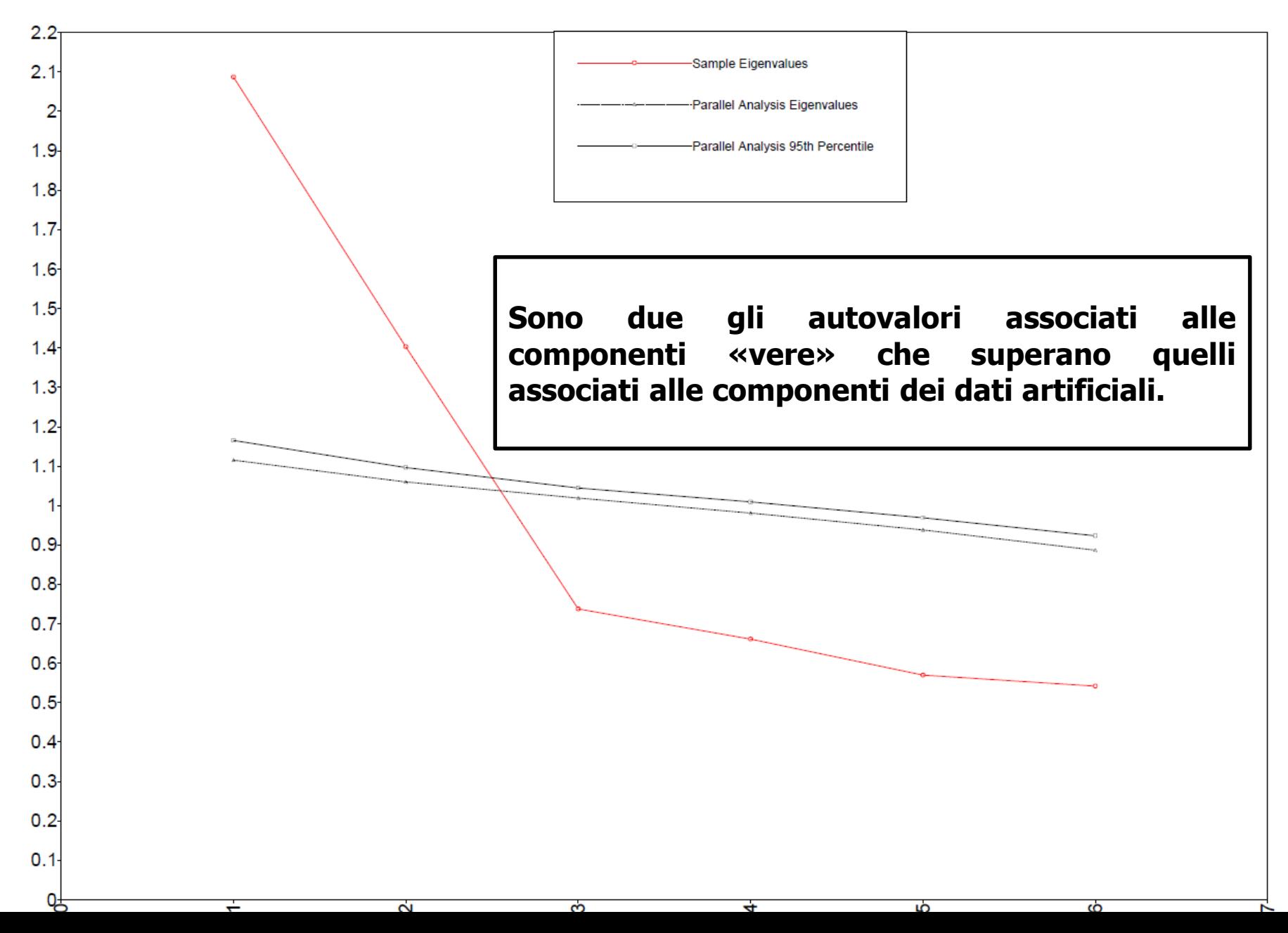

#### **ESEM**

**Exploratory Structural Equation Modeling (Asparouhov & Muthén, 2009)**

**Combina aspetti dei SEM e dell'analisi fattoriale esplorativa. Nella ESEM, il modello di misurazione o alcuni sue parti possono essere "non-ristrette" invece che "ristrette". Ovvero, l'analisi incorpora sia aspetti della EFA sia dei SEM.** 

**Questo genere di analisi può essere utile quando il ricercatore ha ipotesi deboli rispetto al modello di misurazione relativo agli indicatori di un insieme di fattori multipli. Normalmente queste ipotesi riguardano i cross-loadings, le covarianze tra i residui, o la presenza di simultanea di entrambi.**

**ESEM**

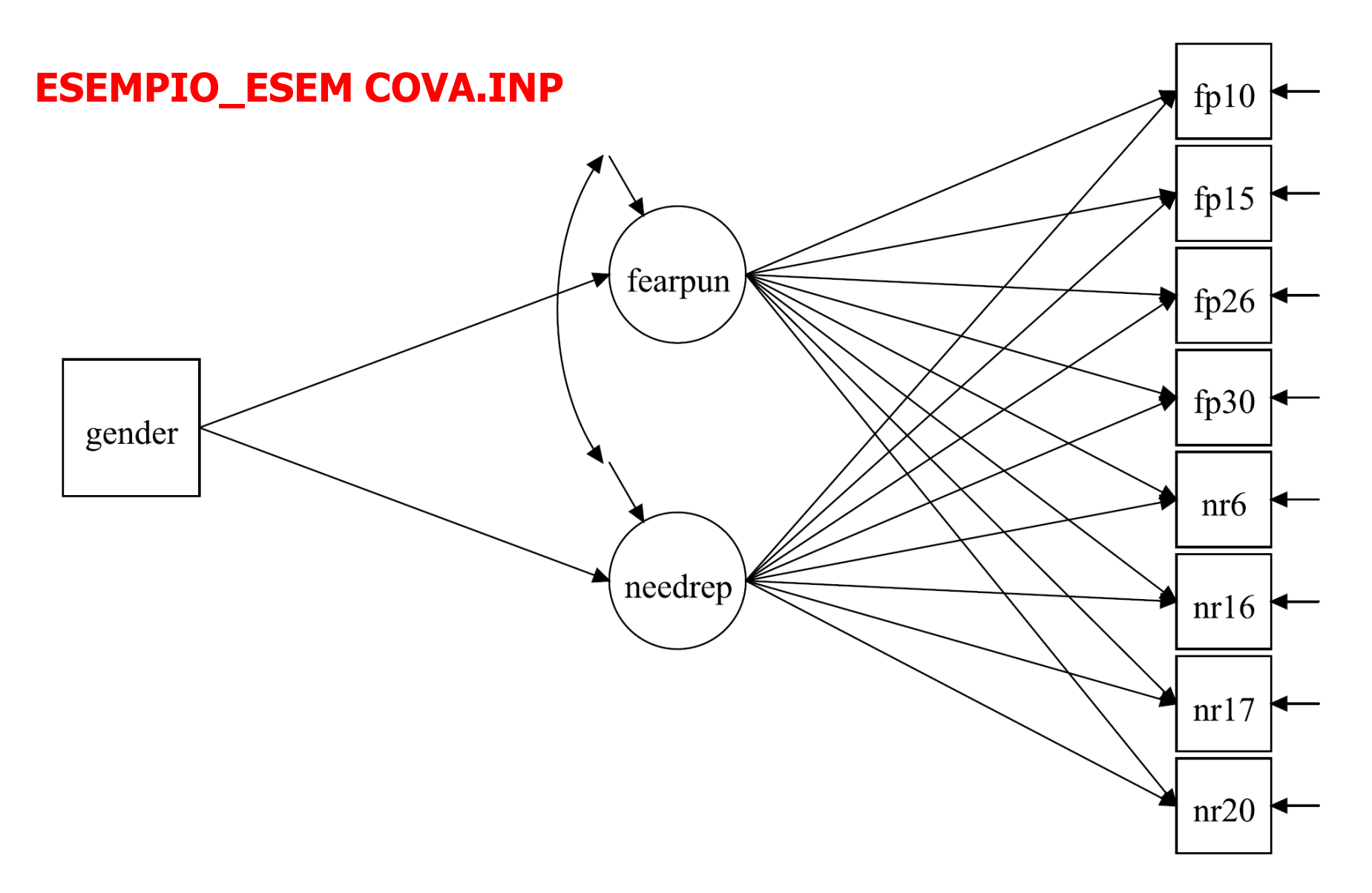

#### **ESEM**

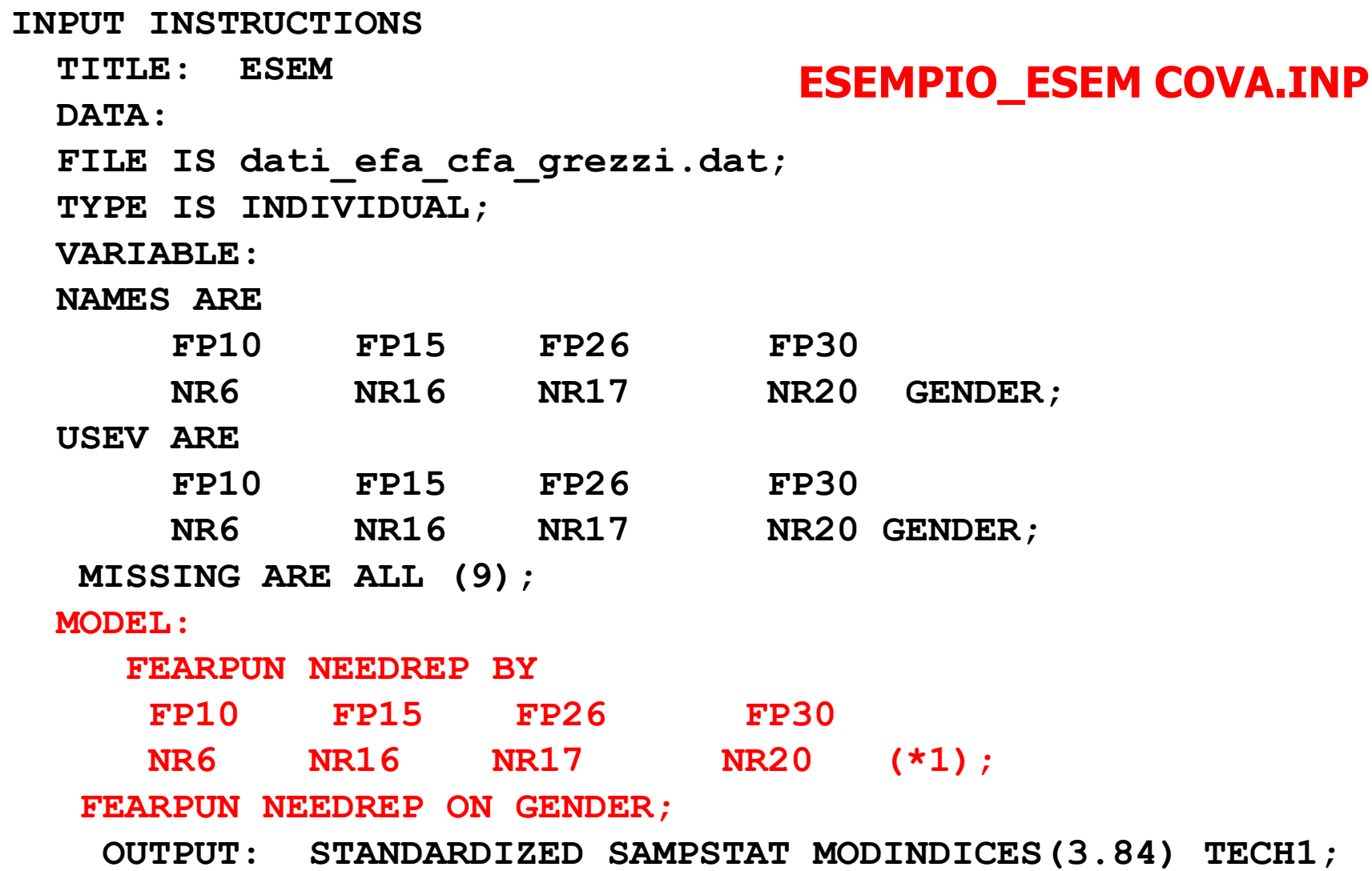

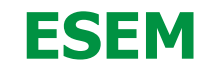

#### **STDYX Standardization**

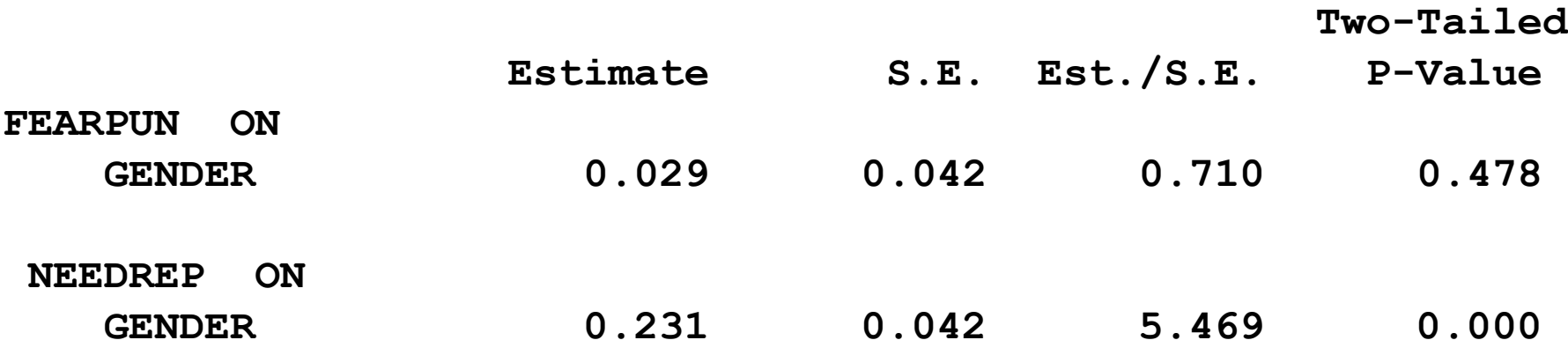

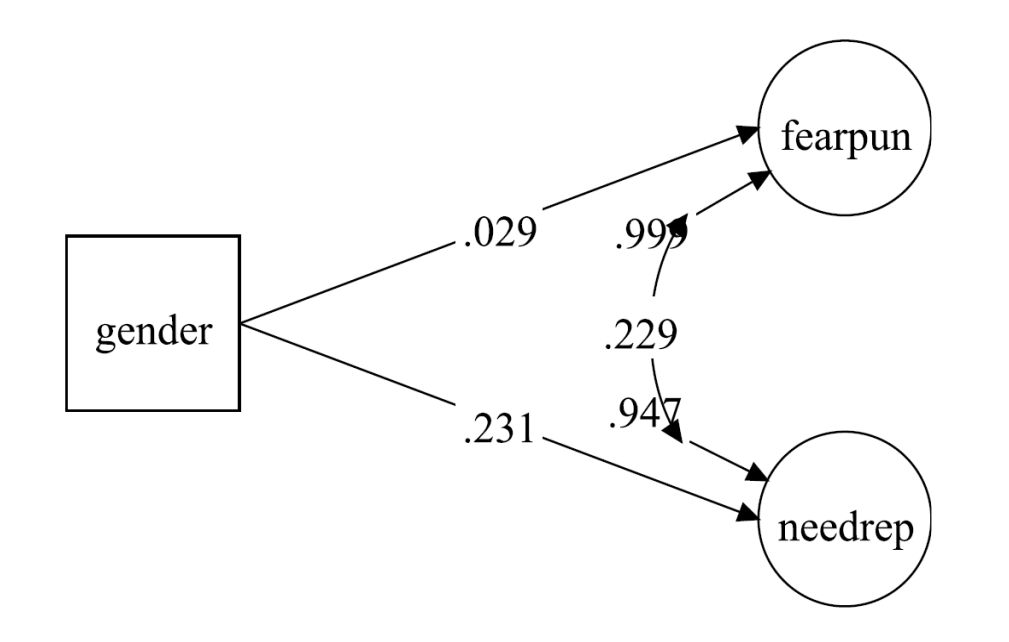

### **ANALISI FATTORIALE CONFERMATIVA VINCOLATA**

**È possibile formulare diverse ipotesi relativamente**  ai valori assunti dai termini  $\lambda_{\mathbf{i}}$  e  $\theta_{\mathbf{i}}$ .

Se si ipotizza che tutti i  $\lambda_i$  abbiano lo stesso valore **(cioè,** l**1=**l**2=**l**<sup>3</sup> ) ma che i** q**<sup>i</sup> possano avere valori differenti, il modello fattoriale specificato viene definito "tau equivalente": si ipotizza cioè che ogni indicatore del fattore** h **abbia soltanto la stessa varianza comune mentre la varianza unica può essere differente per i diversi indicatori.**

### **ANALISI FATTORIALE CONFERMATIVA VINCOLATA**

**Se si ipotizza che tutti i** l**<sup>i</sup> abbiano lo stesso valore (cioè,**  $\lambda_1$ = $\lambda_2$ = $\lambda_3$ ) e che anche tutti i  $\theta_i$  abbiano lo stesso valore **(cioè,** q**1=**q**2=**q**<sup>3</sup> ) il modello fattoriale specificato viene definito modello delle "forme parallele": si ipotizza cioè che ogni indicatore del fattore** h **abbia la stessa varianza comune e la stessa varianza unica.** 

**Il modello fattoriale in cui sia i**  $\lambda_i$  che i  $\theta_i$  possano avere **valori differenti, il modello fattoriale specificato viene definito "congenerico": non viene fatta nessuna assunzione relativamente al valore della varianza comune e della varianza unica, mentre si ipotizza solamente che ogni indicatore del fattore** h **sia saturo in** 

h**.**

#### **ANALISI FATTORIALE CONFERMATIVA VINCOLATA**

- **Questi tre modelli fanno riferimento a tre specifici modelli identificati nella letteratura psicometrica.**
- **È possibile sottoporre a verifica empirica ognuna delle tre differenti ipotesi, e vedere quale sia la più consistente rispetto ai dati empirici.**
- **Programmi come EQS, LISREL, MPLUS consentono di specificare i diversi vincoli necessari per operazionalizzare i diversi modelli, e di ricavare gli indici di bontà dell'adattamento che consentono di optare per un modello piuttosto che per un altro.**
#### **ANALISI FATTORIALE CONFERMATIVA VINCOLATA**

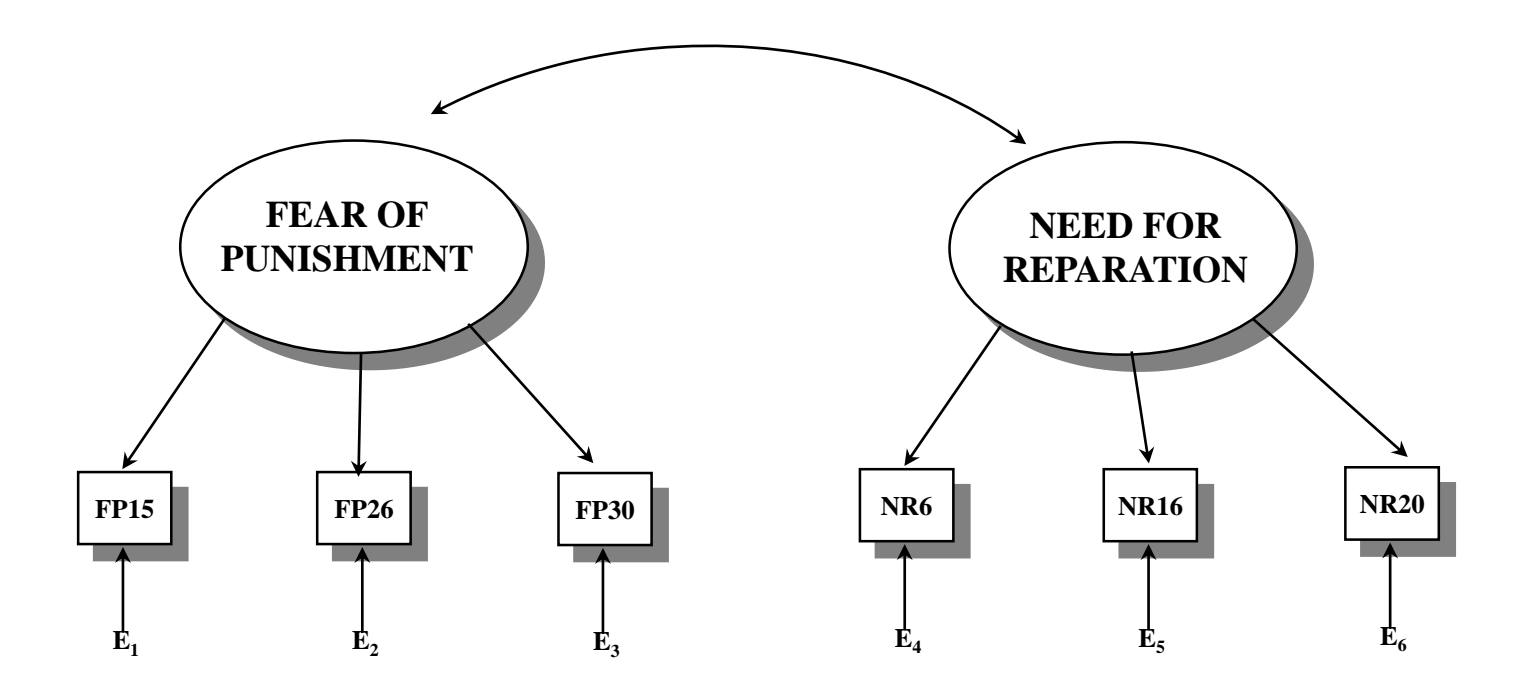

**Modello "tau equivalente"**

#### **Gli indicatori di ciascun fattore comune hanno la stessa saturazione cioè la stessa varianza comune.**

### VINCOLI SUI PARAMETRI IN MPLUS

**Come imporre le restrizioni nel modello tau equivalente:**

- **FEARPUN BY FP15\* FP26 FP30 (1); NEEDREP BY NR6\*.5 NR16 NR20 (2);**
- **Il numero (1) sta a indicare che le stime delle 3 saturazioni delle variabili FP15 FP26 FP30 vengono vincolate ad essere uguali.**
- **Il numero (2) sta a indicare che le stime delle 3 saturazioni delle variabili NR6 NR16 NR20 vengono vincolate ad essere uguali.**
- **Vengono specificati due numeri diversi (1) e (2) in modo che le stime siano vincolate all'interno dello stesso fattore ma non attraverso i due fattori.**

**[CFA\\_TAU](dati esempi/modelli fattoriali/CFA_TAU.inp)**

### **MODELLO "TAU EQUIVALENTE"**

**TITLE: CFA DATA: FILE IS dati\_efa\_cfa\_grezzi.dat;**

**VARIABLE: NAMES ARE FP10 FP15 FP26 FP30 NR6 NR16 NR17 NR20 GENDER; USEV ARE FP15 FP26 FP30 NR6 NR16 NR20 ; MISSING ARE ALL (9); MODEL: FEARPUN BY FP15\* FP26 FP30 (1); NEEDREP BY NR6\*.5 NR16 NR20 (2); FEARPUN @1; NEEDREP @1; OUTPUT: STANDARDIZED SAMPSTAT MODINDICES(3.84) TECH1;**

**Chi-Square Test of Model Fit**

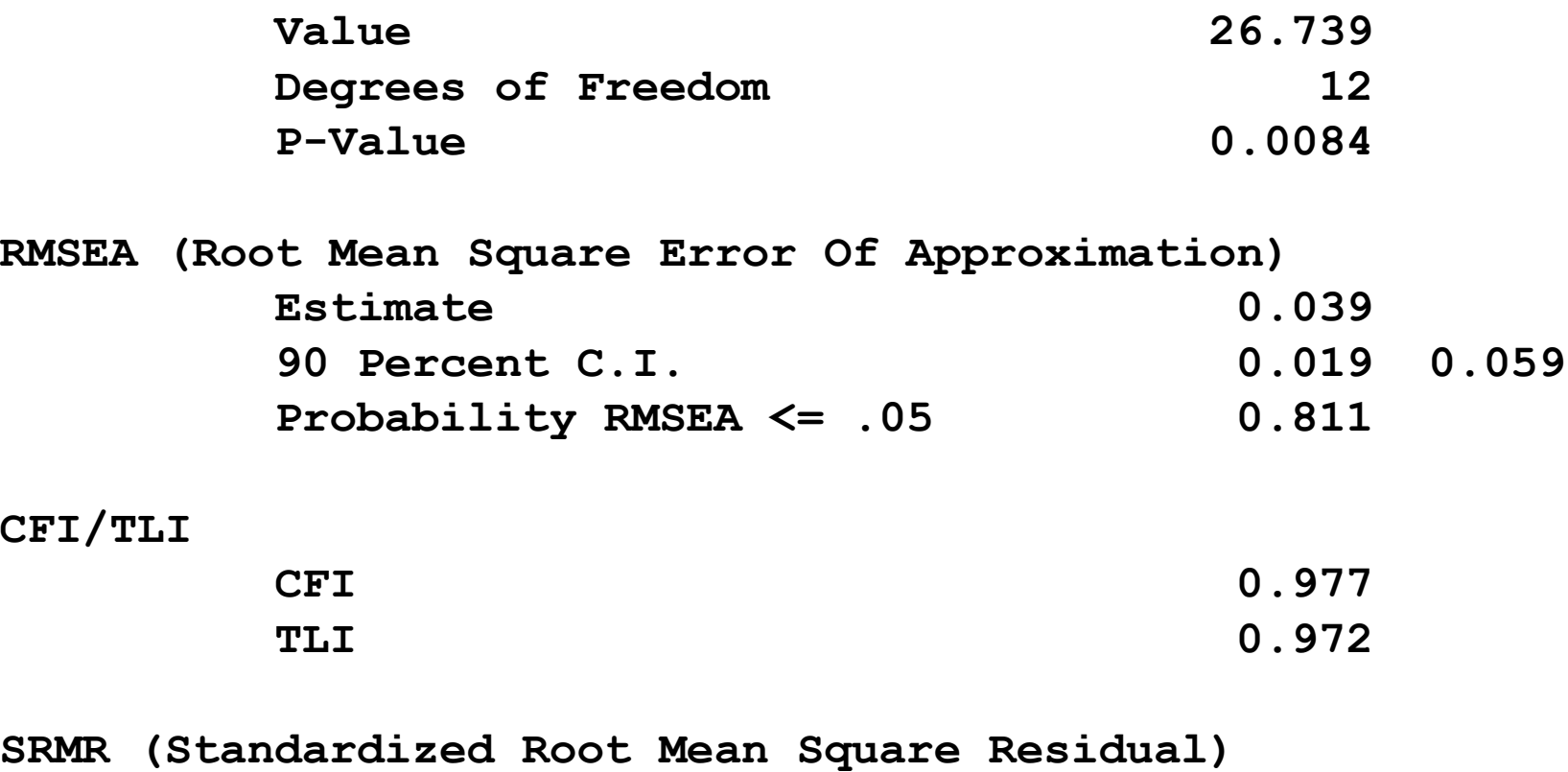

**Value 0.031**

**MODEL RESULTS**

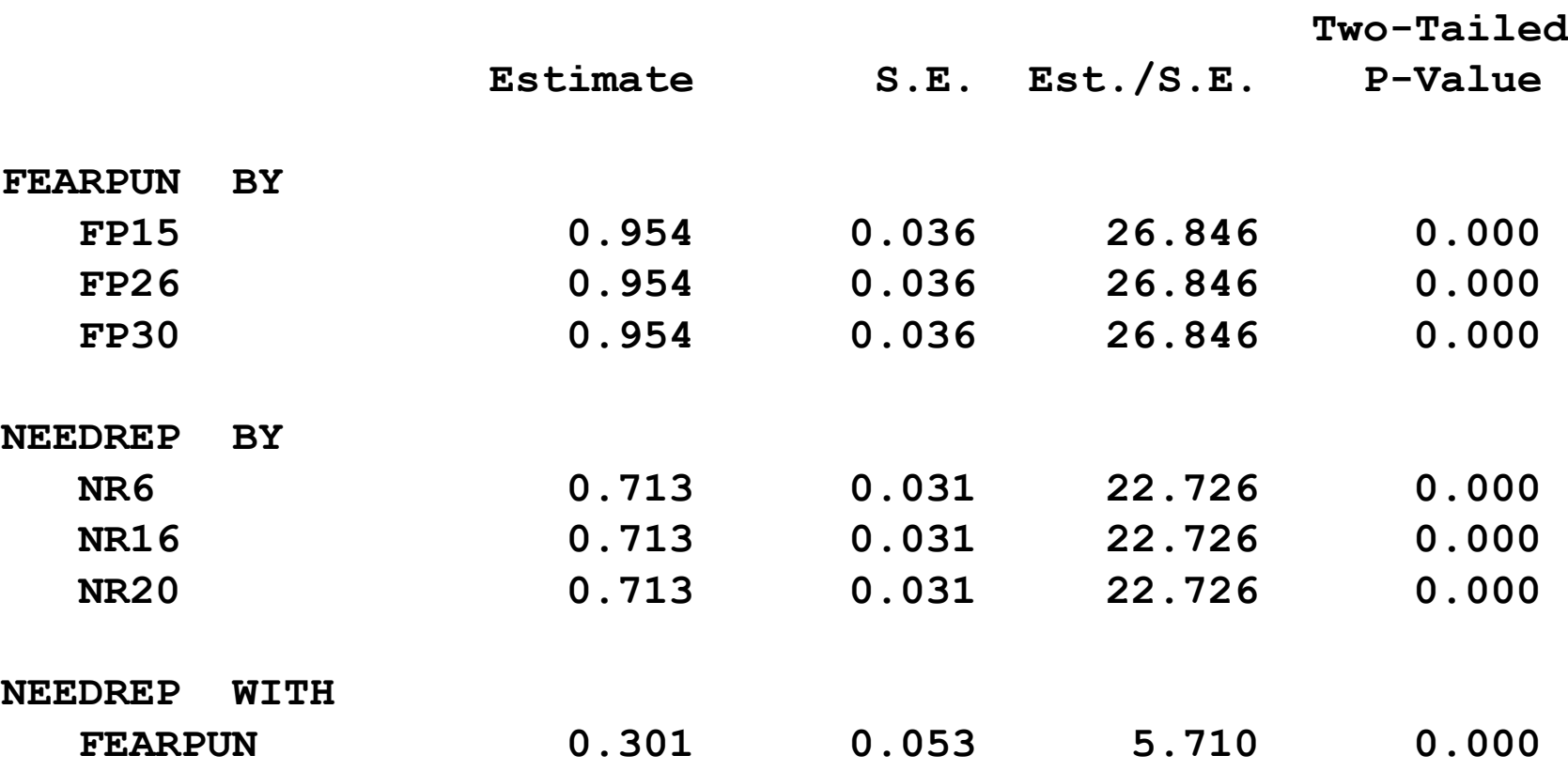

**NB. I factor loadings sono uguali all'interno dello stesso fattore solo nella soluzione non standardizzata (Estimate) e in quella standardizzata (Std), ma non in quella completamente standardizzata (StdYX), perché le varianze di errore non sono vincolate.**

**STDYX Standardization**

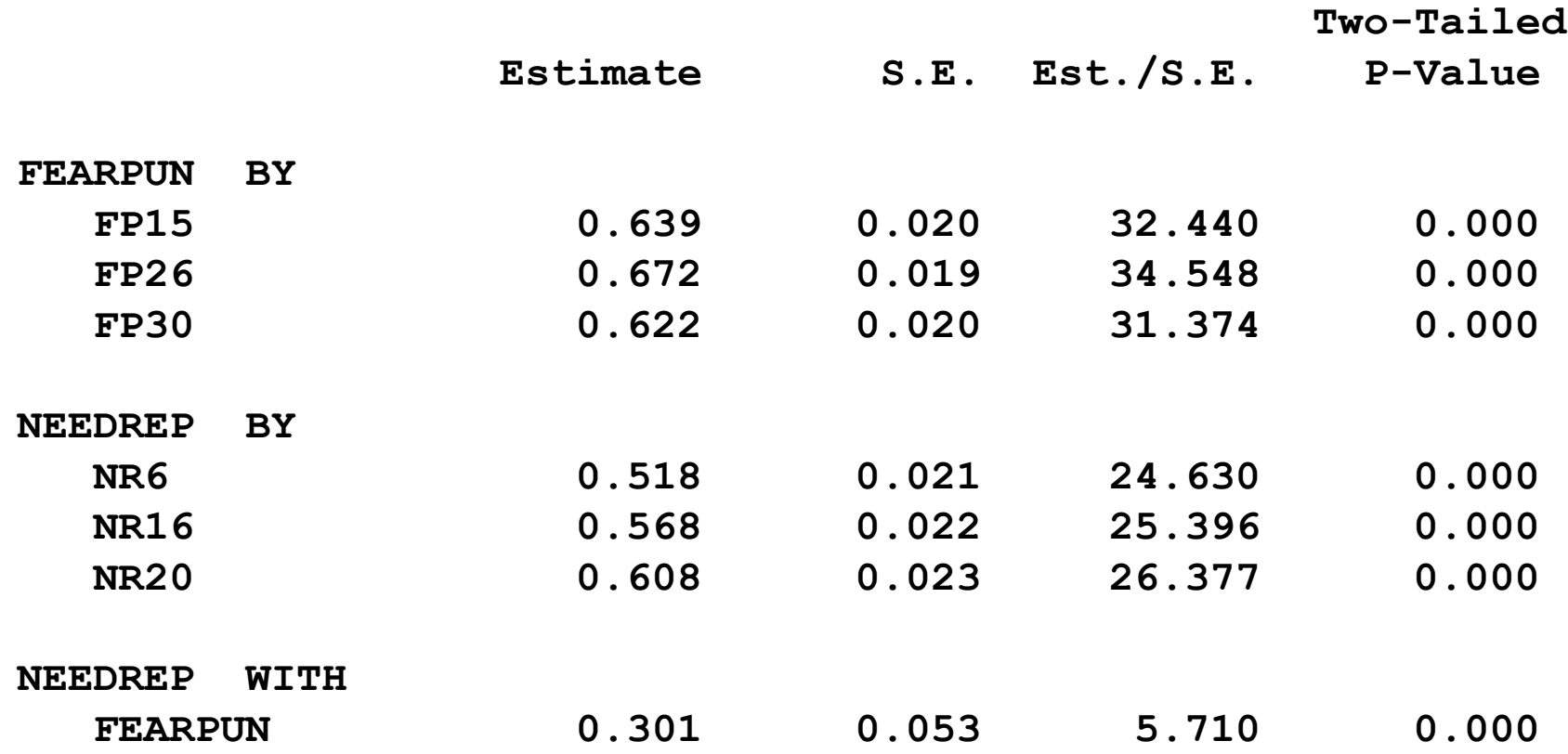

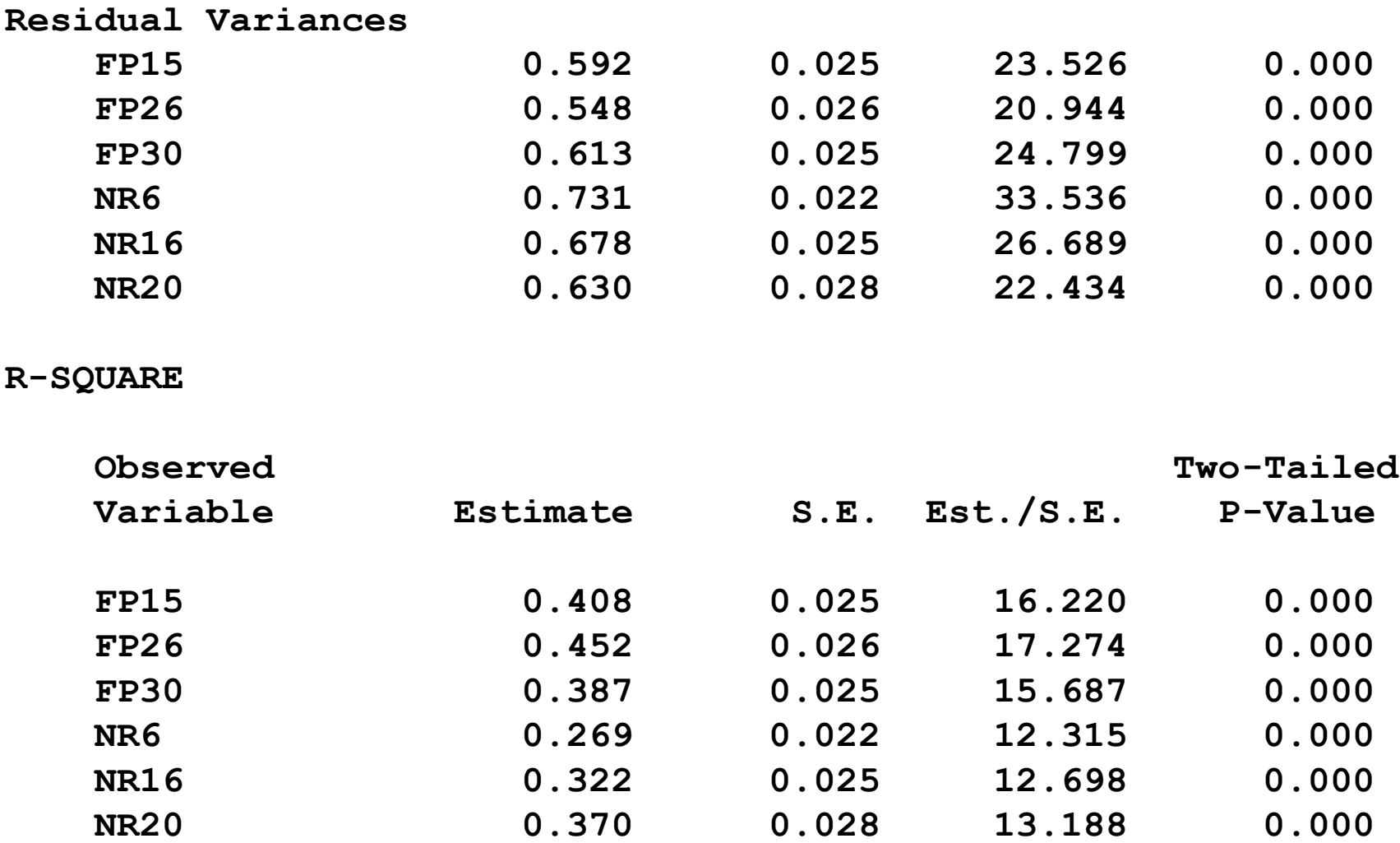

**M.I. E.P.C. Std E.P.C. StdYX E.P.C.**

#### **Cambiamento nel chi-quadrato determinato dalla stima di parametri fissati a zero**

**WITH Statements**

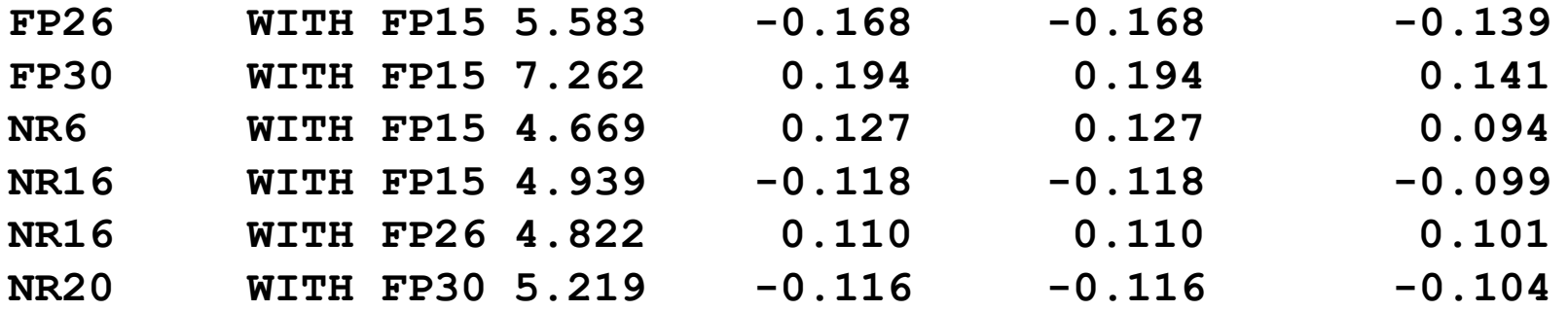

**Nessuno dei MI relativi al cambiamento nel chi-quadrato determinato dal rilasciamento dei vincoli risulta significativo**

## **ANALISI FATTORIALE CONFERMATIVA VINCOLATA**

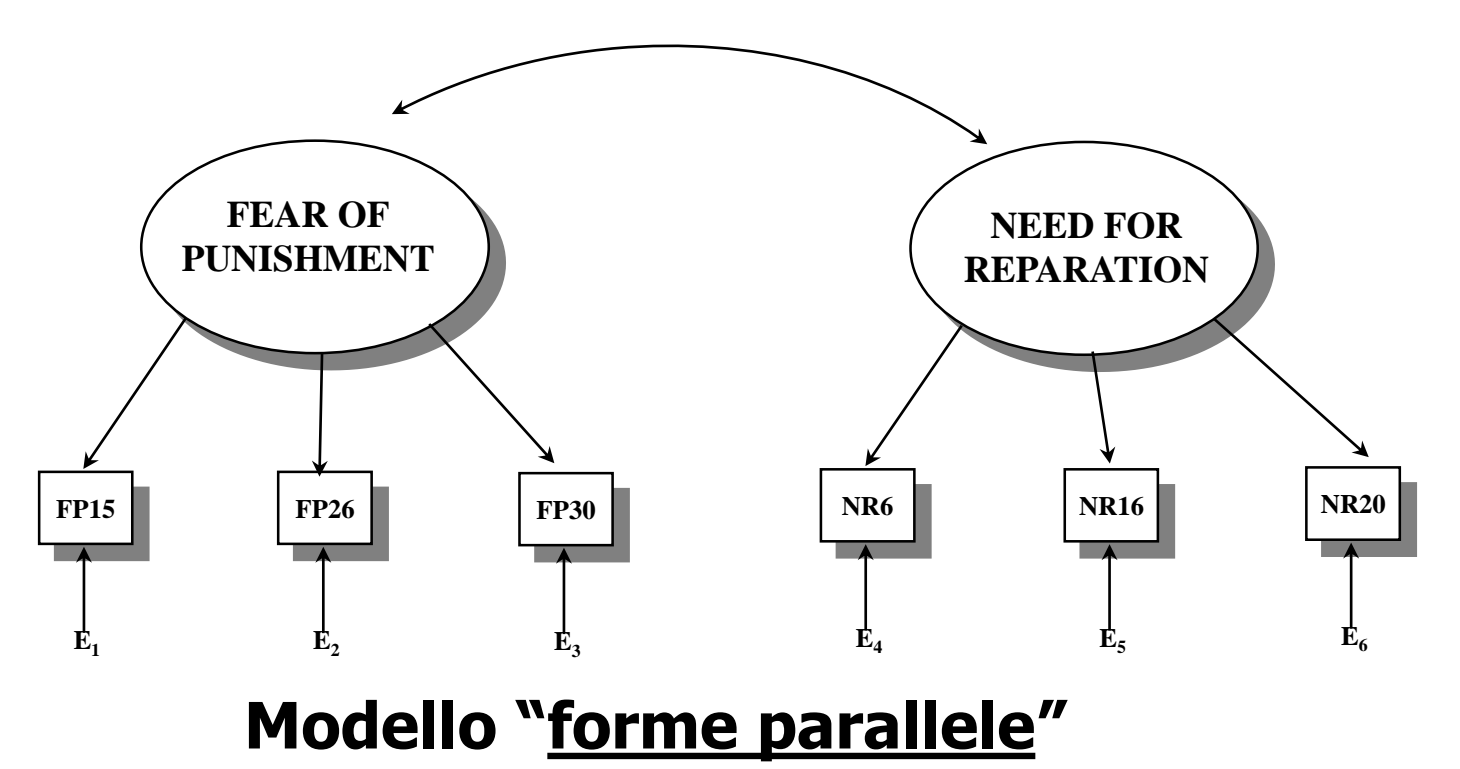

**Gli indicatori di ciascun fattore comune hanno la stessa saturazione cioè la stessa varianza comune e la stessa varianza residua (errore di misurazione). Il risultato di questo doppio vincolo è che gli indicatori hanno la stessa attendibilità.** 

## **VINCOLI SUI PARAMETRI IN MPLUS**

**Come imporre le restrizioni nel modello forme parallele:**

**FEARPUN BY FP15\* FP26 FP30 (1); NEEDREP BY NR6\*.5 NR16 NR20 (2); FP15 FP26 FP30 (3); NR6 NR16 NR20 (4);**

**I vincoli indicati con i numeri (1) e (2) sono quelli già imposti nel modello tau equivalente.**

**Il numero (3) sta a indicare che le stime delle 3 varianze residue delle variabili FP15 FP26 FP30 vengono vincolate ad essere uguali.** 

**Il numero (4) sta a indicare che le stime delle 3 varianze residue delle variabili NR6 NR16 NR20 vengono vincolate ad essere uguali.**

**TITLE: CFA DATA: FILE IS dati\_efa\_cfa\_grezzi.dat;**

**VARIABLE: NAMES ARE FP10 FP15 FP26 FP30 NR6 NR16 NR17 NR20 GENDER; USEV ARE FP15 FP26 FP30 NR6 NR16 NR20 ; MISSING ARE ALL (9); MODEL: FEARPUN BY FP15\* FP26 FP30 (1); NEEDREP BY NR6\*.5 NR16 NR20 (2); FEARPUN @1; NEEDREP @1; FP15 FP26 FP30 (3); NR6 NR16 NR20 (4);**

**[CFA\\_PARALL](dati esempi/modelli fattoriali/CFA_PAR.inp)**

**OUTPUT: STANDARDIZED SAMPSTAT MODINDICES(3.84) TECH1;**

**Chi-Square Test of Model Fit**

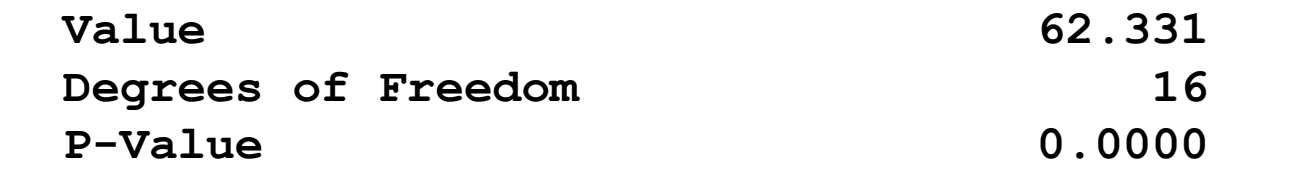

**RMSEA (Root Mean Square Error Of Approximation) Estimate 0.059 90 Percent C.I. 0.044 0.075 Probability RMSEA <= .05 0.146**

**CFI/TLI**

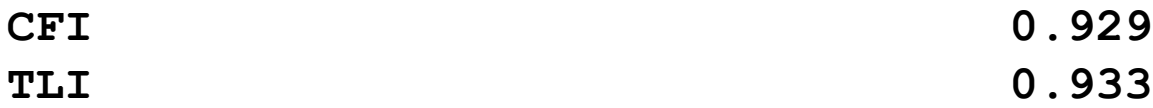

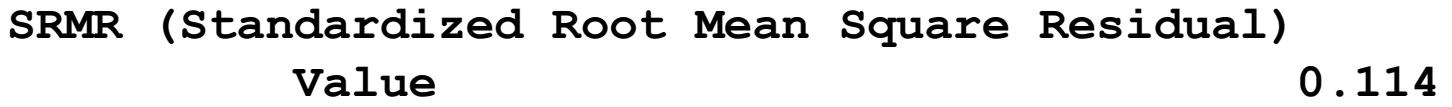

**MODEL RESULTS**

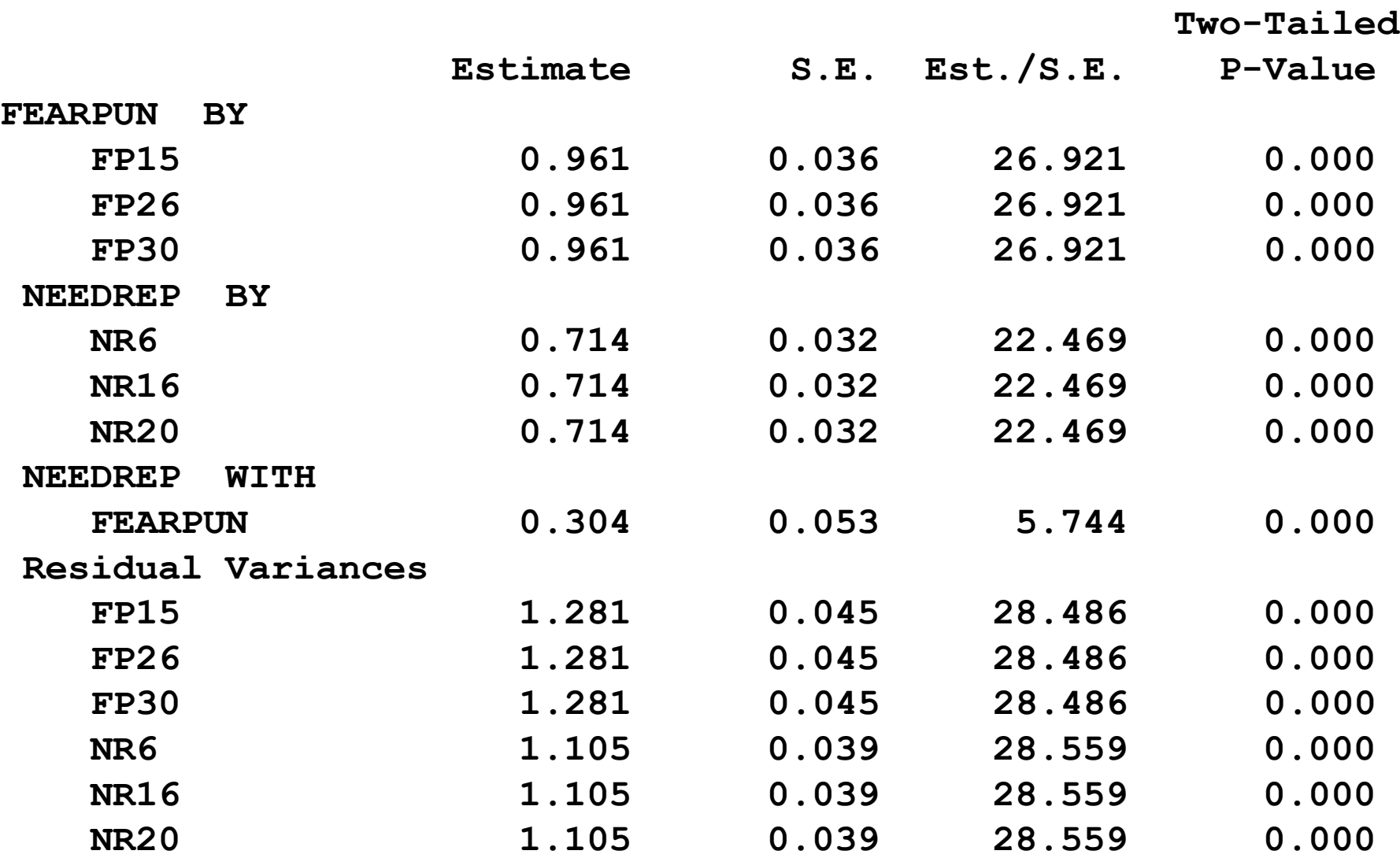

**I factor loadings sono uguali all'interno dello stesso fattore anche nella soluzione completamente standardizzata, perché le varianze di errore sono vincolate.**

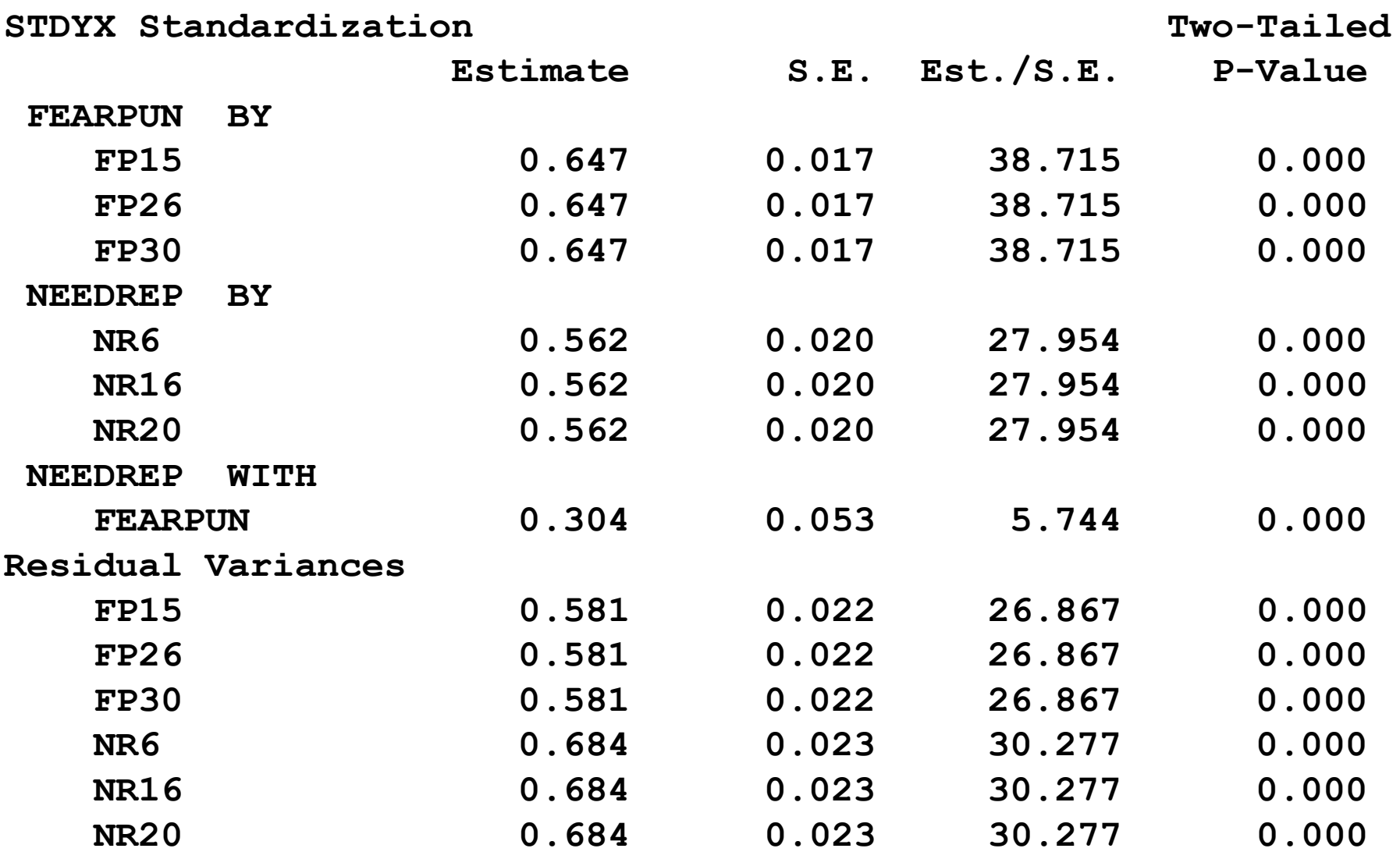

#### **MODEL MODIFICATION INDICES**

**Minimum M.I. value for printing the modification index 3.840**

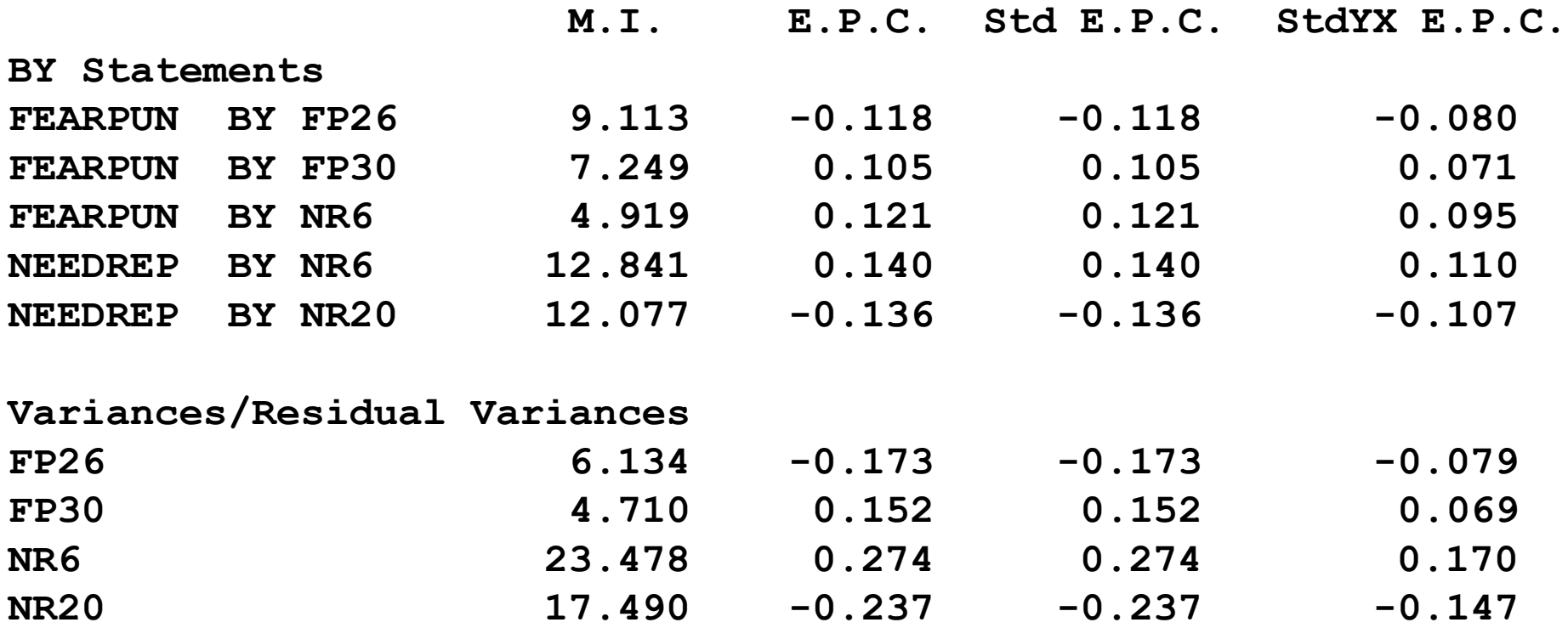

#### **Cambiamento nel chi-quadrato determinato dal rilasciamento dei vincoli**

#### **MODEL MODIFICATION INDICES**

**Minimum M.I. value for printing the modification index 3.840**

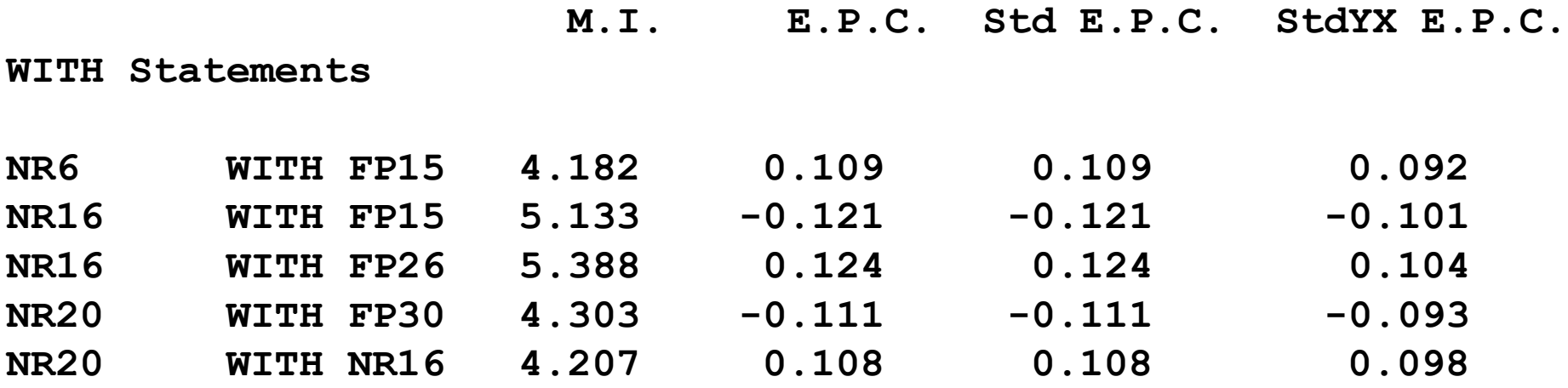

#### **Cambiamento nel chi-quadrato determinato dal rilasciamento dei parametri fissati a zero**

## **CONFRONTO TRA I CHI<sup>2</sup> DEI MODELLI**

**MODELLO CONGENERICO:**  $\chi^2(8) = 21.62$ , p<.01 **MODELLO TAU-EQUIVALENTE:**  $\chi^2(12) = 26.74$ , p<.01 **MODELLO FORME PARALLELE:**  $\chi^2(16) = 62.33$ , p<.001

**TAU-EQUIVALENTE – CONGENERICO:**  c **2 diff(4)=5.06, p=.28**

**FORME PARALLELE - TAU-EQUIVALENTE:** c **2 diff(4)=35.59, p<.001**

**[CHI\\_2\\_DIFF.xls](CHI_2_DIFF.xls)**

#### **ESERCIZIO 4: REALIZZAZIONE DI UN MODELLO DI UN MODELLO CFA TAU-EQUIVALENTE E DELLE FORME PARALLELE**

#### **Realizzare il modello CFA con i dati del file es4.dat**

**Verificare sugli stessi dati i modelli congenerico, tau-equivalente e delle forme parallele, applicando le opportune restrizioni.**

**Confrontare poi i modelli congenerico, tau equivalente e delle forme parallele, sulla base dei loro chi<sup>2</sup> .**

## **ANALISI FATTORIALE CONFERMATIVA: INDICI DI ATTENDIBILITA' (Fornell e Larcker, 1981)**

- **Sia x<sup>i</sup> un indicatore almeno congenerico di una variabile latente**  $\xi$ **, ovvero**  $x_i = \lambda_i \xi + \delta_i$
- $\mathbf{S}$ ia  $\theta_\mathbf{i}$  la varianza di errore, ovvero E( $\delta_\mathbf{i} \delta_\mathbf{i}$ )= $\theta_\mathbf{i}$
- **Si supponga che i termini** e**<sup>i</sup> dei diversi indicatori almeno congenerici di** x **abbiano media zero e non siano correlati tra di loro né con la variabile latente.**

**Per comodità si assuma che la varianza della variabile latente sia uguale a 1.** 

**Allora si possono definire i seguenti indici:** 

# **ANALISI FATTORIALE CONFERMATIVA: INDICI DI ATTENDIBILITA' (Fornell e Larcker, 1981)**

**a) Attendibilità del singolo indicatore: è data dal rapporto tra la varianza spiegata dal fattore comune e la varianza totale della variabile:**

$$
\boldsymbol{\rho}_i = \frac{\boldsymbol{\lambda}_i^2}{\boldsymbol{\lambda}_i^2 + \boldsymbol{\theta}_i}
$$

**Questo indice varia da 0 a 1: vanno considerati come adeguati valori maggiori/uguali a .3.**

# **ANALISI FATTORIALE CONFERMATIVA: INDICI DI ATTENDIBILITA' (Fornell e Larcker, 1981)**

**abis) Attendibilità del singolo indicatore: se il singolo indicatore è influenzato da più di un fattore la formula è un po' più complessa. Ad esempio nel caso di due fattori esse diventa:**

$$
\rho_i = \frac{\lambda_{i1}^2 + \lambda_{i2}^2 + 2\lambda_{i1}\lambda_{i2}\phi_{21}}{\lambda_{i1}^2 + \lambda_{i2}^2 + 2\lambda_{i1}\lambda_{i2}\phi_{21} + \theta_i}
$$

**Si interpreta sempre come rapporto tra la varianza spiegata dai fattori comuni e la varianza totale della variabile**

**b) Attendibilità composita del fattore (simile al coefficiente omega): è data dal rapporto tra il quadrato della somma delle saturazioni nel fattore comune e questo stesso numero più la proporzione di varianza totale attribuibile alla unicità delle variabili:** 

$$
\mathbf{p}_{\mathrm{c}} = \frac{\left(\sum_{i} \lambda_{i}\right)^{2}}{\left(\sum_{i} \lambda_{i}\right)^{2} + \sum_{i} \theta_{i}}
$$

**Questo indice varia da 0 a 1: vanno considerati come adeguati valori maggiori/uguali a.6.**

**bbis) Attendibilità composita del fattore (simile al coefficiente omega) nel caso in cui sono presenti unicità correlate: al denominatore va aggiunto il doppio prodotto delle covarianze tra le unicità.**

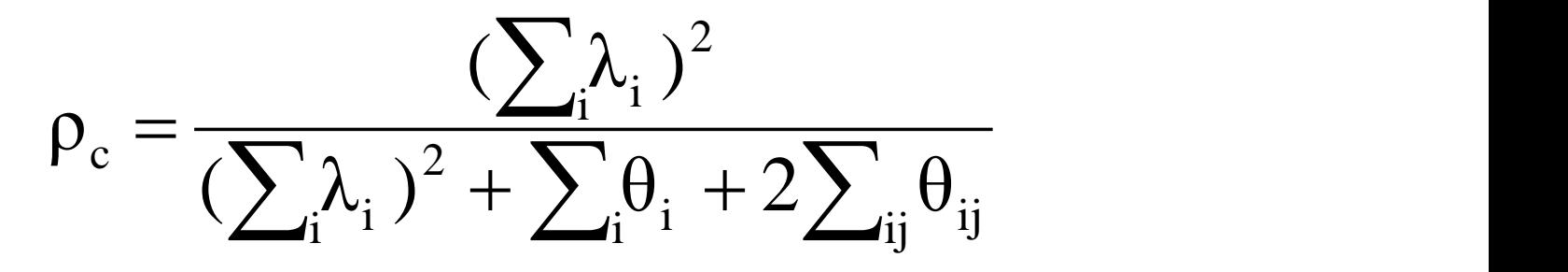

**Questo indice varia da 0 a 1: vanno considerati come adeguati valori maggiori/uguali a .6.**

**c) Varianza media spiegata dal fattore (AVE, Average Extracted Variance): è data dal rapporto tra la somma della varianza di ogni variabile spiegata dal fattore comune e la varianza totale delle variabili, cioè:**

$$
\rho_{v} = \frac{\left(\sum_{i} \lambda_{i}^{2}\right)}{\left(\sum_{i} \lambda_{i}^{2}\right) + \sum_{i} \theta_{i}}
$$

**Questo indice varia da 0 a 1. Anche se alcuni ricercatori indicano un valore maggiore/uguale a .50 come ideale, altri considerano il valore di tale indice come "accessorio" rispetto agli indici di fit (globali e dei singoli parametri).** 

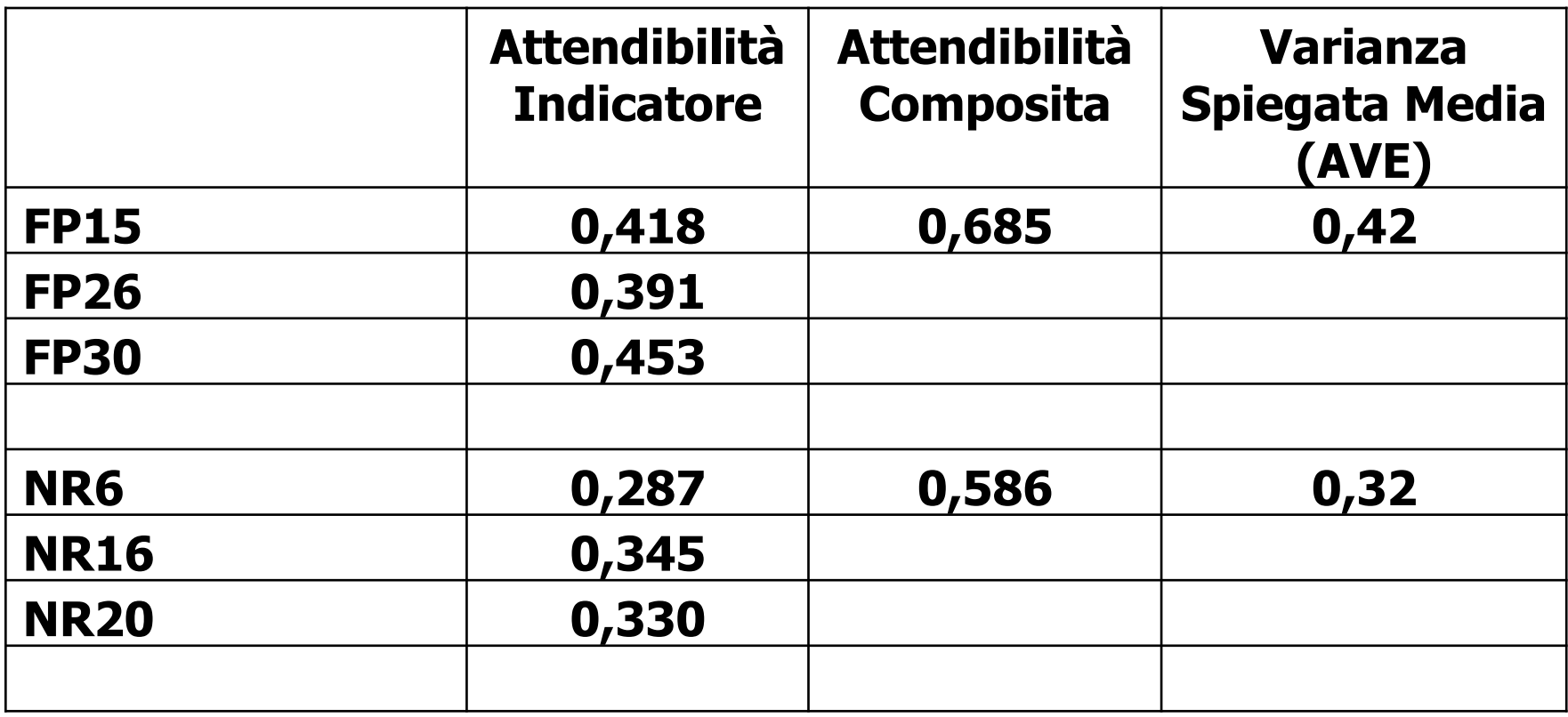

#### **Reliability.xls**

#### **ANALISI DI ATTENDIBILITA' CON SPSS efa\_dati.sav**

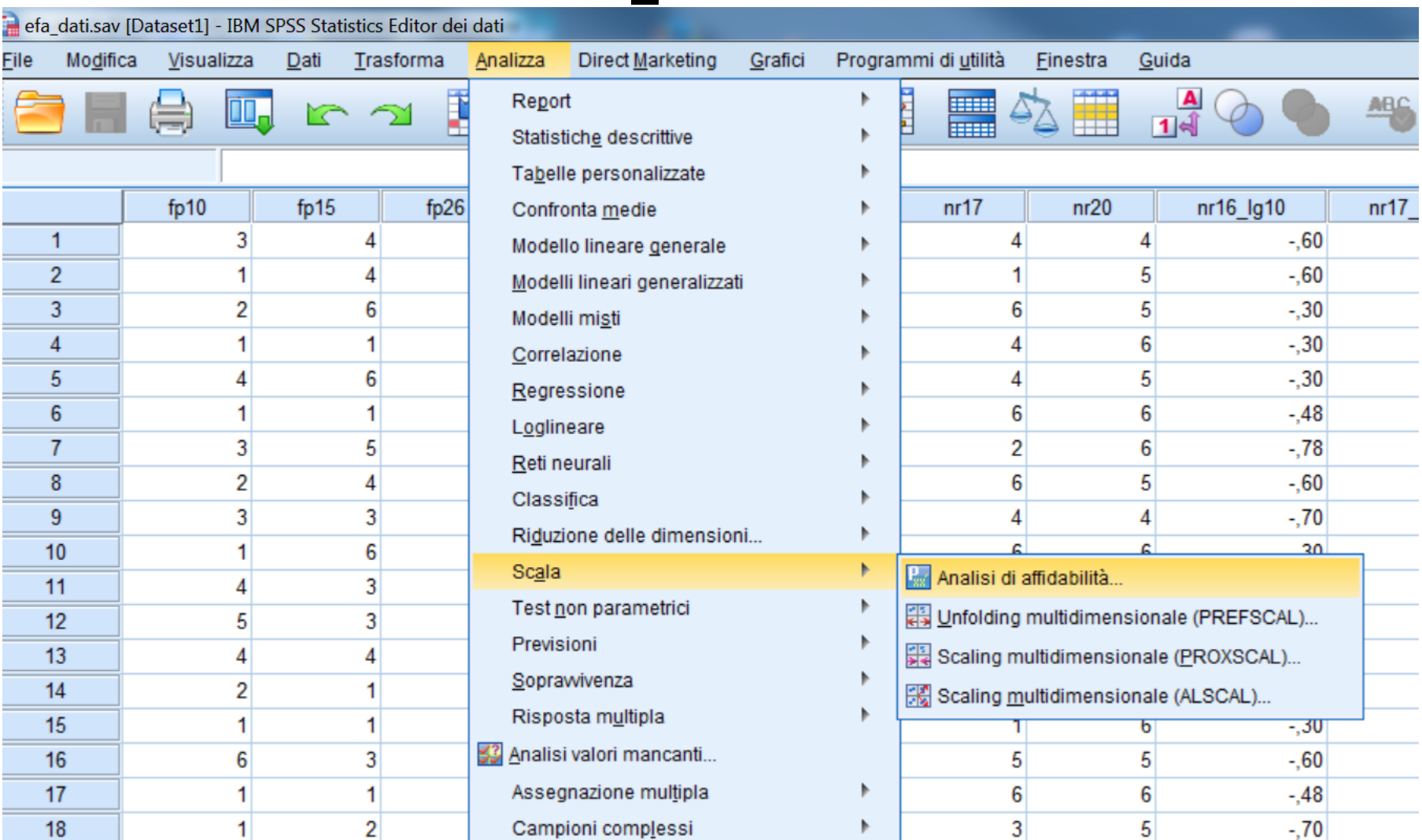

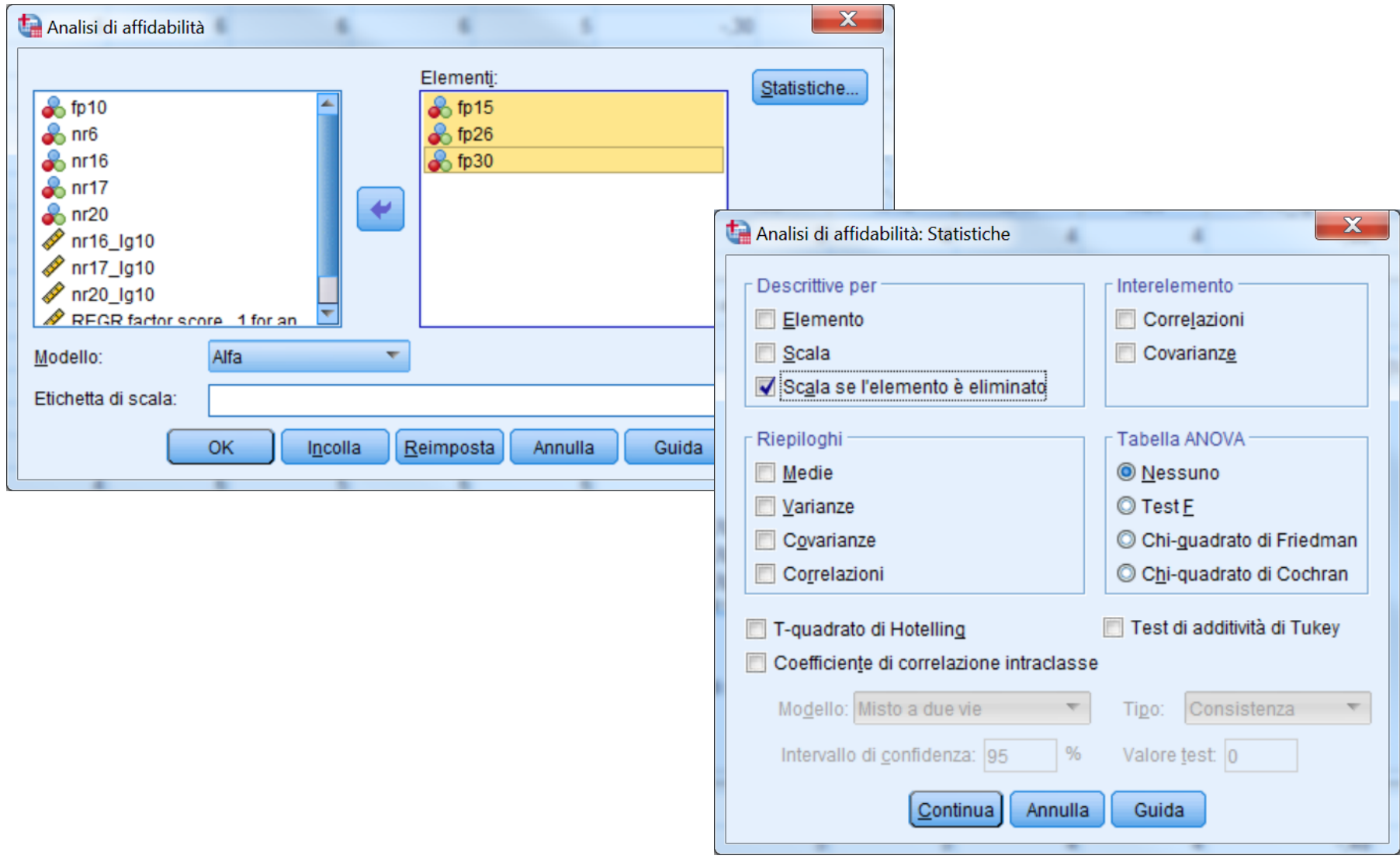

#### Statistiche di affidabilità

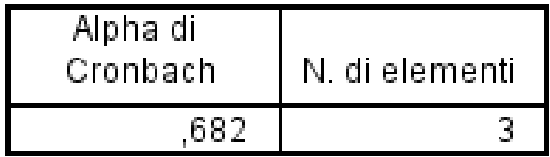

#### Statistiche elemento-totale

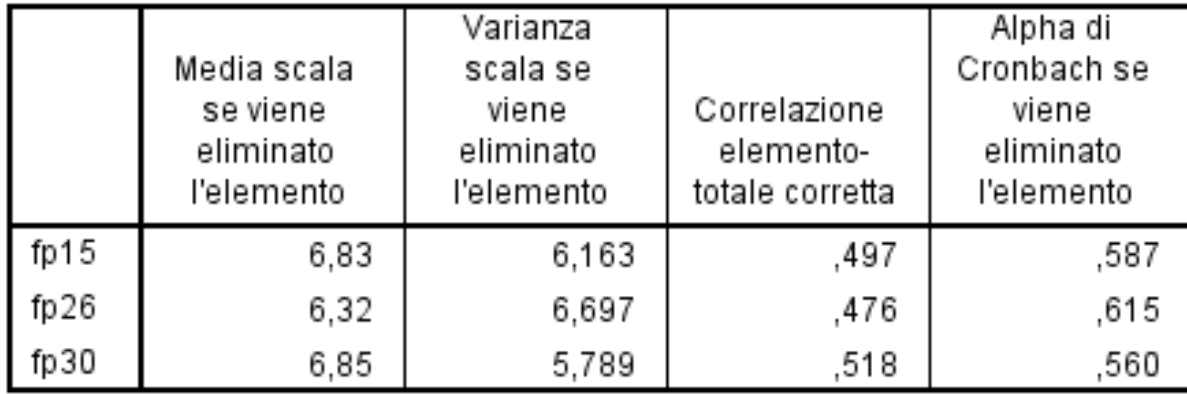

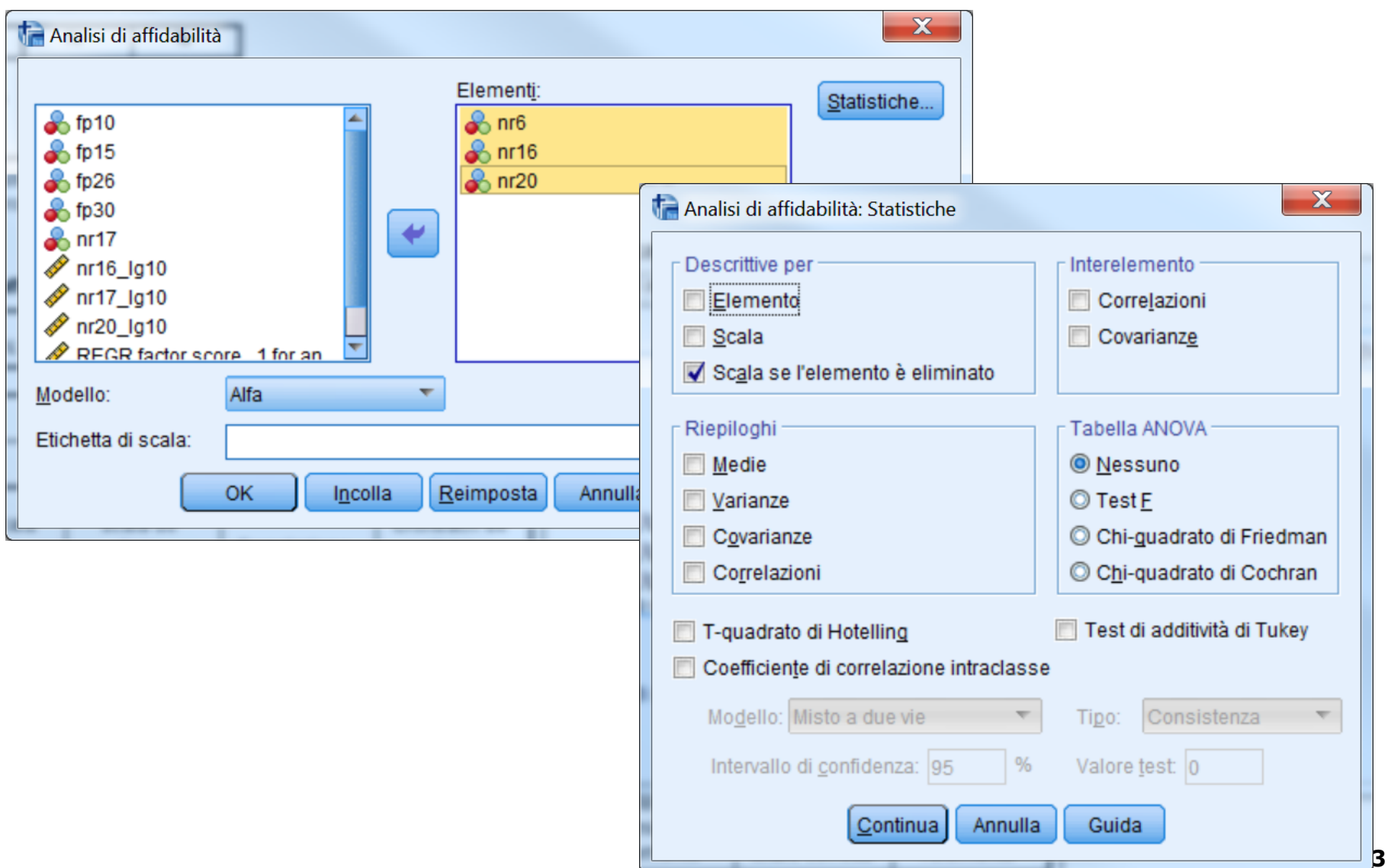

#### Statistiche di affidabilità

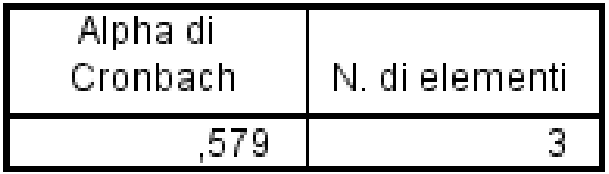

#### Statistiche elemento-totale

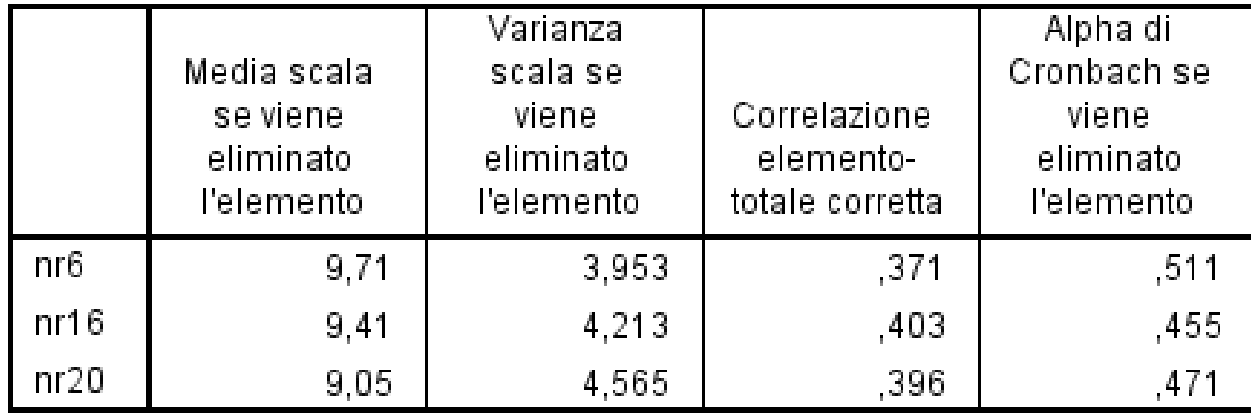

#### **ESERCIZIO 5: INDICI DI ATTENDIBILITA' RICAVATI DALLA SOLUZIONE CFA**

**Utilizzando i risultati del modello realizzato nell'esercizio 4:**

**Calcolare gli indici a, b e c per la soluzione congenerica.**

**Effettuare l'analisi di attendibilità con SPSS e confrontare la soluzione con gli indici ricavati tramite Mplus.**

## **MODELLI CON SOLE VARIABILI OSSERVATE**

# **Il modello matematico si semplifica in:**

 $\eta = \alpha + B\eta + \zeta$ 

h **è il vettore delle variabili dipendenti. Ogni** h **è misurata da una sola y la cui saturazione** l **è fissata a 1 e la cui varianza d'errore**  $\theta$  **è fissata a 0: y=1** $\eta$  +  $\epsilon$ ;  $\theta$ =0

z **sono gli errori di specificazione dell'equazione le cui varianze sono nella matrice** Y

a **sono le intercette delle y (solitamente uguali a 0)** 

**x sono le variabili osservate indipendenti**

## **MODELLI CON VARIABILI OSSERVATE**

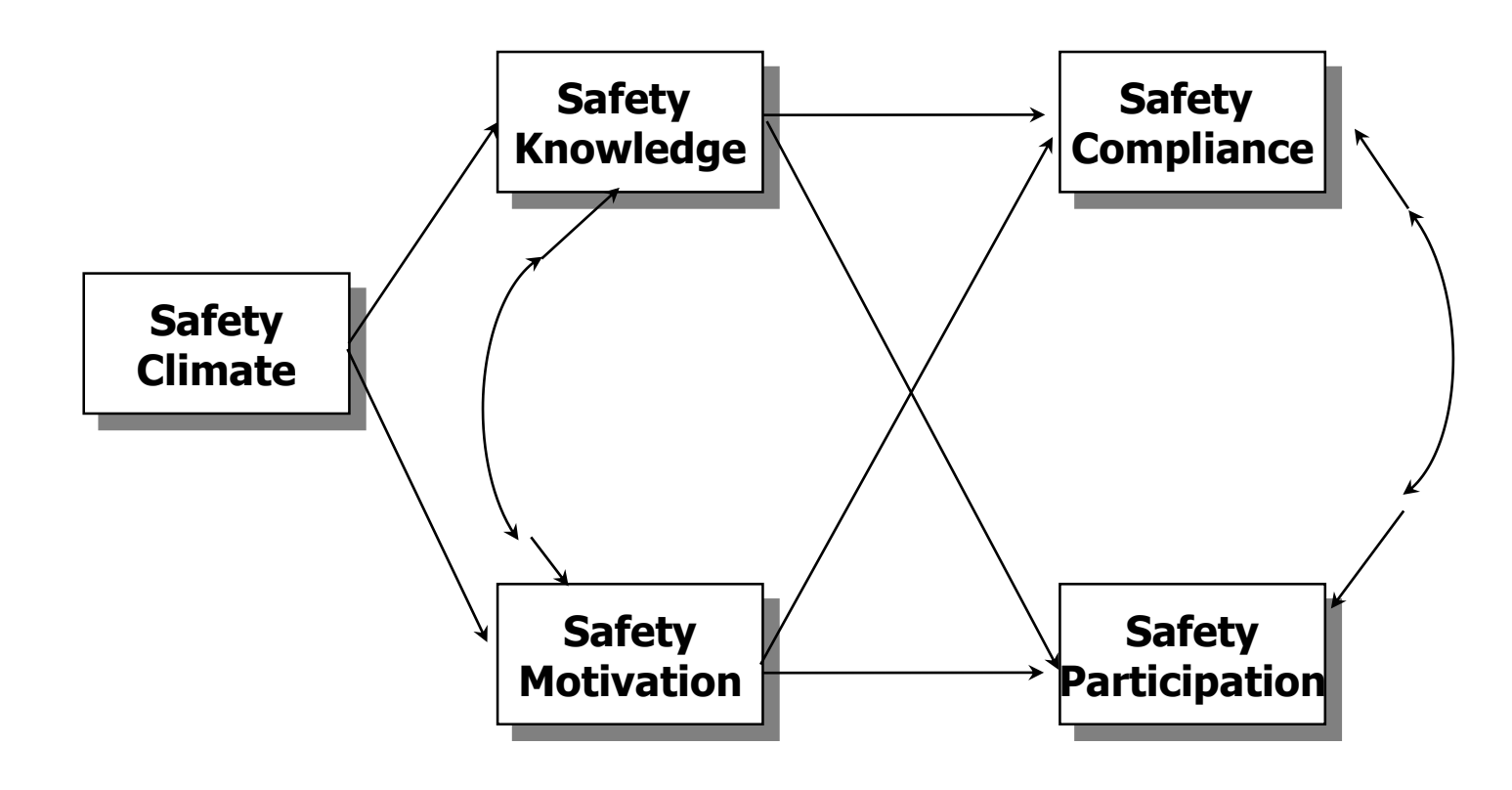

# **MODELLI CON VARIABILI OSSERVATE**

**TITLE: neal 2011**

**[neal\\_2011\\_item\\_path](dati esempi/path parcels full_sem/neal_2011_item_path.inp)**

**DATA: FILE IS ITALY\_2012.DAT; TYPE IS INDIVIDUAL;**

**VARIABLE: NAMES ARE …..**

**usev are saf\_cli saf\_knw ind\_mot SAF\_COMP SAF\_PART ;**

**define:**

**saf\_cli = SAFCLI1 +SAFCLI2 +SAFCLI3 +SAFCLI4+ SAFCLI5 +SAFCLI6 +SAFCLI7 +SAFCLI8 +SAFCLI9+ SAFCLI10 +SAFCLI11 +SAFCLI12 +SAFCLI13+ SAFCLI14 +SAFCLI15 +SAFCLI16 ; saf\_knw =KN\_21 +KN\_22 +KN\_23 +KN\_24 ; ind\_mot =MOT\_25 +MOT\_26 +MOT\_27 +MOT\_28; SAF\_COMP =COMP\_29+ COMP\_30 +COMP\_31 +COMP\_32; SAF\_PART =PART\_33 +PART\_34 +PART\_35 +PART\_36 ;**

# **MODELLI CON VARIABILI OSSERVATE**

**TITLE: neal 2011**

**…….**

**analysis: estimator=MLMV;**

**MODEL:**

**saf\_knw on saf\_cli; ind\_mot on saf\_cli; SAF\_COMP ON saf\_knw ind\_mot; SAF\_PART ON saf\_knw ind\_mot;**

**saf\_knw WITH ind\_mot; SAF\_COMP WITH SAF\_PART;**

**OUTPUT: STANDARDIZED SAMPSTAT MODINDICES(3.84);**

### **MODELLI CON SOLE VARIABILI OSSERVATE E LIVELLI DI AGGREGAZIONE**

**Se un costrutto è misurato con una scala composta da più item, si definiscono diversi livelli di aggregazione degli indicatori della variabile latente.**

**Disaggregazione Totale. Ogni item è usato come separato indicatore del costrutto. Rappresenta il livello di analisi più dettagliato per l'analisi dei SEM (Bagozzi & Heatherington 1994). Si possono esaminare le proprietà psicometriche di ciascun singolo item. Se il numero di item è molto elevato può risultare una eccessiva potenza della verifica, per cui l'ipotesi nulla viene rifiutata quando invece non dovrebbe esserlo (Bagozzi & Heatherington 1994).**
**Disaggregazione parziale. Per ogni variabile latente vengono costruiti diversi compositi di item aggregati. Questi compositi vengono chiamati "parcels": i parcels rappresentano il risultato della somma/aggregazione di più item (Bentler &Wu 1995; Dabholkar, Thorpe et al. 1996). Il costrutto viene modellato come una variabile latente misurata dai parcels e non dagli item. I parcels possono essere individuati in modo indipendente dal loro contenuto, e quindi non vanno interpretati direttamente ma solo come indicatori del costrutto. Viceversa i parcels possono essere creati individuando delle "sottodimensioni" (o "facets") del costrutto più globale.** 

- **La disaggregazione parziale può risultare particolarmente utile per la definizione di modelli complessi, poiché:**
- **- riduce l'errore di misurazione**
- **- consente di ottenere stime più stabili riducendo il numero di parametri da stimare**
- **- migliora l'approssimazione alla distribuzione normale**

**(Bagozzi & Heatherington 1994; Baumgartner &Homberg 1996; Dabholkar, Thorpe et al. 1996).**

**Aggregazione Totale. Utilizza singole misure per ciascun costrutto, ognuna risultato della aggregazione/somma degli item che compongono la scala di misura del costrutto (Bagozzi & Heatherington 1994).** 

**Il principale vantaggio di questo approccio è nella semplicità e nella capacità di catturare gli elementi essenziali del modello concettuale (Bagozzi & Heatherington 1994; Baumgartner & Homberg 1996).** 

**Il principale svantaggio è nel fatto che non viene modellato l'errore di misurazione delle variabili.** 

**Esistono due principali tipi di modelli di aggregazione totale:**

**a) Modelli con sole variabili osservate, in cui l'errore di misurazione delle variabili osservate (somma di item) viene fissato a zero.**

**b) Modelli in cui l'errore di misurazione delle variabili osservate (somma di item) viene fissato ad un valore maggiore di 0. Si tratta dei modelli con "single indicator latent variable" , o con "reliability correction".**

# **Reliability correction**

**In questi modelli si utilizza una stima dell'attendibilità della scala composta dai diversi item che vengono aggregati per misurare il costrutto. Ad esempio si può considerare il valore dell'alfa di Cronbach come stima dell'attendibilità della scala. Quindi si utilizza il valore (1-alfa) come stima della inattendibilità della scala. Questo valore viene moltiplicato per la varianza della scala S<sup>2</sup> in modo tale da ottenere una stima della varianza unica della scala. Nel modello il valore della varianza residua della scala viene dunque fissato a (1-alfa)\*S<sup>2</sup> .** 

# **Reliability correction**

**Questa tecnica non stima la varianza unica della variabile come parte del modello, ma non assume neanche che essa sia uguale a zero (come nella "path analysis"). Pertanto, con questa tecnica è possibile ottenere delle stime dei parametri (beta, ecc.) del modello più corretta (Stephenson & Holbert, 2003). Rispetto ai modelli della disaggregazione (totale o parziale) tuttavia il modello della reliablity correction è meno preciso perché la stima della varianza unica sulla quale si basa contiene sia la varianza dovuta all'errore di misurazione sia la varianza specifica della variabile.**

**Ovunque possibile è bene specificare modelli con variabili latenti (disaggregazione totale o parziale) piuttosto che modelli con variabili osservate (aggregazione totale), poiché in questi ultimi si assume che le variabili siano misurate senza errore o si fissa l'errore ad un valore derivante da una stima (Kline, 1998). Questa assunzione non viene fatta quando invece si usano variabili latenti.** 

**Nei modelli con variabili latenti la varianza unica viene stimata per ogni indicatore di ogni variabile latenti, e quindi la varianza di errore viene stimata come parte del modello. Utilizzare un modello che assume che le variabili siano prive di errore quando in realtà non lo sono può compromettere le stime dei parametri del modello. Nella maggior parte delle situazioni questa compromissione porta a una sottostima delle relazioni tra le variabili. L'uso di variabili latenti in cui l'errore di misura viene esplicitamente modellato porta invece a stime corrette di tali parametri.**

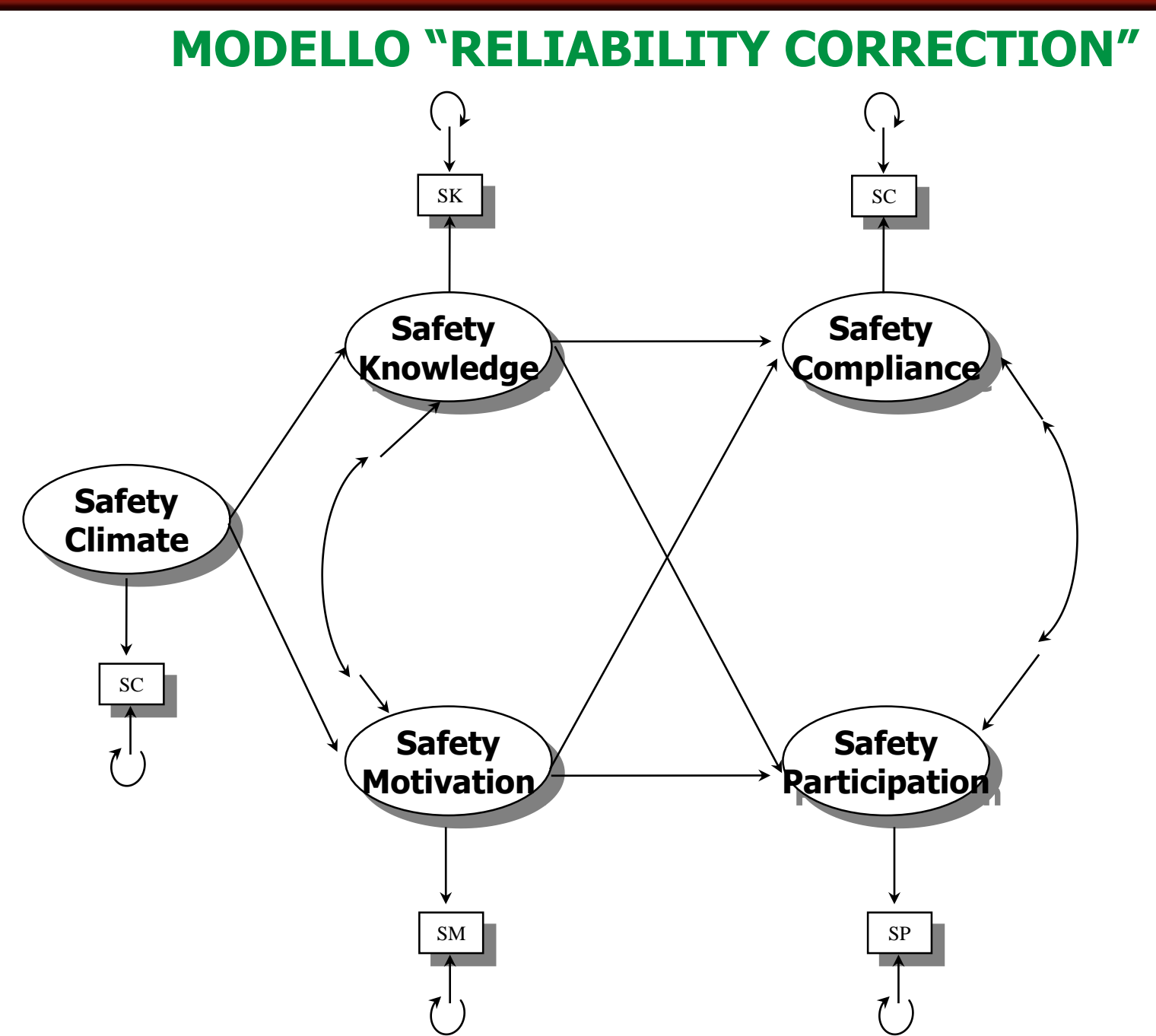

## **MODELLO "RELIABILITY CORRECTION"**

#### **Stime per la correzione della varianza residua**

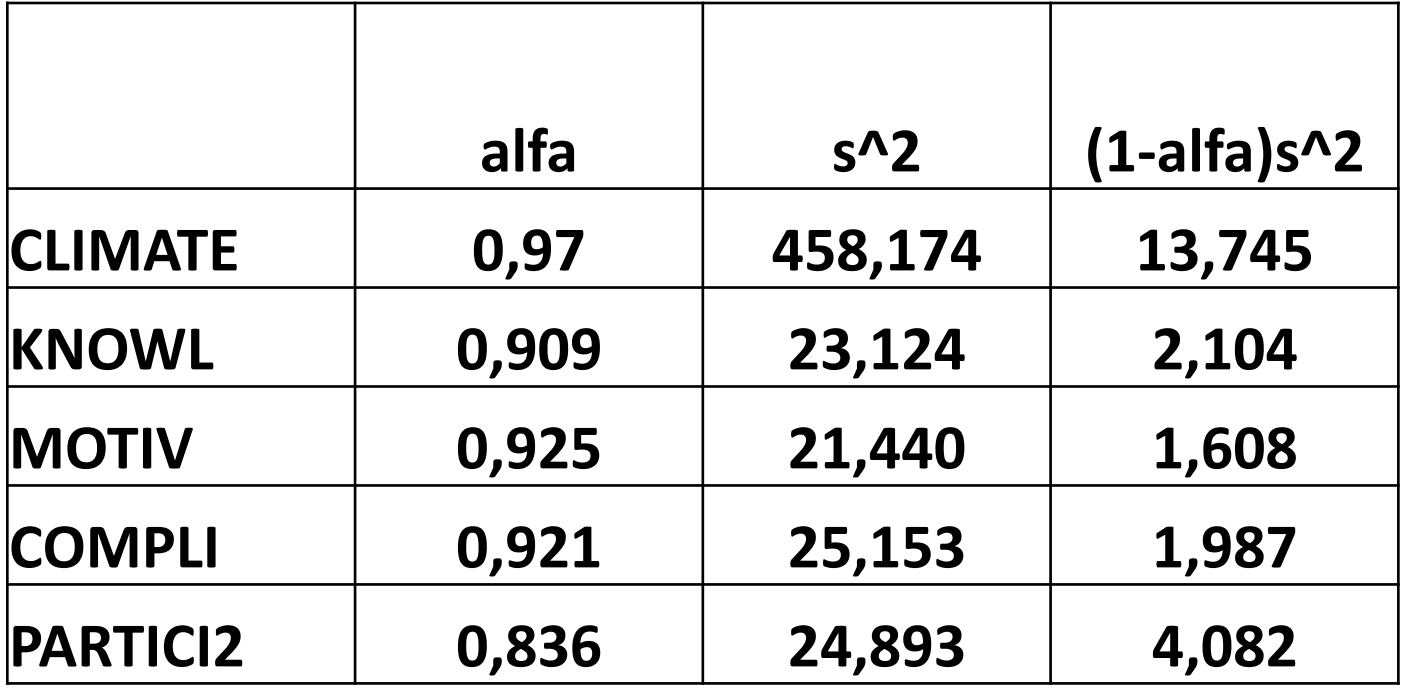

# **MODELLO "RELIABILITY CORRECTION"**

**MODEL:**

**[neal\\_2011\\_item\\_rel corr](dati esempi/path parcels full_sem/neal_2011_item_REL CORR.inp)**

**Fsaf\_cli BY saf\_cli; saf\_cli @13.745; Fsaf\_knw BY saf\_knw ; saf\_knw @2.104; Find\_mot BY ind\_mot ; ind\_mot @1.608; FSAF\_COMP BY SAF\_COMP ; SAF\_COMP @1.987; FSAF\_PART BY SAF\_PART ; SAF\_PART @4.082;**

**Fsaf\_knw on Fsaf\_cli; Find\_mot on Fsaf\_cli; FSAF\_COMP ON Fsaf\_knw Find\_mot; FSAF\_PART ON Fsaf\_knw Find\_mot; Fsaf\_knw WITH Find\_mot; FSAF\_COMP WITH FSAF\_PART;**

### **MODELLO "RELIABILITY CORRECTION"**

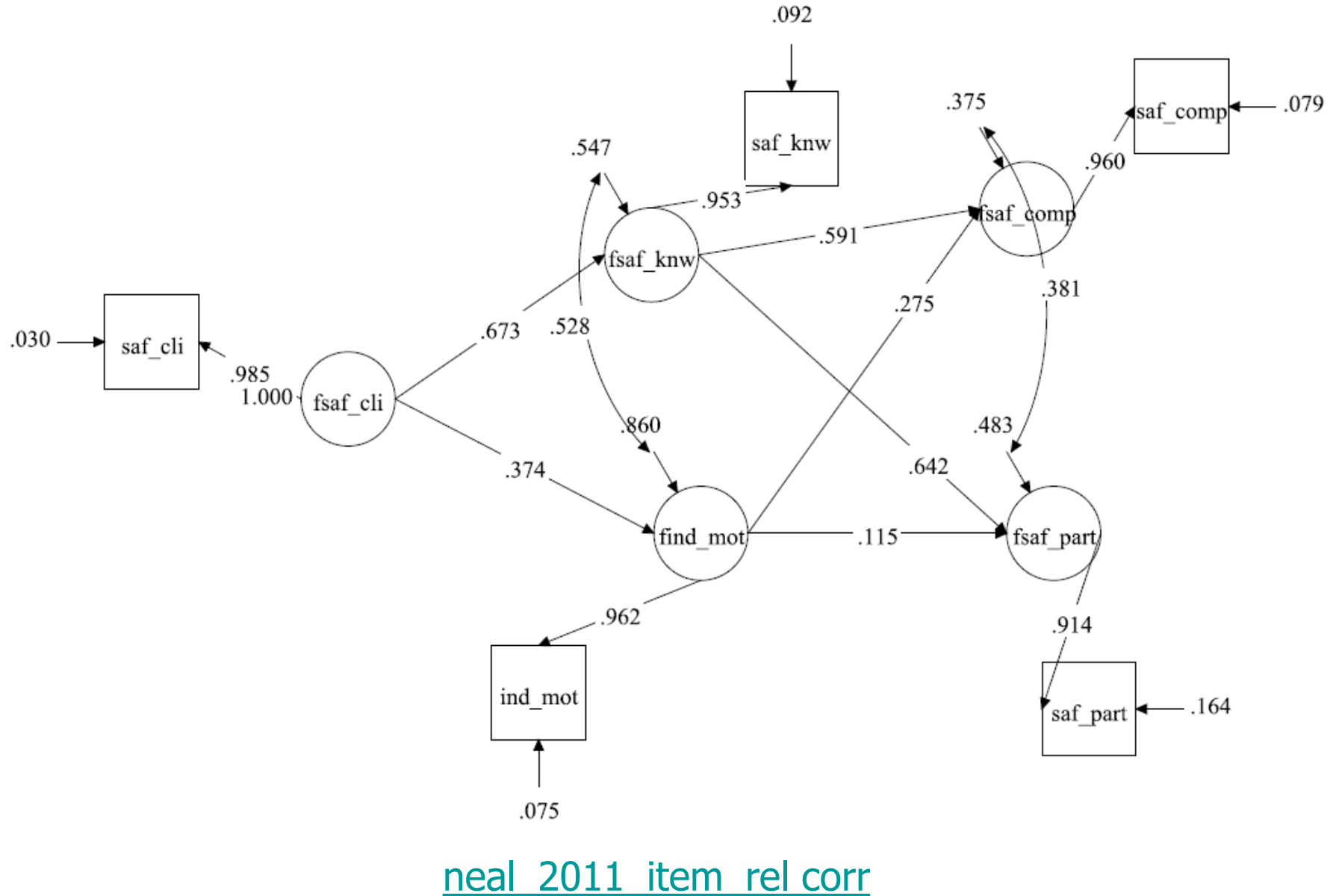

# **MODELLO "PARTIAL AGGREGATION"**

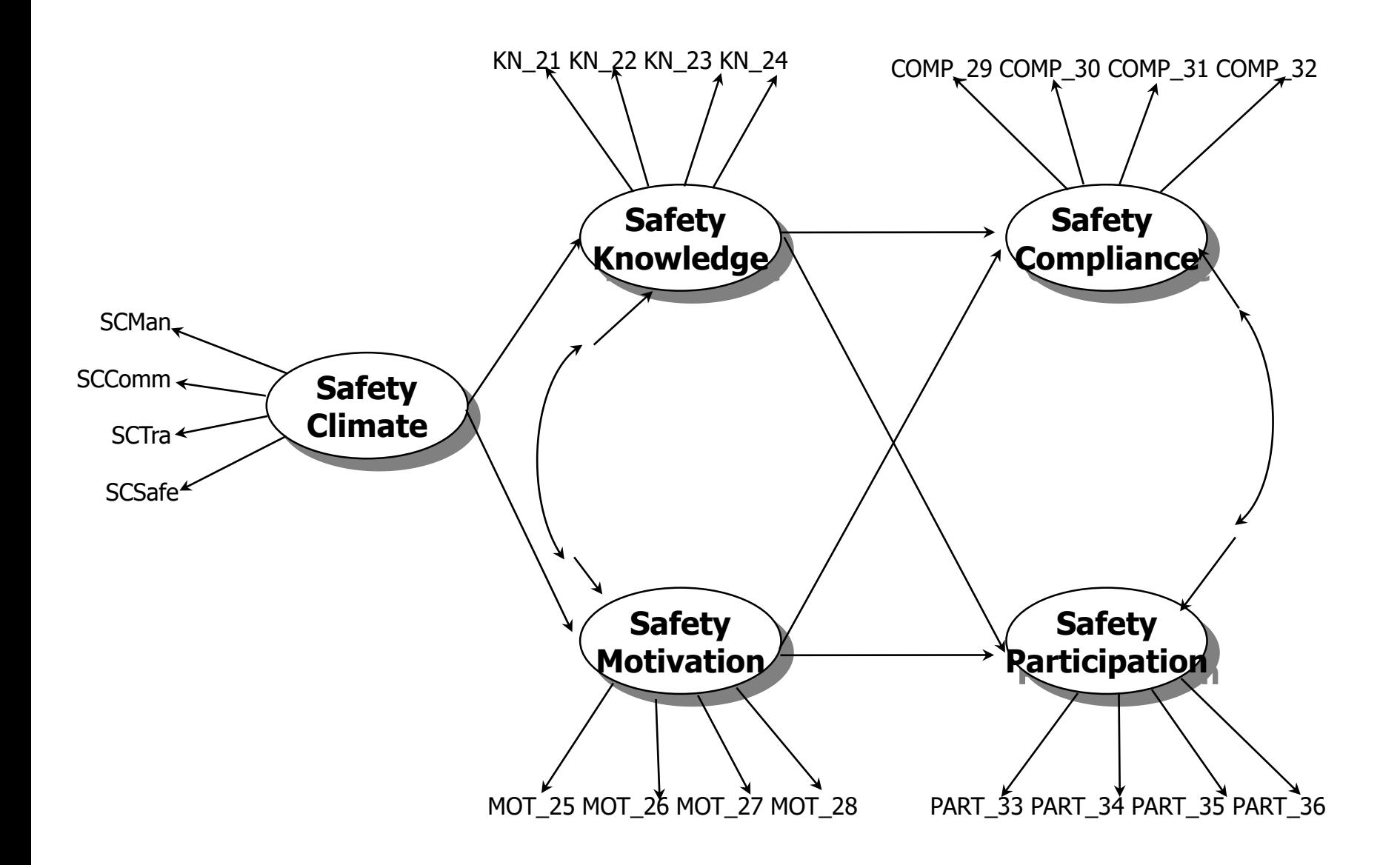

#### **MODELLO "PARTIAL AGGREGATION"**

**usev are** 

**KN\_21 KN\_22 KN\_23 KN\_24 MOT\_25 MOT\_26 MOT\_27 MOT\_28 COMP\_29 COMP\_30 COMP\_31 COMP\_32 PART\_33 PART\_34 PART\_35 PART\_36 SCMan SCComm SCTra SCSafe; define:**

```
SCMan = SAFCLI1 +SAFCLI2 +SAFCLI3 +SAFCLI4;
```
**SCComm =SAFCLI5 +SAFCLI6 +SAFCLI7 +SAFCLI8 +SAFCLI9;** 

```
SCTra =SAFCLI10 +SAFCLI11 +SAFCLI12 +SAFCLI13;
```

```
SCSafe =SAFCLI14 +SAFCLI15 +SAFCLI16 ;
```

```
analysis: estimator=MLMV;
```
**[neal\\_2011\\_part\\_aggreg](dati esempi/path parcels full_sem/neal_2011_item_part_aggreg.inp)**

**MODEL:**

**saf\_cli by SCMan SCComm SCTra SCSafe; saf\_knw by KN\_21 KN\_22 KN\_23 KN\_24 ; ind\_mot by MOT\_25 MOT\_26 MOT\_27 MOT\_28; SAF\_COMP by COMP\_29 COMP\_30 COMP\_31 COMP\_32; SAF\_PART by PART\_33 PART\_34 PART\_35 PART\_36 ; saf\_knw on saf\_cli; ind\_mot on saf\_cli; SAF\_COMP ON saf\_knw ind\_mot; SAF\_PART ON saf\_knw ind\_mot; saf\_knw WITH ind\_mot; SAF\_COMP WITH SAF\_PART;**

# **MODELLO "PARTIAL AGGREGATION"**

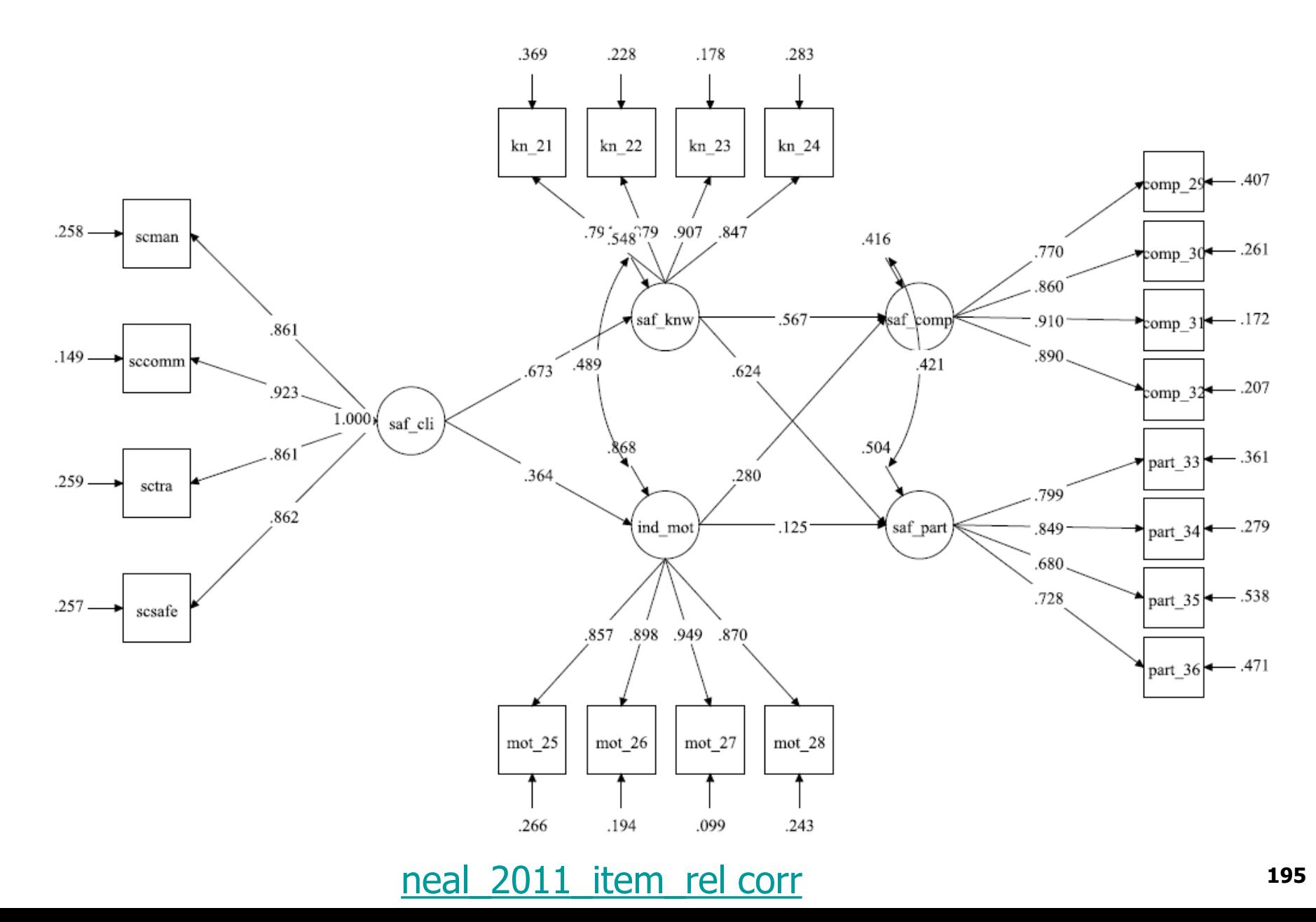

# **MODELLO "FULL"**

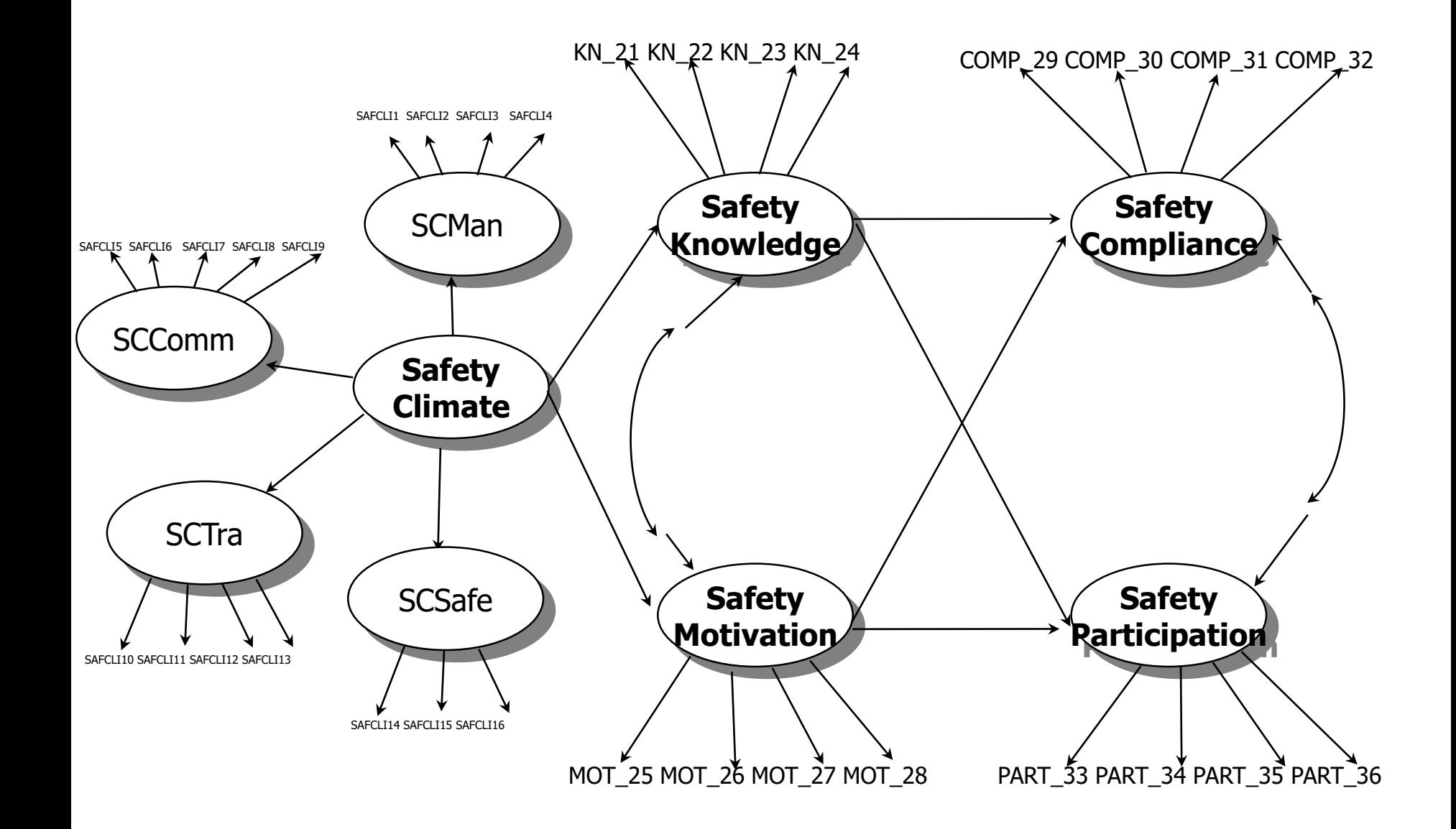

#### **MODELLO FULL**

#### **MODEL:**

**SCMan by SAFCLI1 SAFCLI2 SAFCLI3 SAFCLI4; SCComm by SAFCLI5 SAFCLI6 SAFCLI7 SAFCLI8 SAFCLI9; SCTra by SAFCLI10 SAFCLI11 SAFCLI12 SAFCLI13; SCSafe by SAFCLI14 SAFCLI15 SAFCLI16 ; saf\_cli by SCMan SCComm SCTra SCSafe; saf\_knw by KN\_21 KN\_22 KN\_23 KN\_24 ; ind\_mot by MOT\_25 MOT\_26 MOT\_27 MOT\_28; SAF\_COMP by COMP\_29 COMP\_30 COMP\_31 COMP\_32; SAF\_PART by PART\_33 PART\_34 PART\_35 PART\_36 ;**

**[neal\\_2011\\_item\\_SEM.inp](dati esempi/path parcels full_sem/neal_2011_item_SEM.inp)**

**saf\_knw on saf\_cli; ind\_mot on saf\_cli; SAF\_COMP ON saf\_knw ind\_mot; SAF\_PART ON saf\_knw ind\_mot; saf\_knw WITH ind\_mot; SAF\_COMP WITH SAF\_PART;**

**SAF\_COMP ON saf\_cli ; SAF\_PART ON saf\_cli ;**

# **MODELLO** FULL

![](_page_197_Figure_4.jpeg)

**[neal\\_2011\\_item\\_SEM.inp](dati esempi/path parcels full_sem/neal_2011_item_SEM.inp)**

# **MODELLI A CONFRONTO**

![](_page_198_Picture_250.jpeg)

![](_page_198_Picture_251.jpeg)

#### **MODELLI A CONFRONTO**

**- I modelli di aggregazione totale hanno molti meno gradi di libertà. Se si utilizzano tali modelli, le stime fornite dall'approccio "reliability correction" sono meno distorte di quelle ottenute fissando a 0 la varianza residua** 

**- I modelli di disaggregazione parziale e totale hanno molti più gradi di libertà. Essi correggono le stime dei parametri per l'errore di misurazione. Vanno sempre preferiti ai modelli di aggregazione totale**

**- Nel nostro esempio modelli di disaggregazione parziale e totale danno risultati sovrapponibili. Il modello "reliability correction" fornisce stime non troppo distanti da quelli "parcels" e "full". Il modello con variabili osservate non corrette è quello più critico**

# **Analisi fattoriale di secondo ordine**

![](_page_200_Figure_4.jpeg)

#### **Analisi fattoriale di secondo ordine**

**I seguenti sono i fattori di primo ordine definiti da indicatori che sono variabili osservate.**

**SCMan by SAFCLI1 SAFCLI2 SAFCLI3 SAFCLI4; SCComm by SAFCLI5 SAFCLI6 SAFCLI7 SAFCLI8 SAFCLI9; SCTra by SAFCLI10 SAFCLI11 SAFCLI12 SAFCLI13; SCSafe by SAFCLI14 SAFCLI15 SAFCLI16 ;**

**Questo invece è un fattore di second'ordine definito NON da indicatori che sono variabili osservate, ma da indicatori che sono altri fattori**

**saf\_cli by SCMan SCComm SCTra SCSafe;**

#### **ESERCIZIO: REALIZZAZIONE DI UN MODELLO DI EQUAZIONI STRUTTURALI CON VARIABILI OSSERVATE**

![](_page_202_Figure_4.jpeg)

#### **FILE IS OBSERVED\_PARIS\_2011.DAT; Variabili = es94 nr94 fp94 ir94 ru94 pb94 pva94 ;**

#### **ESERCIZIO: REALIZZAZIONE DI UN MODELLO DI EQUAZIONI STRUTTURALI COMPLETO**

#### **Analizzare il seguente modello di equazioni strutturali completo:**

![](_page_203_Figure_5.jpeg)

**ESERCIZIO: REALIZZAZIONE DI UN MODELLO DI EQUAZIONI STRUTTURALI COMPLETO**

**V1=ISEE6; V2=ISEE2; V3=ISEE13; V4=ISEE11; V5=ISEE12; V6=ISEE3; V7=COMMUN; V8=MONIT; V9=SELF\_EST; V10=SODD; V11=OTTIM;** 

**F1: autoefficacia nell'espressione delle emozioni positive F2: relazione con i genitori F3: benessere**

**NUMERO DI SOGGETTI=412**

**La matrice di varianza/covarianza osservata si trova nel file ES2.dat**

#### **Riferimenti concettuali e metodologici:**

![](_page_205_Picture_5.jpeg)

![](_page_205_Picture_6.jpeg)

# **http://www.public.asu.edu/~davidpm/ripl/mediate.htm**

**Definizione di Mediatore: Una variabile intermedia nel processo causale che lega una variabile indipendente a una dipendente** 

**Alcuni esempi dalla letteratura psicologica**

**Attitudes cause intentions which then cause behavior (Azjen & Fishbein, 1980)**

**Prevention programs change norms which promote healthy behavior (Judd & Kenny, 1981)**

**Increasing exercise skills increases self-efficacy which increases physical activity (Bandura, 1977)**

**Tre modi per specificare un modello di mediazione**

**Descrizione Verbale: la variabile M è intermedia nella sequenza causale che lega X a Y.**

![](_page_207_Figure_6.jpeg)

**Nella sua forma più semplice la mediazione rappresenta l'aggiunta di una terza variabile nella relazione tra una variabile dipendente Y e una variabile indipendente X, dove la X "causa" la terza variabile di mediazione "M".**

![](_page_208_Figure_5.jpeg)

 $Y = i_1 + cX + e_1$ 

# **Modello senza mediatore "M"**

# **Modello con il mediatore "M"**

![](_page_209_Figure_5.jpeg)

**Ci sono tre approcci principali all'analisi della mediazione statistica: (a) l'approccio "causal steps" (b) l'approccio della differenza dei coefficienti (c) l'approccio del prodotto dei coefficienti**

**Tutti questi metodi utilizzano l'informazione proveniente dalle seguenti equazioni di base:**

$$
Y = i_1 + cX + e_1 \qquad \qquad \text{(eq. 1)}
$$

$$
Y = i2 + c'X + bM + e2 \qquad \text{(eq. 2)}
$$

$$
M = i3 + aX + e3
$$
 (eq. 3)

**L'approccio "causal steps" è quello proposto da Judd e Kenny (1981) e da Baron e Kenny (1986) e consiste nella verifica delle seguenti condizioni:**

- **a) È necessaria una relazione significativa tra X e Y nell'eq. 1**
- **b) È necessaria una relazione significativa tra X e M nell'eq. 3**
- **c) È necessaria una relazione significativa tra M e Y nell'eq. 2, al netto della relazione tra X e Y nella stessa equazione**

**L'approccio "causal steps" è quello proposto da Judd e Kenny (1981) e da Baron e Kenny (1986) e consiste nella verifica delle seguenti condizioni:**

**d) Il coefficiente c che lega X a Y nell'eq. 1 deve essere maggiore del coefficiente c' che lega X a Y nell'eq. 2 (ovvero in presenza del mediatore M)**

**d') Nella formulazione originale di Judd e Kenny l'enfasi era sulla mediazione totale: per cui si è in presenza di un effetti di mediazione quando c è significativo e c' non lo è**

> **Baron and Kenny's (1986) article had been cited by 12,688 journal articles as of September 2009, according to Social Sciences Citation Index.**

**La condizione d', mediatzione totale, è irrealistica nelle scienze sociali (Baron & Kenny, 1986)**

**Si parla di mediazione parziale, invece, quando c′ è minore di c, ma non è necessariamente nonsignificativo. E' una condizione più realistica e in quanto tale è diventata parte del "causal steps approach".**

**Una volta accertate le condizioni per la presenza della mediazione, di solito viene utilizzato il prodotto dei coefficienti (ab) per stimare l'effetto di mediazione.**

**Problemi nell'approccio "causal steps" di Judd e Kenny (1981) e Baron e Kenny (1986):**

**a) La potenza della verifica di questo approccio è molto bassa. Sono necessari tanti test di ipotesi nulle, e questo abbassa la potenza e aumenta l'errore ti tipo I.**

**b) L'approccio mira a definire quali sono le condizioni per cui è presente una mediazione: il test esplicito dell'effetto indiretto di X su Y è accessorio.**

**c) E' difficile estendere questo approccio per incorporare mediatori multipli e valutarne l'effetto sulla variabile dipendente.**

**Problemi nell'approccio "causal steps" di Judd e Kenny (1981) e Baron e Kenny (1986):**

**d) Può esserci mediazione anche in presenza di un effetto non significativo di X su Y: si tratta dei cosiddetti modelli di mediazione inconsistente, ovvero modelli in cui la variabile di mediazione M agisce come soppressore della relazione tra X e Y per cui in presenza di M la relazione tra X e Y, prima non significativa, ora lo diventa.**

**In questi modelli solitamente l'effetto diretto e l'effetto indiretto sono di segno opposto e si cancellano, come è illustrato nella figura successiva.**
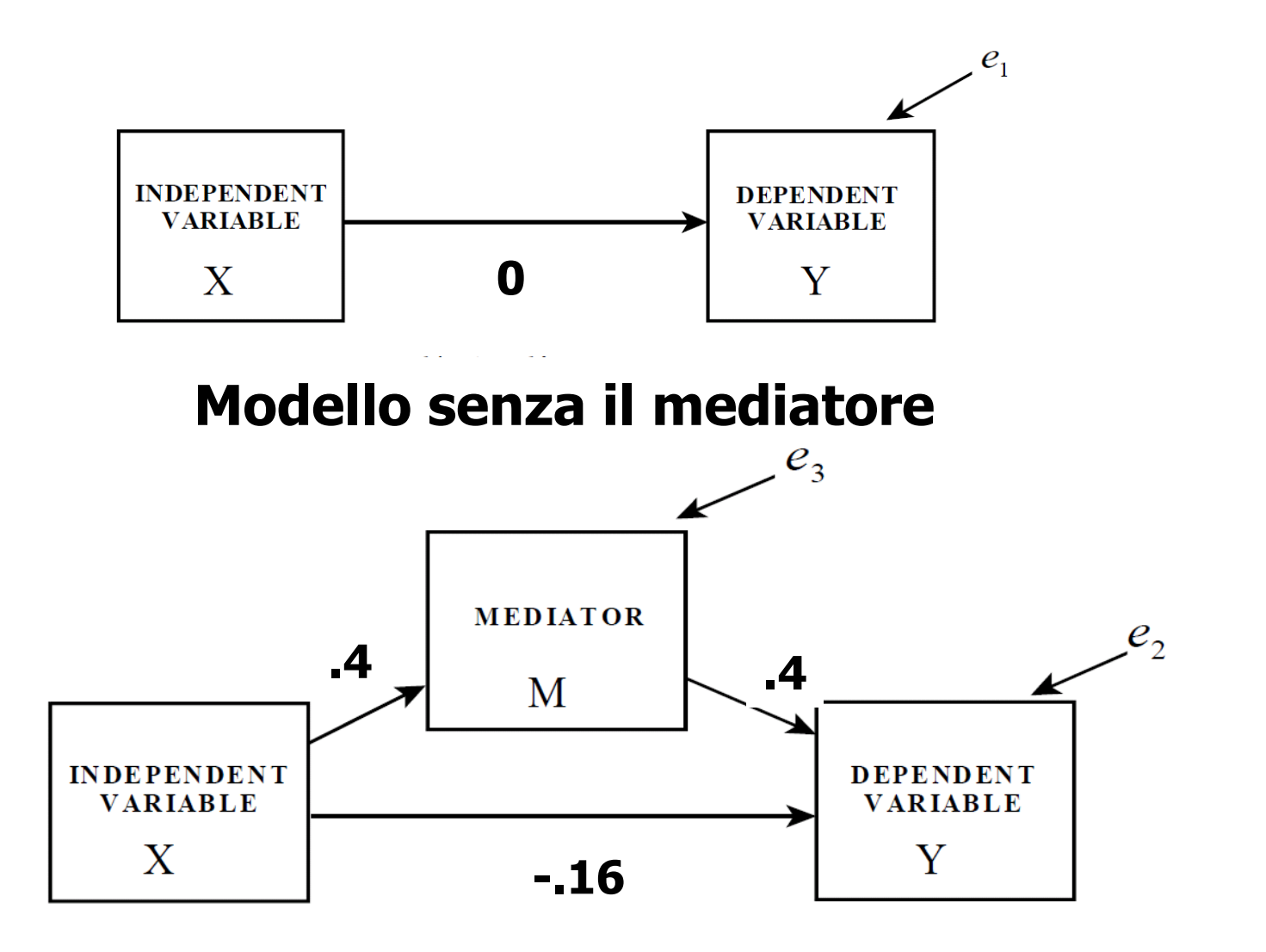

#### **Modello con il mediatore**

## **Calcolo dell'effetto di mediazione (o "indiretto"): differenza e prodotto dei coefficienti.**

**La differenza dei coefficienti (c-c') nelle eq. 1 e 2 corrisponde alla riduzione dell'effetto di X su Y dovuto all'aggiunta di M.**

**Il prodotto dei coefficienti (ab) nelle eq. 2 e 3 corrisponde al razionale (Alwin & Hauser 1975) per cui la mediazione dipende da quanto la variabile indipendente X cambia il mediatore M (coefficiente a), e da quanto il mediatore M influenza la variabile dipendente Y al netto dell'impatto di X su Y (b).**

**MacKinnon et al. (1995) hanno dimostrato l'equivalenza algebrica di questi due differenti metodi di stima dell'effetto di mediazione**

**L'approccio del prodotto dei coefficienti è migliore perché può essere facilmente applicato a modelli con: mediatori multipli, variabili indipendenti e dipendenti multiple, variabili osservate e latenti. In questo approccio la scomposizione degli effetti è molto chiara.**

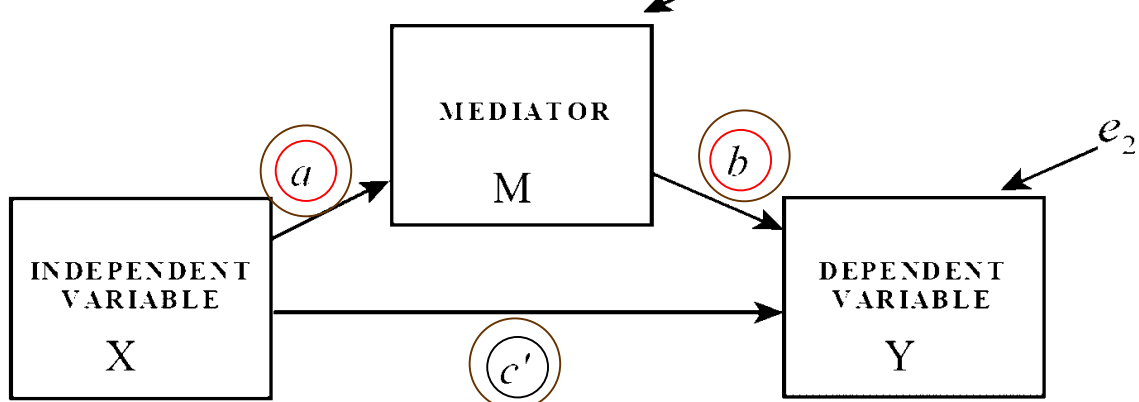

**Effetto Indiretto di X su Y = ab Effetto Diretto di X su Y = c' Effetto Totale di X su Y = ab+c'**

#### **Inferenza statistica ed effetti di mediazione**

**L'errore standard più comunemente utilizzato per ab, <sup>s</sup>ab , è dato dalla seguente formula derivata da Sobel (1982), che si basa sulle derivate prime ed utilizza il metodo multivariato delta (Folmer, 1981).**

$$
\boldsymbol{S}_{ab}=\sqrt{\boldsymbol{a}^2\boldsymbol{S}_b^2+\boldsymbol{b}^2\boldsymbol{S}_a^2+2\boldsymbol{a}\boldsymbol{b}\boldsymbol{c}\boldsymbol{o}\boldsymbol{v}_{ab}}
$$

**In questa formula il termine covab è generalmente uguale a zero. Si tratta della formula utilizzata in molti programmi per i SEM, EQS (Bentler, 1997), Mplus (Muthén & Muthén, 2009) e LISREL (Jöreskog & Sörbom, 2001).**

#### **Inferenza statistica ed effetti di mediazione**

**La stima dell'effetto di mediazione e del suo errore standard può essere utilizzata per costruire intervalli di confidenza per l'effetto di mediazione. Gli intervalli di confidenza sono utilizzati perché incorporano l'errore nella stima del parametro, fornendo un insieme di possibili valori per un effetto piuttosto che un singolo valore stimato.**

Limiti dell'intervallo di confidenza: ab±  $z_{\text{crit}}$   $s_{\text{ab}}$ LSup = ab +  $z_{\text{crit}}$   $s_{\text{ab}}$ , LInf = ab- $z_{\text{crit}}$   $s_{\text{ab}}$ **zcrit è il valore critico. Si può utilizzare anche la t.**

**Limiti per l'intervallo al 95% : ab± 1.96 sab**  $LSup = ab + 1.96 s_{ab}$ , LInf = ab – 1.96 s<sub>ab</sub>

#### **Inferenza statistica ed effetti di mediazione**

**Se lo zero è incluso nell'intervallo di confidenza l'effetto di mediazione non è statisticamente significativo. Invece, se zero è fuori dell'intervallo, l'effetto di mediazione è statisticamente significativo.**

**Si può esaminare la significatività dell'effetto di mediazione dividendo la stima "ab" per il suo errore standard (sab) e confrontando questo valore con quello critico nella distribuzione normale. Se il valore assoluto di questo rapporto è maggiore/uguale a 1.96 allora l'effetto di mediazione è significativamente diverso da zero al livello di significatività dello 0.05.**

**Problemi nella verifica delle ipotesi sull'effetto di mediazione**

**I metodi descritti sopra, basati sul coefficiente sviluppato da Sobel possono dare risultati inaccurati in diverse circostanze.**

**Il problema più ricorrente è quello della ridotta potenza della verifica derivante dal fatto che la distribuzione campionaria del prodotto ab è asimmetrica.**

**Mackinnon et al. (2006) hanno sviluppato un programma per il calcolo degli intervalli "asimmetrici" di confidenza, PRODCLIN: http://www.public.asu.edu/~davidpm/ripl/Prodclin/**

**Il metodo di Mackinnon et al. (2006) può però sottostimare l'incidenza dell'errore del I tipo quando a=0 e b≠0, o a ≠0 e b=0. In questi casi è più prudente utilizzare il metodo di Sobel.**

**Il Bootstrap è una tecnica non parametrica basata sul campionamento con re-immissione. Essa consente di generare una rappresentazione empirica della distribuzione campionaria dell'effetto indiretto trattando il campione ottenuto di ampiezza n come una rappresentazione della popolazione in miniatura.** 

**Il campionamento viene condotto con reimmissione, per cui un nuovo campione di ampiezza n è costruito campionando i casi dalla popolazione originale ma consentendo che ogni caso una volta estratto possa essere re-immesso nel campione in modo che possa essere estratto di nuovo per costruire un nuovo campione di ampiezza n.** 

**Una volta che il campione è costruito, i coefficienti a b sono stimati su questo data-set ri-campionato, e il prodotto dei coefficienti calcolato.** 

**Questo processo viene ripetuto per un totale di k volte (almeno 5000 volte).** 

**Alla fine, il ricercatore avrà a disposizione k stime diverse dell'effetto indiretto, e la distribuzione di tali stime rappresenta una approssimazione empirica della distribuzione campionaria dell'effetto indiretto.**

**Questa procedura consente di ottenere un intervallo di confidenza per l'effetto indiretto basato sulle stime boostrap. Se il valore zero non è compreso tra il limite inferiore e quello superiore dell'intervallo, allora l'effetto indiretto non è zero con una confidenza del ci%.** 

**Questo procedimento è concettualmente equivalente a rifiutare l'ipotesi nulla che l'effetto indiretto è zero al livello di significatività ci 100 ci%.** 

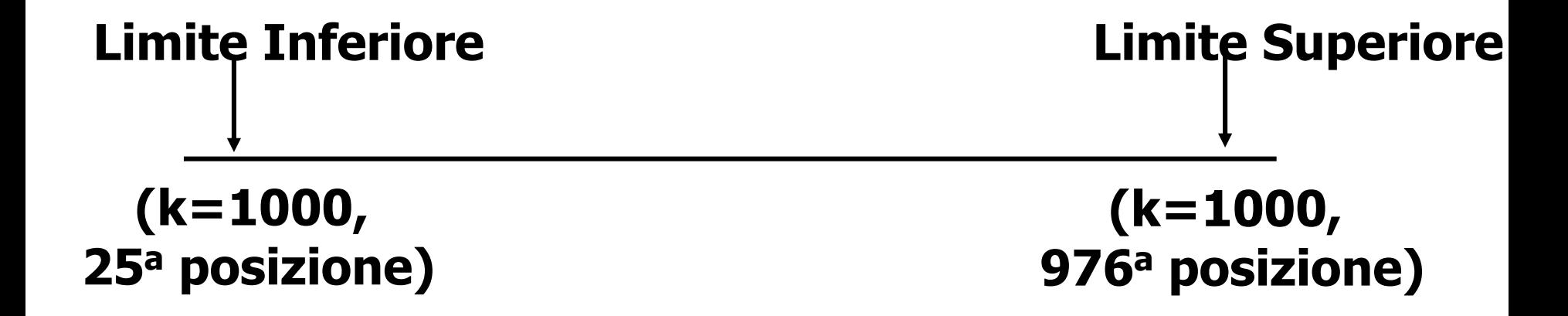

**Se k=1000, per un intervallo di fiducia al 95%, mettendo in ordine crescente i k valori di ab, il limite inferiore dell'intervallo è definito come il valore di ab nella 25<sup>a</sup> posizione, e il limite superiore è il valore di ab nella 976<sup>a</sup> posizione.** 

**Il bootstrap è l'approccio più sensibile per individuare gli effetti indiretti quando sono presenti.**

**Il bootstrap non fa assunzioni sulla distribuzione campionaria.** 

**Non si basa sul calcolo di errori standardi, e quindi è immune al problema che può verificarsi quando le assunzioni non sono rispettate.** 

**Per queste proprietà il bootstrap ha maggiore potenza statistica di qualsiasi altra strategia di verifica di ipotesi utilizzabile per esaminare la significatività statistica degli effetti indiretti.** 

**Si tratta di un approccio molto generale, che può essere utilizzato in ogni analisi di mediazione. Hayes e Preacher hanno sviluppato delle macro in SPSS e in SAS che possono essere scaricate per poter effettuare i test boostrap degli effetti indiretti.** 

**Mplus implementa la procedura bootstrap in modo estremamente semplice.** 

## **Modelli con mediatori multipli**

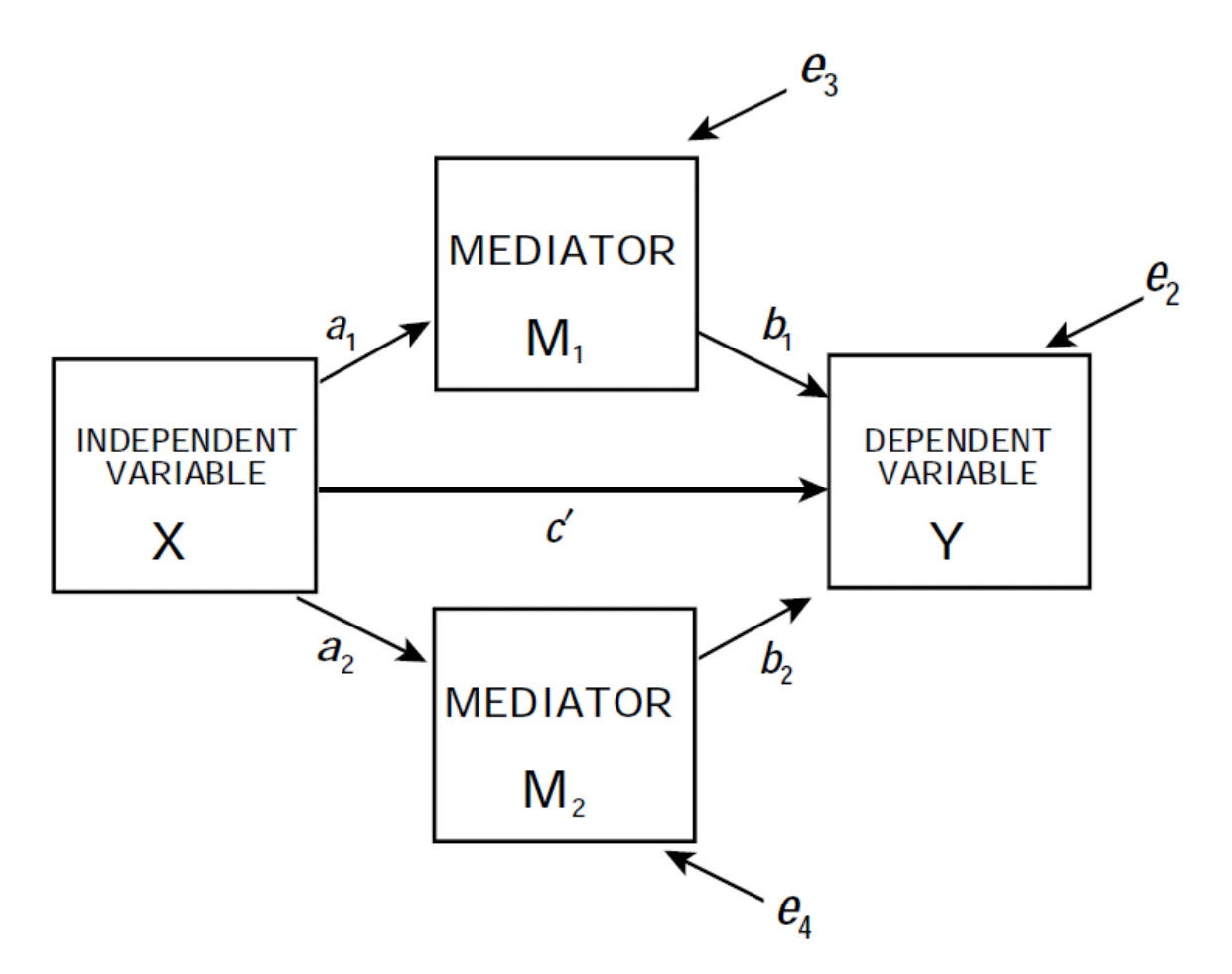

## **Modello con Mediatori Multipli**

## **Equazioni di regressione usate per stimare il modello di mediazione con 2 mediatori**

$$
Y = i2 + c'X + b1M1 + b2M2 + e2
$$
  
M<sub>1</sub> = i<sub>3</sub> + a<sub>1</sub>X + e<sub>3</sub>  
M<sub>2</sub> = i<sub>4</sub> + a<sub>2</sub>X + e<sub>4</sub>

## **Scomposizione degli effetti nei modelli con mediatori multipli L'analisi della mediazione statistica**

**Nei modelli con mediatori multipli è possibile definire due tipi di effetti di mediazione:**

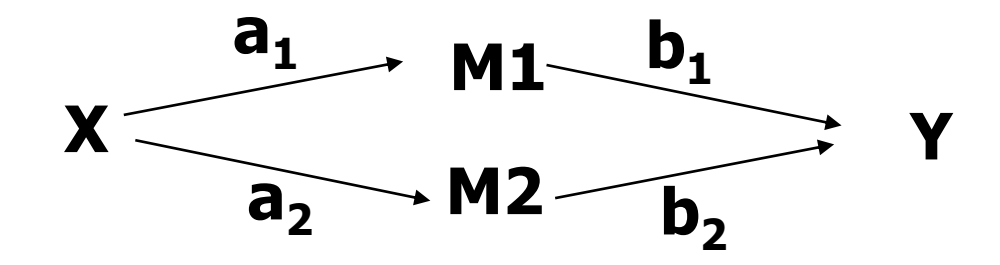

**La mediazione specifica è l'effetto dovuto a uno specifico mediatore, a1b<sup>1</sup> (per M1), a2b<sup>2</sup> (per M2).**

**Mediazione totale: è l'effetto dovuto a tutti i possibili percorsi attraverso i quali X influenza indirettamente Y, ovvero a1b1+a2b<sup>2</sup> .**

## **Scomposizione degli effetti nei modelli con mediatori multipli L'analisi della mediazione statistica**

## **L'effetto diretto è definibile sempre come:**

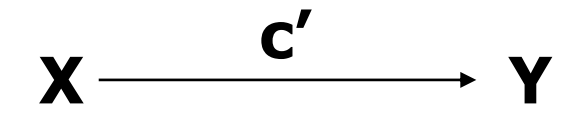

**L'effetto totale: è la somma di tutti gli effetti che agiscono su Y = c' + (a1b1+a2b<sup>2</sup> )**

**Effetto diretto: c' Effetto indiretto (attraverso M1):**  $a_1b_1$ **Effetto indiretto (attraverso M2): a<sub>2</sub>b<sub>2</sub>** 

**Modelli di mediazione in MPLUS**

**I modelli di mediazione rappresentano un caso specifico dei SEM che può essere implementato in MPLUS.**

**Il modello generale consente di testare modelli più complicati con variabili indipendenti e dipendenti multiple, latenti e osservate.**

**Bisogna utilizzare i metodi di stima della massima verosimiglianza o dei minimi quadrati, perché i residui delle variabili dipendenti correlano.**

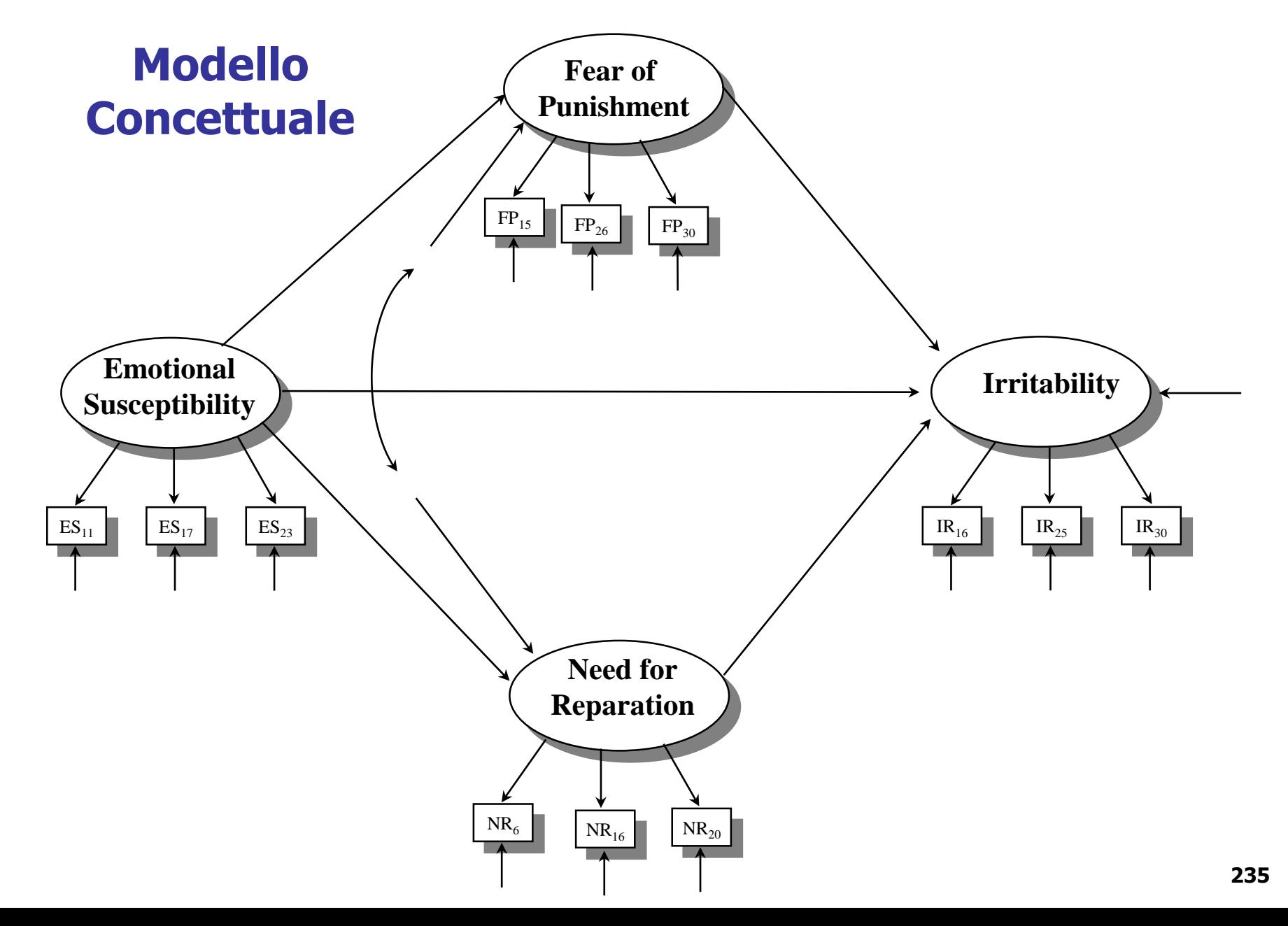

## **Modelli di mediazione in MPLUS**

**Gli effetti indiretti possono essere ottenuti tramite i comandi IND e VIA nella sezione della sintassi MPLUS "MODEL INDIRECT".**

**IND è utilizzato per ottenere tutti gli effetti indiretti (totali e specifici).**

## **MODEL INDIRECT:**

## **Y IND X;**

**Y è la variabile dipendente, X la indipendente.**

## **Modelli di mediazione in MPLUS**

## **VIA è utilizzata per ottenere solo l'effetto indiretto specifico definito dalle variabili nel comando.**

# **MODEL INDIRECT: Y VIA M1 X;**

**Y è la variabile dipendente, X la indipendente, M1 il mediatore. Solo l'effetto indiretto specifico X->M1->Y viene calcolato.**

## **Modelli di mediazione in MPLUS**

**TITLE: SEM DATA: FILE IS SEM\_PARIS.DAT; VARIABLE: NAMES ARE es11 es17 es23 ir16 ir25 ir30 FP15 FP26 FP30 nr6 nr16 nr20 ; USEV ARE es11 es17 es23 ir16 ir25 ir30 FP15 FP26 FP30 nr6 nr16 nr20 ;**

## **[PARIS\\_2011\\_SEM](dati esempi/path parcels full_sem/PARIS_2011_SEM.inp)**

## **Modelli di mediazione in MPLUS**

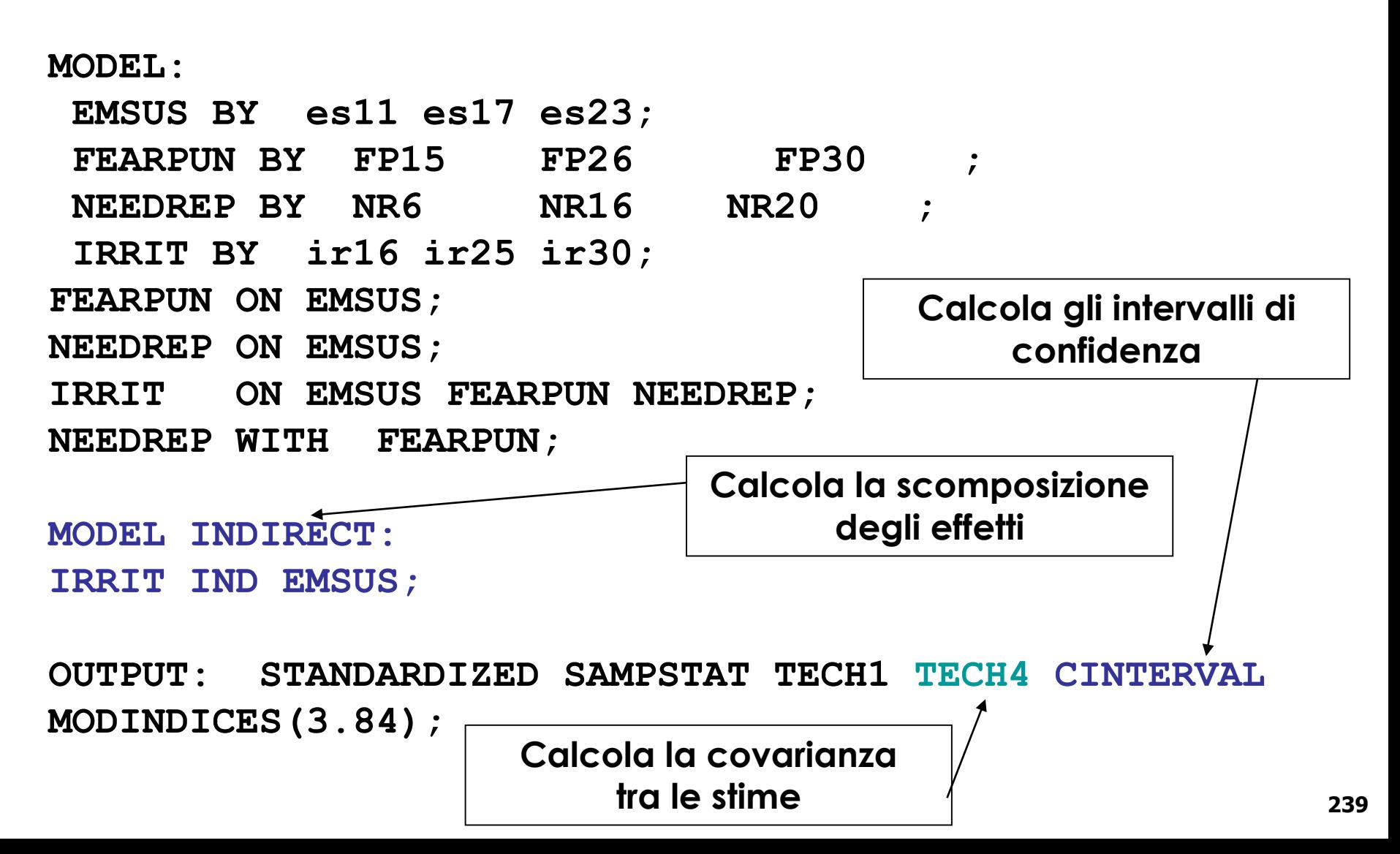

## **Modelli di mediazione in MPLUS**

**TOTAL, TOTAL INDIRECT, SPECIFIC INDIRECT, AND DIRECT EFFECTS**

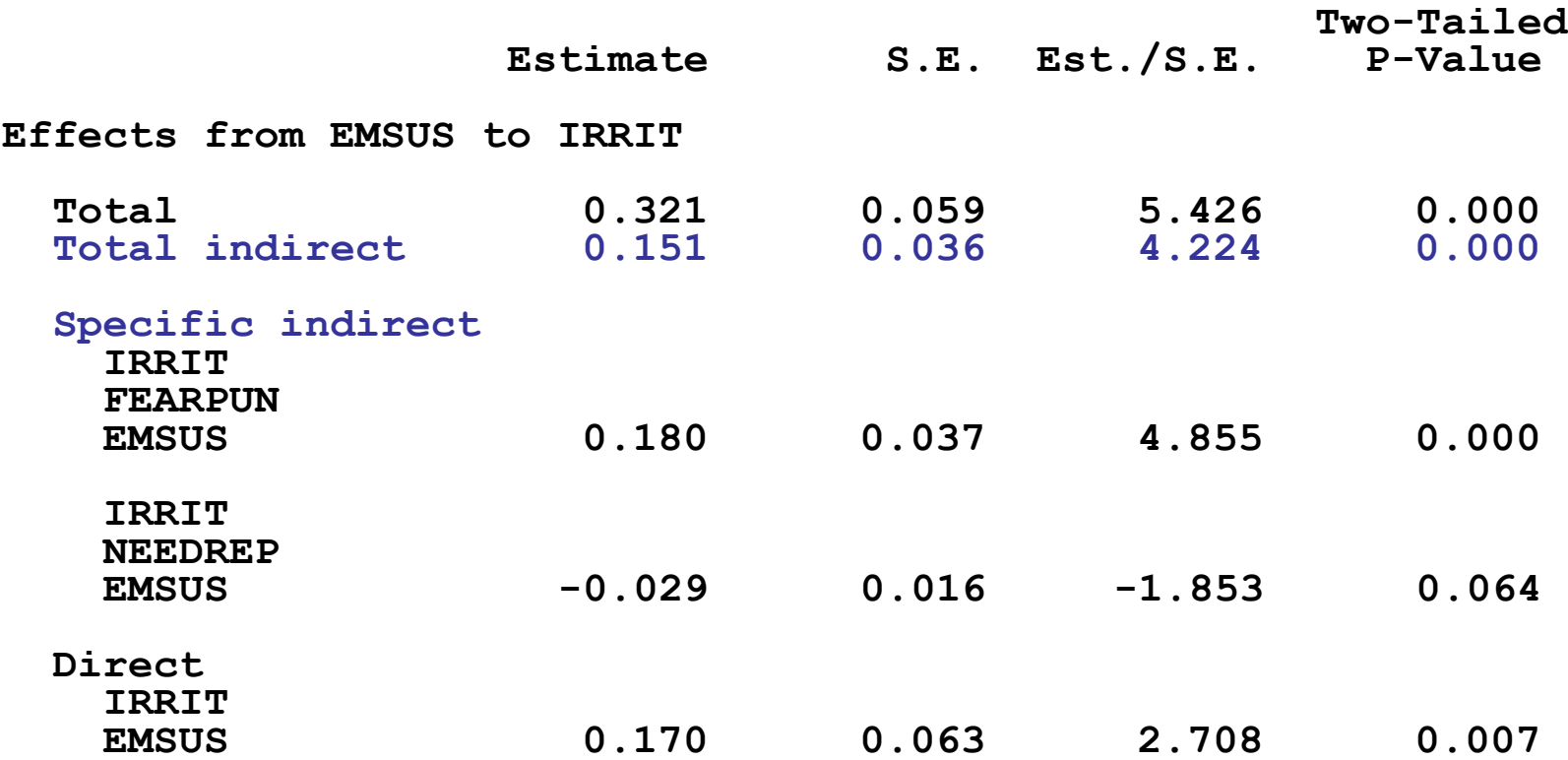

## **Modelli di mediazione in MPLUS**

**CONFIDENCE INTERVALS OF TOTAL, TOTAL INDIRECT, SPECIFIC INDIRECT, AND DIRECT EFFECTS**

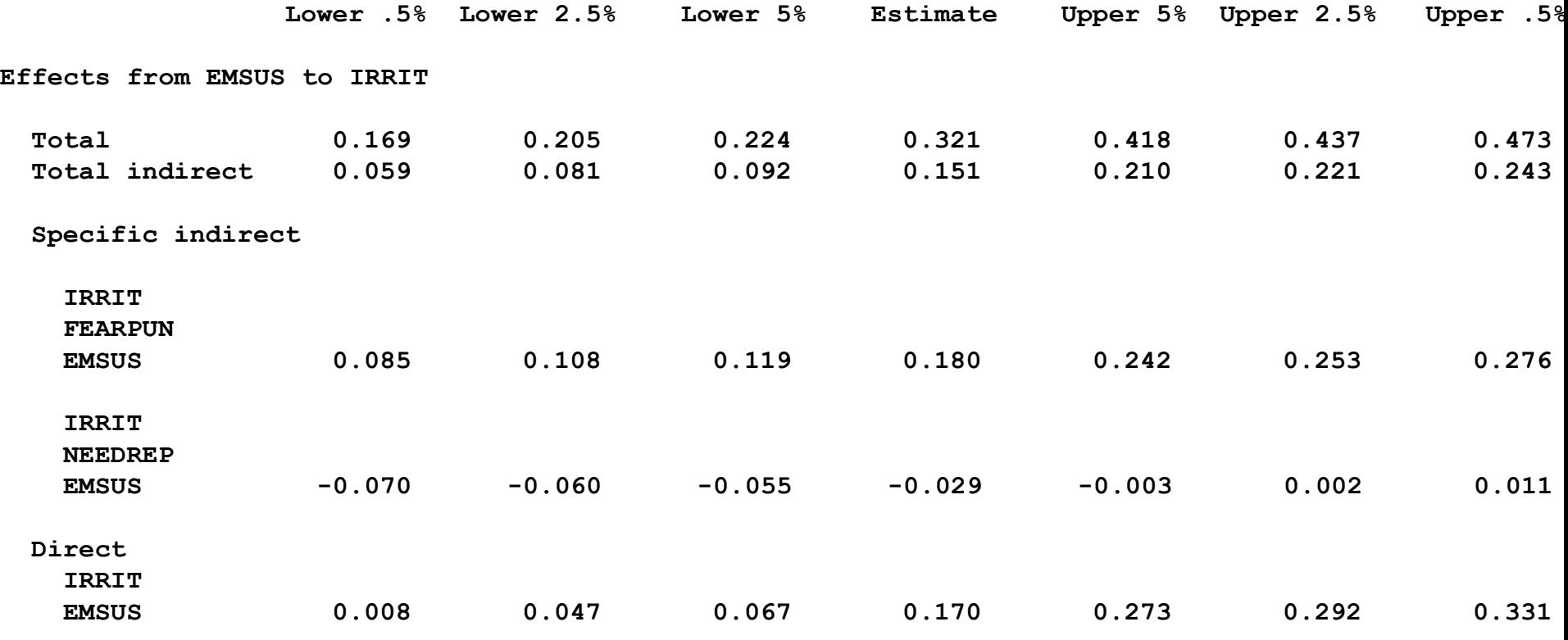

**Lower/Upper .5%: p=.01; Lower/Upper 2.5%: p=.05; Lower/Upper 5%: p=.10**

**[PARIS\\_2011\\_SEM](dati esempi/path parcels full_sem/PARIS_2011_SEM INDIRECT.inp)**

# **Stime Boostrap Modelli di mediazione in MPLUS L'analisi della mediazione statistica**

**ANALYSIS:**

```
Bootstrap = 5000;
```
**MODEL:**

**EMSUS BY es11 es17 es23;**

**FEARPUN BY FP15 FP26 FP30 ;**

NEEDREP BY NR6 NR16 NR20

**IRRIT BY ir16 ir25 ir30;**

**FEARPUN ON EMSUS;**

**NEEDREP ON EMSUS;**

**IRRIT ON EMSUS FEARPUN NEEDREP;**

**NEEDREP WITH FEARPUN;**

**MODEL INDIRECT:** 

```
IRRIT IND EMSUS;
```
**OUTPUT: STANDARDIZED SAMPSTAT TECH1 TECH4 CINTERVAL(BOOTSTRAP) MODINDICES(3.84);**

## **Modelli di mediazione in MPLUS**

**CONFIDENCE INTERVALS OF TOTAL, TOTAL INDIRECT, SPECIFIC INDIRECT, AND DIRECT EFFECTS**

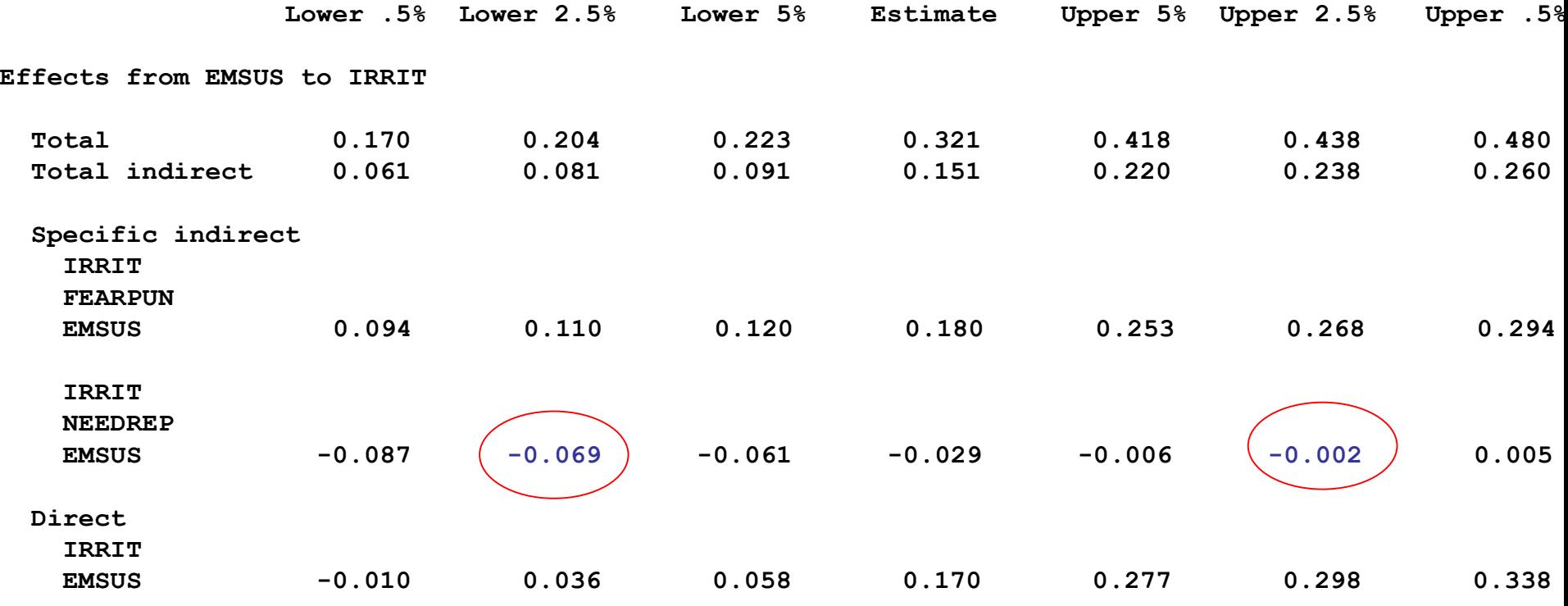

#### **La stima boostrap per i limiti dell'IC dell'effetto specifico di IRRIT attraverso NEEDREP ora è significativa (p<.05). 243**

**- L'approccio di Baron e Kenny è problematico e va sostituito con approcci più moderni, basati sulla stima dell'effetto indiretto**

**- Il metodo più utile per calcolare l'effetto di mediazione è quello che si basa sul prodotto dei coefficienti**

**- Soprattutto su piccoli campioni è importante utilizzare corrette procedure per la stima dei parametri (es, quelle basate sugli intervalli asimmetrici)**

#### **I SEM per l'analisi di Mediazione**

**I SEM offrono la massima flessibilità per esaminare modelli con: variabili indipendenti multiple, mediatori multipli (in parallelo o concatenati), variabili dipendenti multiple, relazioni ricorsive o non ricorsive, variabili osservate e/o latenti** 

**I SEM garantiscono flessibilità nel calcolo dei parametri utilizzando stimatori full information. Le tecniche "limited information" (come i minimi quadrati ordinari) stimano i parametri di ciascuna equazione separatamente. Le tecniche "Full information" (FIML) stimano i parametri di un modello simultaneamente per tutte le equazioni.**

**I SEM esaminano sia i singoli parametri sia il modello nella sua globalità, grazie all'utilizzo di molteplici indici di fit. I SEM consentono di esaminare modelli molto complessi, come quelli multilivello o quelli su gruppi multipli.** 

#### **ESERCIZIO 7: ANALISI DELLA MEDIAZIONE STATISTICA**

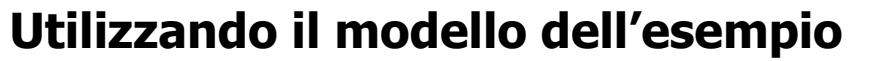

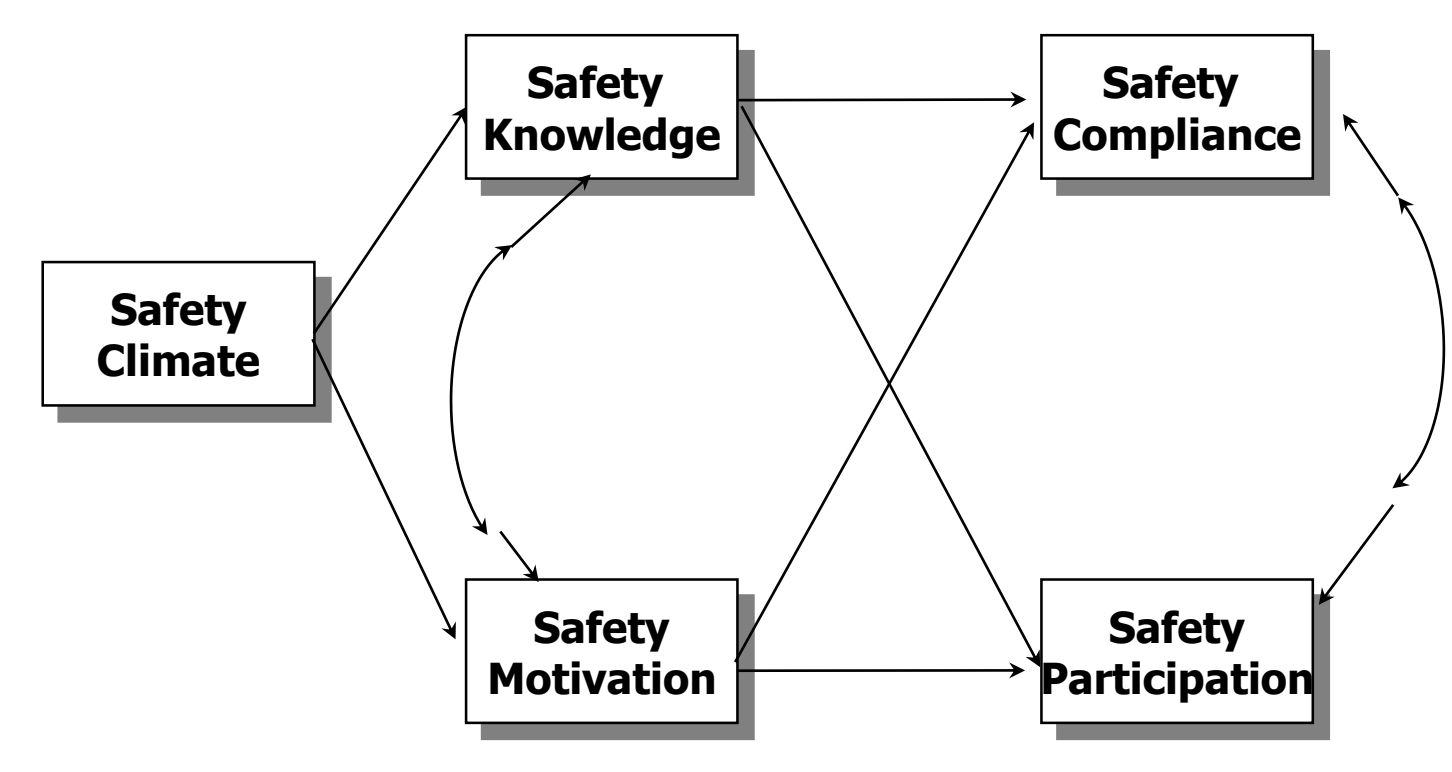

- **- Esaminare gli effetti diretti, indiretti e totali**
- **- Calcolare gli intervalli di fiducia al 95% per gli effetti indiretti specifici applicando la procedura basata sul metodo bootstrap**

# **POTENZIALITÀ DEI SEM**

- **\* Analisi simultanea delle relazioni tra costrutti (osservati e latenti) specificati da una teoria**
- **\* Incorporazione dell'errore di misurazione nel modello**
- **\* Esame probabilistico della consistenza tra teoria e dati**
- **\* Possibilità di considerare simultaneamente:**
- **- variabili osservate e variabili latenti**
- **- strutture di covarianza e medie strutturali**
- **- strutture di covarianza e/o medie su più campioni**
- **- variabili continue e categoriali (MPLUS)**
- **- data set complessi (modelli multilivello)**

## **LIMITI DEI SEM**

- **\* Necessità di ipotesi teoriche trasferibili in un modello**
- **\* Necessità di dati di qualità elevata (analisi preliminari)**
- **\* Condizioni stringenti di applicazione (es., ML)**
- **\* Condizioni stringenti per l'identificabilità dei modelli**
- **\* Uso "esplorativo" - non guidato dalla teoria (es., MI)**
- **\* Interpretazione causale dei nessi**
- **\* Direzionalità dei nessi di influenza**